# **Mesh Device Firmware Update Model**

# *Bluetooth®* **Specification**

- **Version:** v1.0
- **Version Date:** 2023-09-12
- **Prepared By: Mesh Working Group**

#### **Abstract:**

The Mesh Device Firmware Update Model specification defines the requirements to enable a firmware upgrade of the Bluetooth mesh devices.

Bluetooth SIG Proprietary

#### *Version History*

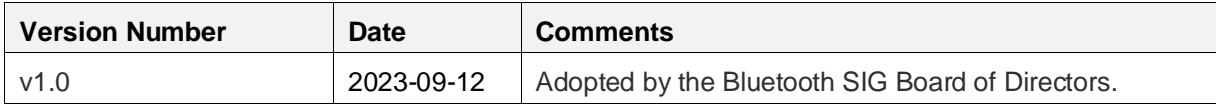

#### *Acknowledgments*

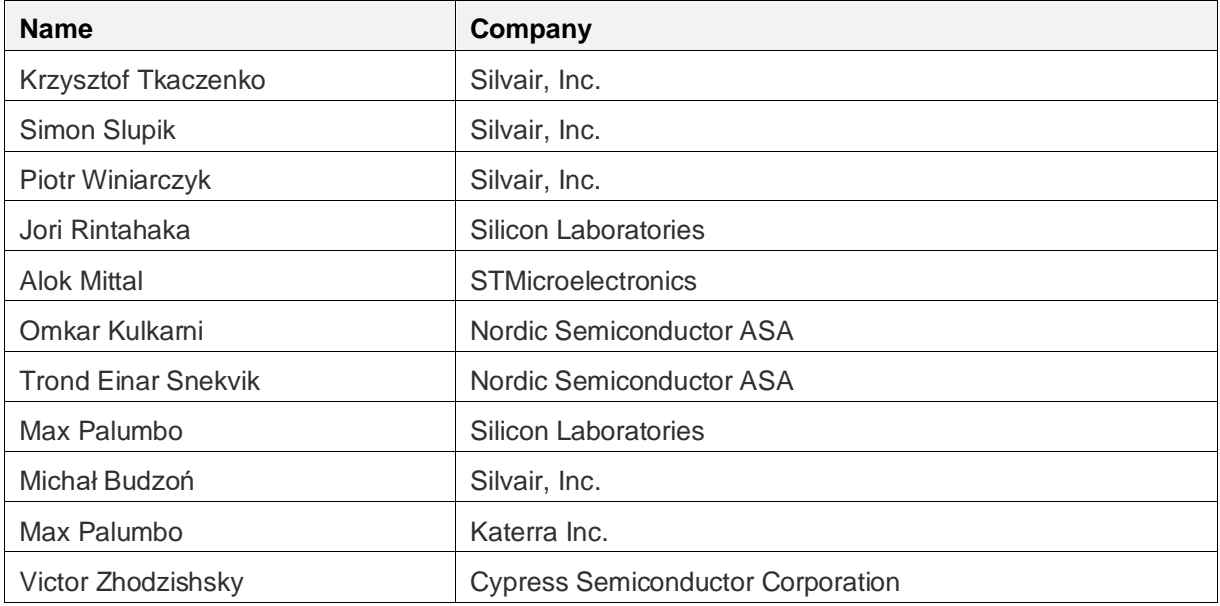

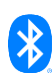

**Use of this specification is your acknowledgement that you agree to and will comply with the following notices and disclaimers. You are advised to seek appropriate legal, engineering, and other professional advice regarding the use, interpretation, and effect of this specification.** 

**Use of Bluetooth specifications by members of Bluetooth SIG is governed by the membership and other related agreements between Bluetooth SIG and its members, including those agreements posted on Bluetooth SIG's website located at www.bluetooth.com. Any use of this specification by a member that is not in compliance with the applicable membership and other related agreements is prohibited and, among other things, may result in (i) termination of the applicable agreements and (ii) liability for infringement of the intellectual property rights of Bluetooth SIG and its members. This specification may provide options, because, for example, some products do not implement every portion of the specification. All content within the specification, including notes, appendices, figures, tables, message sequence charts, examples, sample data, and each option identified is intended to be within the bounds of the Scope as defined in the Bluetooth Patent/Copyright License Agreement ("PCLA"). Also, the identification of options for implementing a portion of the specification is intended to provide design flexibility without establishing, for purposes of the PCLA, that any of these options is a "technically reasonable non-infringing alternative."**

**Use of this specification by anyone who is not a member of Bluetooth SIG is prohibited and is an infringement of the intellectual property rights of Bluetooth SIG and its members. The furnishing of this specification does not grant any license to any intellectual property of Bluetooth SIG or its members. THIS SPECIFICATION IS PROVIDED "AS IS" AND BLUETOOTH SIG, ITS MEMBERS AND THEIR AFFILIATES MAKE NO REPRESENTATIONS OR WARRANTIES AND DISCLAIM ALL WARRANTIES, EXPRESS OR IMPLIED, INCLUDING ANY WARRANTIES OF MERCHANTABILITY, TITLE, NON-INFRINGEMENT, FITNESS FOR ANY PARTICULAR PURPOSE, OR THAT THE CONTENT OF THIS SPECIFICATION IS FREE OF ERRORS. For the avoidance of doubt, Bluetooth SIG has not made any search or investigation as to third parties that may claim rights in or to any specifications or any intellectual property that may be required to implement any specifications and it disclaims any obligation or duty to do so.** 

**TO THE MAXIMUM EXTENT PERMITTED BY APPLICABLE LAW, BLUETOOTH SIG, ITS MEMBERS AND THEIR AFFILIATES DISCLAIM ALL LIABILITY ARISING OUT OF OR RELATING TO USE OF THIS SPECIFICATION AND ANY INFORMATION CONTAINED IN THIS SPECIFICATION, INCLUDING LOST REVENUE, PROFITS, DATA OR PROGRAMS, OR BUSINESS INTERRUPTION, OR FOR SPECIAL, INDIRECT, CONSEQUENTIAL, INCIDENTAL OR PUNITIVE DAMAGES, HOWEVER CAUSED AND REGARDLESS OF THE THEORY OF LIABILITY, AND EVEN IF BLUETOOTH SIG, ITS MEMBERS OR THEIR AFFILIATES HAVE BEEN ADVISED OF THE POSSIBILITY OF THE DAMAGES.**

**Products equipped with Bluetooth wireless technology ("Bluetooth Products") and their combination, operation, use, implementation, and distribution may be subject to regulatory controls under the laws and regulations of numerous countries that regulate products that use wireless non-licensed spectrum. Examples include airline regulations, telecommunications regulations, technology transfer controls, and health and safety regulations. You are solely responsible for complying with all applicable laws and regulations and for obtaining any and all required authorizations, permits, or licenses in connection with your use of this specification and development, manufacture, and distribution of Bluetooth Products. Nothing in this specification provides any information or assistance in connection with complying with applicable laws or regulations or obtaining required authorizations, permits, or licenses.** 

**Bluetooth SIG is not required to adopt any specification or portion thereof. If this specification is not the final version adopted by Bluetooth SIG's Board of Directors, it may not be adopted. Any specification adopted by Bluetooth SIG's Board of Directors may be withdrawn, replaced, or modified at any time. Bluetooth SIG reserves the right to change or alter final specifications in accordance with its membership and operating agreements.** 

**Copyright © 2020–2023. All copyrights in the Bluetooth Specifications themselves are owned by Apple Inc., Ericsson AB, Intel Corporation, Lenovo (Singapore) Pte. Ltd., Microsoft Corporation, Nokia Corporation, and Toshiba Corporation. The Bluetooth word mark and logos are owned by Bluetooth SIG, Inc. Other third-party brands and names are the property of their respective owners.** 

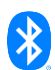

# **Contents**

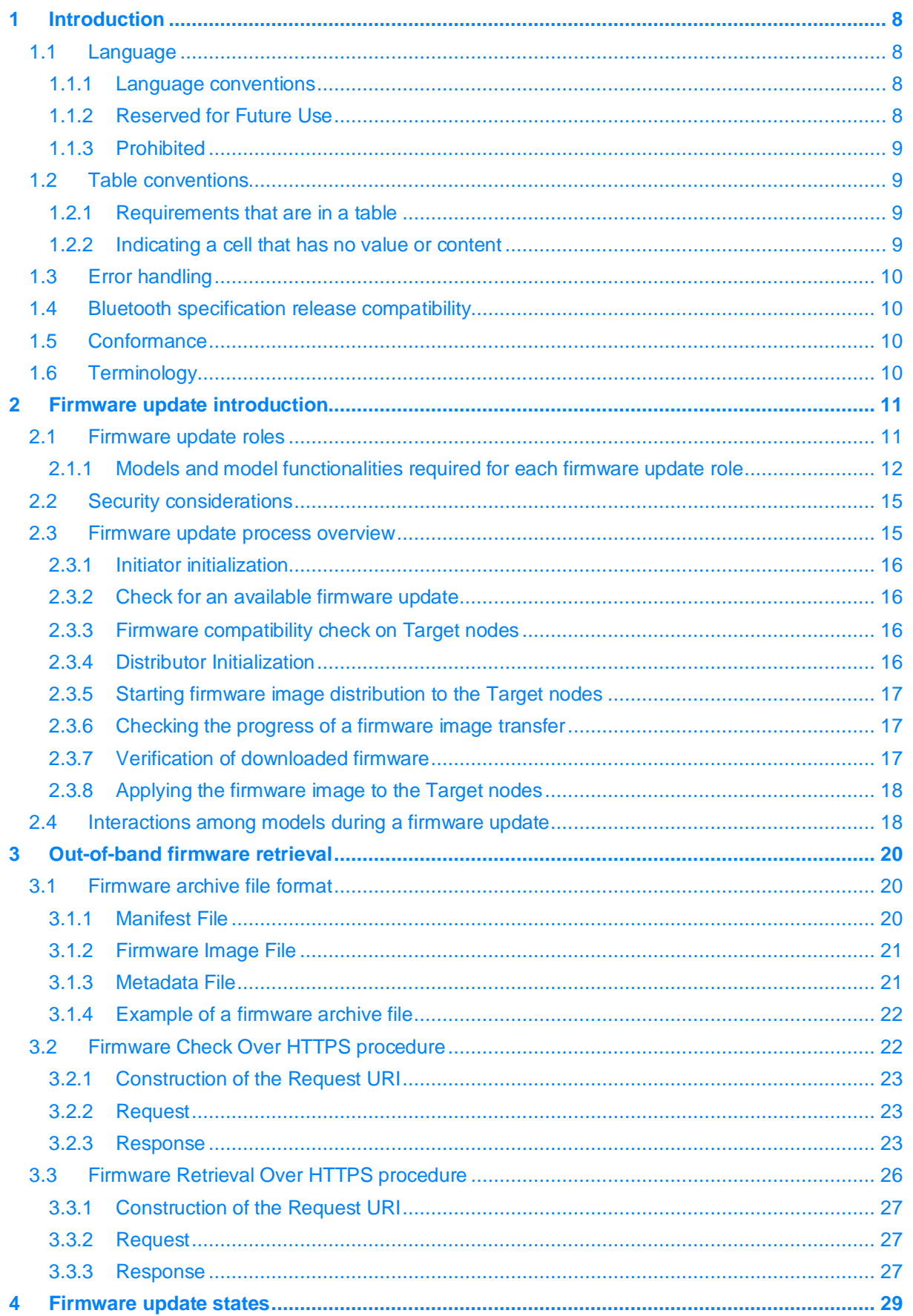

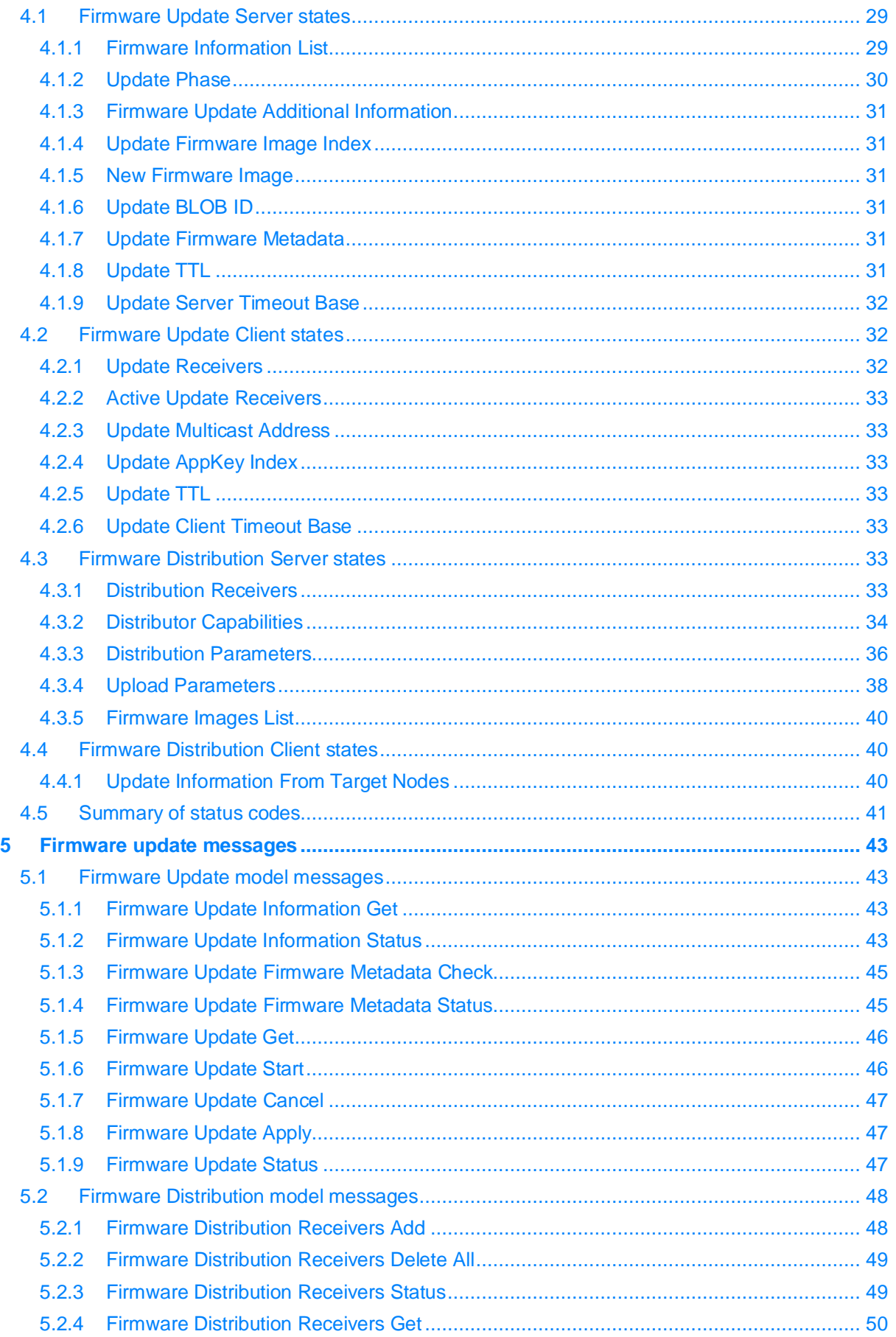

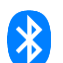

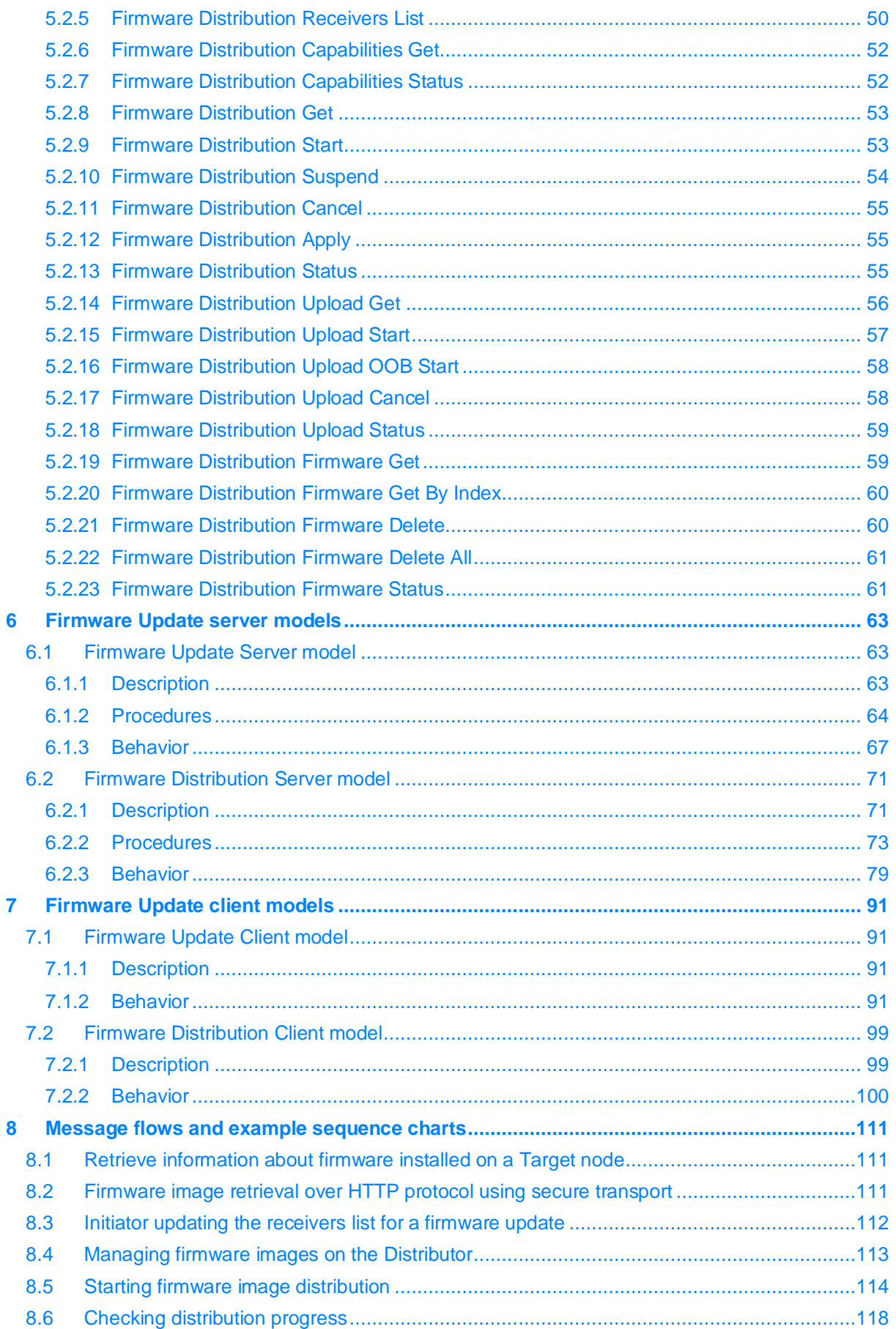

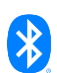

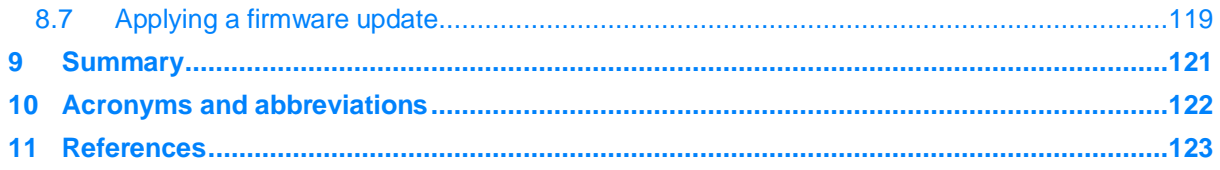

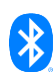

# <span id="page-7-0"></span>**1 Introduction**

This Mesh Device Firmware Update Model specification defines models (along with their required states and messages) that are used to provide device firmware upgrade functionality for the nodes that are part of a mesh network.

Terms, acronyms, and abbreviations that have a specific meaning in the context of this specification or the Bluetooth environment in general are defined or expanded upon on their first use. Defined terms that are used in this specification are listed in Section [1.6.](#page-9-3)

# <span id="page-7-1"></span>**1.1 Language**

#### <span id="page-7-2"></span>**1.1.1 Language conventions**

In the development of a specification, the Bluetooth SIG has established the following conventions for use of the terms *"shall"*, *"shall not"*, *"should"*, *"should not"*, *"may"*, *"must"*, and *"can"*. In this Bluetooth specification, the terms in [Table 1.1](#page-7-4) have the specific meanings given in that table, irrespective of other meanings that exist.

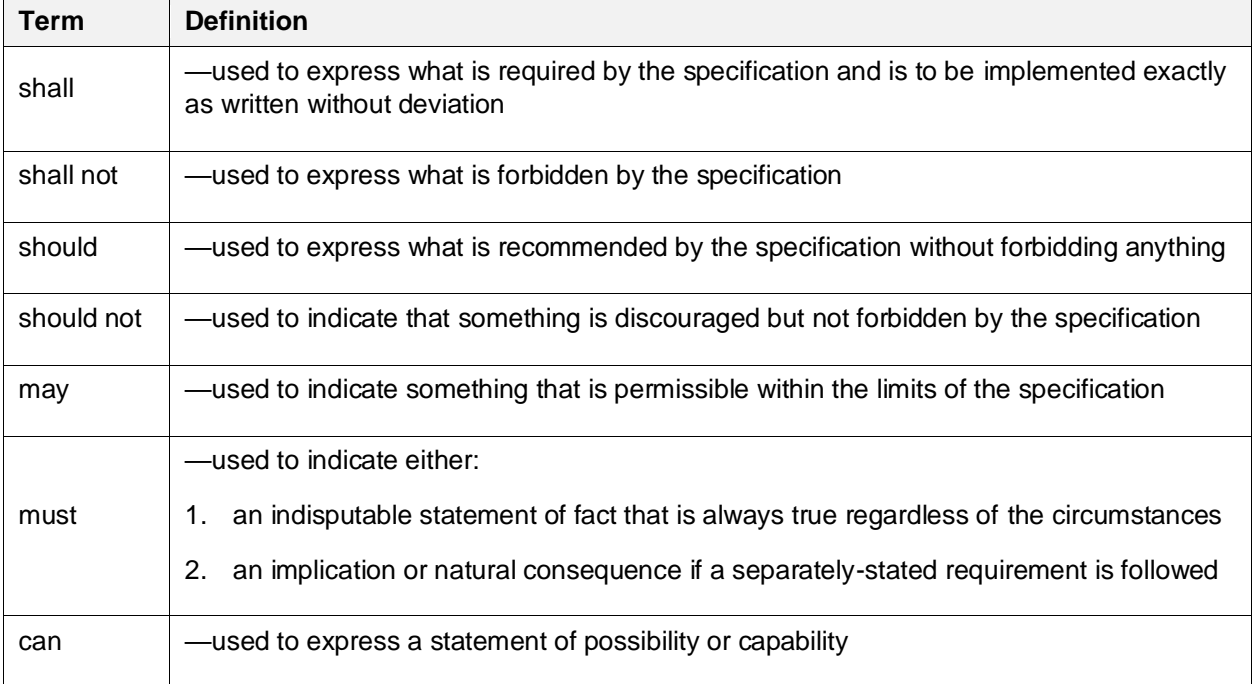

<span id="page-7-4"></span>*Table 1.1: Language conventions terms and definitions*

# **1.1.1.1 Implementation alternatives**

When specification content indicates that there are multiple alternatives to satisfy specification requirements, if one alternative is explained or illustrated in an example it is not intended to limit other alternatives that the specification requirements permit.

#### **1.1.1.2 Discrepancies**

It is the goal of Bluetooth SIG that specifications are clear, unambiguous, and do not contain discrepancies. However, members can report any perceived discrepancy by filing an erratum and can request a test case waiver as appropriate.

# <span id="page-7-3"></span>**1.1.2 Reserved for Future Use**

Where a field in a packet, Protocol Data Unit (PDU), or other data structure is described as "Reserved for Future Use" (irrespective of whether in uppercase or lowercase), the device creating the structure

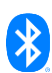

shall set its value to zero unless otherwise specified. Any device receiving or interpreting the structure shall ignore that field; in particular, it shall not reject the structure because of the value of the field.

Where a field, parameter, or other variable object can take a range of values, and some values are described as "Reserved for Future Use," a device sending the object shall not set the object to those values. A device receiving an object with such a value should reject it, and any data structure containing it, as being erroneous; however, this does not apply in a context where the object is described as being ignored or it is specified to ignore unrecognized values.

When a field value is a bit field, unassigned bits can be marked as Reserved for Future Use and shall be set to 0. Implementations that receive a message that contains a Reserved for Future Use bit that is set to 1 shall process the message as if that bit was set to 0, except where specified otherwise.

The acronym RFU is equivalent to Reserved for Future Use.

#### <span id="page-8-0"></span>**1.1.3 Prohibited**

When a field value is an enumeration, unassigned values can be marked as "Prohibited." These values shall never be used by an implementation, and any message received that includes a Prohibited value shall be ignored and shall not be processed and shall not be responded to.

Where a field, parameter, or other variable object can take a range of values, and some values are described as "Prohibited," devices shall not set the object to any of those Prohibited values. A device receiving an object with such a value should reject it, and any data structure containing it, as being erroneous.

"Prohibited" is never abbreviated.

#### <span id="page-8-1"></span>**1.2 Table conventions**

This section describes conventions regarding the following:

- Requirements that are in a table
- Indicating a cell that has no value or content

#### <span id="page-8-2"></span>**1.2.1 Requirements that are in a table**

Unless otherwise stated, requirements that are in a table in this specification can be defined as "Mandatory" (M), "Optional" (O), "Excluded" (X), or "Conditional" (C.n). Conditional statements (C.n) are listed directly below the table in which they appear.

#### <span id="page-8-3"></span>**1.2.2 Indicating a cell that has no value or content**

Where a cell in a table indicates an intended absence of a value or other content, the cell will contain "none" or a hyphen (i.e., a "minus" sign). Examples of this are:

- In the "condition" column of the description of a finite state machine where a rule is unconditional
- In the "action" column of the description of a finite state machine where a rule has no action
- In a "restrictions" column where there are no applicable restrictions
- In an interface description where there are no parameters of a specific type

An empty cell in a table indicates that there is no useful information that can be placed in that cell. Examples of this are:

- In a "comments" column when there is no comment to make in a particular row
- In a column specifying properties when the relevant item is reserved for future use (and therefore does not have any properties)

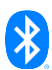

• In a "units" column when the relevant item is unitless

# <span id="page-9-0"></span>**1.3 Error handling**

When a model processes an incoming message, the defined behavior may require the model to check one or more error conditions from a table of conditions (for example, see [Table 6.4\)](#page-68-0). These error conditions shall be checked in order, from top to bottom, starting from the first row of the table. The model shall stop checking after encountering a failed condition. Or, after not encountering a failed condition, the model shall stop checking after finishing the last row in the table.

#### <span id="page-9-1"></span>**1.4 Bluetooth specification release compatibility**

This specification is compatible with Mesh Protocol v1.1 [\[1\].](#page-122-1)

# <span id="page-9-2"></span>**1.5 Conformance**

Each capability of this specification shall be supported in the specified manner. This specification may provide options for design flexibility, because, for example, some products do not implement every portion of the specification. For each implementation option that is supported, it shall be supported as specified.

# <span id="page-9-3"></span>**1.6 Terminology**

[Table 1.2](#page-9-4) lists all of the defined terms used in this specification.

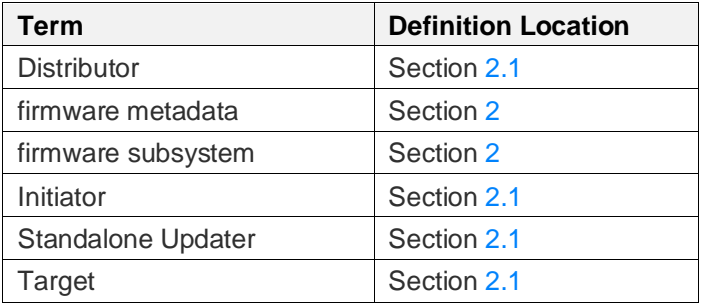

<span id="page-9-4"></span>*Table 1.2: Terminology*

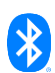

# <span id="page-10-0"></span>**2 Firmware update introduction**

This specification defines requirements to enable updates of the firmware running on a node or its subsystems for use with Mesh Protocol v1.1  $[1]$ . The Firmware Update models defined in this specification use the BLOB Transfer models defined in [\[10\]](#page-122-2) for transport of the firmware images.

A firmware subsystem on a node is a binary image that can be updated independently of other firmware subsystems on the node. The firmware subsystems on the node should be partitioned so that each firmware image is standalone and can be installed and run after the firmware update for that subsystem is complete. For example, the networking stack and the application of a node may be packaged as separate binary images that can be downloaded separately and updated independently. If a firmware subsystem has any system dependencies, such as those related to installation of the subsystem, the system dependencies can be indicated in the firmware metadata.

The firmware metadata is vendor-specific binary data that is used to determine whether the incoming firmware image can be accepted by a node. For example, if the incoming firmware image requires installation of new versions of firmware for other subsystems on the node, the order of the subsystem firmware image installations may be identified in the vendor-specific metadata.

A firmware update requires the interaction of several models across several nodes in the network and, as a result, requires significant configuration of each node. The application keys and multicast addresses need to be bound to all the relevant models by the Mesh Manager, which provides the list of nodes in the network that support the Firmware Update models after the models are configured. The Mesh Manager need not participate in a firmware update.

# <span id="page-10-1"></span>**2.1 Firmware update roles**

Four roles participate in a firmware update over a Bluetooth mesh network:

- **Target role.** A Target role on a node identifies the firmware image running on the node or its subsystems and receives the firmware updates.
- **Initiator role.** An Initiator checks for available updates for the firmware running on Target nodes that are included in a list provided by a higher-layer application and then sends the new firmware images to a Distributor. The procedures performed by an Initiator are controlled by a higher-layer application. An Initiator might be a smartphone or gateway device that periodically checks product websites for the availability of new firmware images.
- **Distributor role.** A Distributor delivers new firmware images to the Target nodes and monitors the progress of the firmware update. Firmware image delivery is performed using the BLOB transfer models (see Section 5 and Section 6 in  $[10]$ ). The Distributor acts as an intermediary on behalf of the Initiator so that the Initiator does not always need to be present on the mesh network.
- **Standalone Updater role.** A Standalone Updater checks for available updates for the firmware running on Target nodes and delivers the new firmware images directly to the Target nodes. The Standalone Updater need not support the Firmware Distribution Server model or BLOB Transfer Server model in order to receive a firmware image from an Initiator. For example, a mesh gateway device or a smartphone that can access the Internet while present on the mesh network might check for new firmware images available for the Target nodes and then, when a new firmware image is available, manage the delivery of the firmware image to the Target nodes without an intermediary Distributor.

[Figure 2.1](#page-11-1) shows an example of a mesh topology with an Initiator, a Distributor, and Target nodes. The Initiator (node I) uses a GATT Bearer to upload a new firmware image to a Distributor (node D). The Distributor transfers the firmware image to the Target nodes (nodes B, E, H, J, and G).

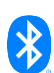

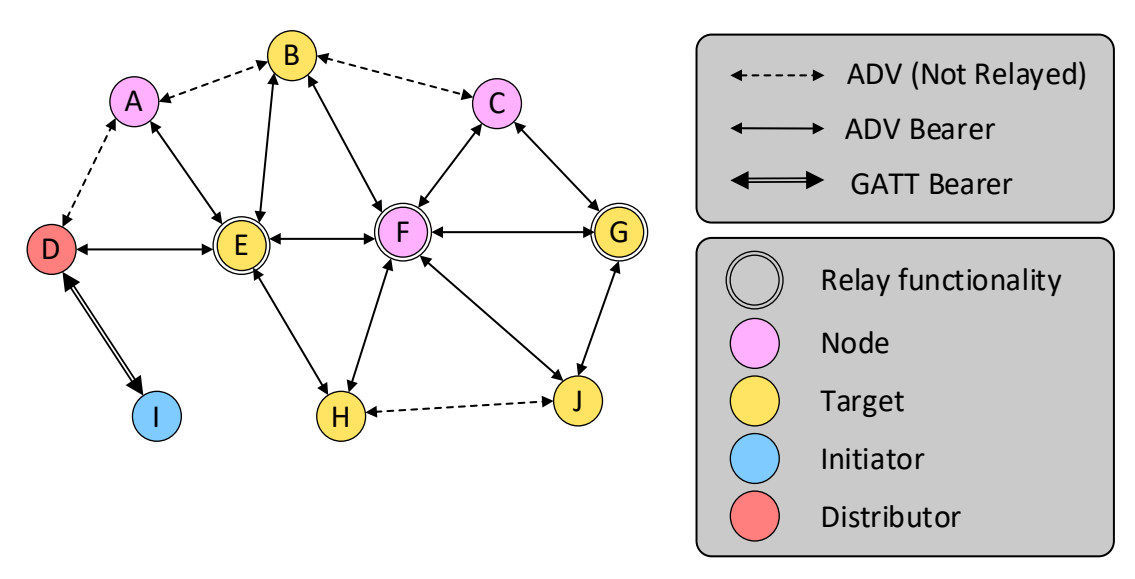

<span id="page-11-1"></span>*Figure 2.1: Example topology of a mesh network with Initiator, Distributor, and Target nodes*

# <span id="page-11-0"></span>**2.1.1 Models and model functionalities required for each firmware update role**

[Table 2.1](#page-11-2) specifies the models required by each role that participates in a firmware update. Each role shall be implemented on its own element and shall not share the element with other DFU roles.

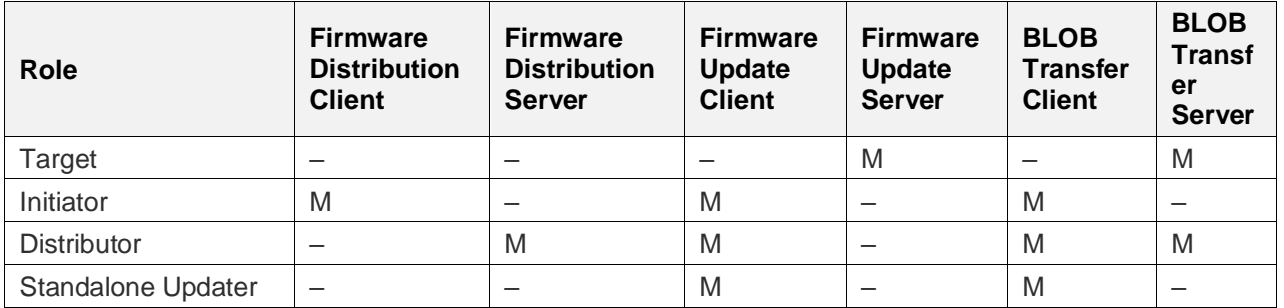

<span id="page-11-2"></span>*Table 2.1: Mapping of roles to models used in device firmware updates*

A node may support multiple roles. For example, a Distributor may support the Target role. [Table 2.2](#page-11-3) shows examples of combined roles with X and Y representing different element indices.

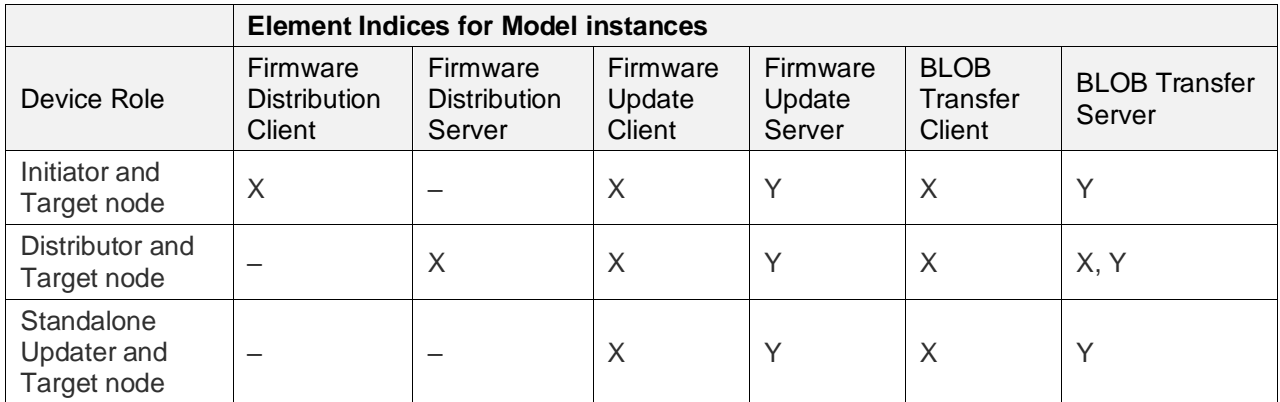

<span id="page-11-3"></span>*Table 2.2: Element indices for combined DFU roles on a node*

The Standalone Updater is not referred to in any of the requirements. For any message exchange between an Initiator and a Distributor (i.e., between a Firmware Distribution Client and Firmware Distribution Server models, and their corresponding BLOB transfer client and BLOB transfer server

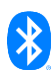

models), a Standalone Updater exchanges these messages over an implementation-specific local interface. That is, from the perspective of the rest of the network, a Standalone Updater appears as an Initiator and a Distributor combined into one node.

A Standalone Updater may also support the Firmware Distribution models message exchange over the network interface. If a Standalone Updater can function as a Distributor for some other Initiator node in the network, then the Firmware Distribution Server model and BLOB Transfer Server model are supported. If a Standalone Updater can control some other Distributor node, then the Firmware Distribution Client model and BLOB Transfer Client model are supported.

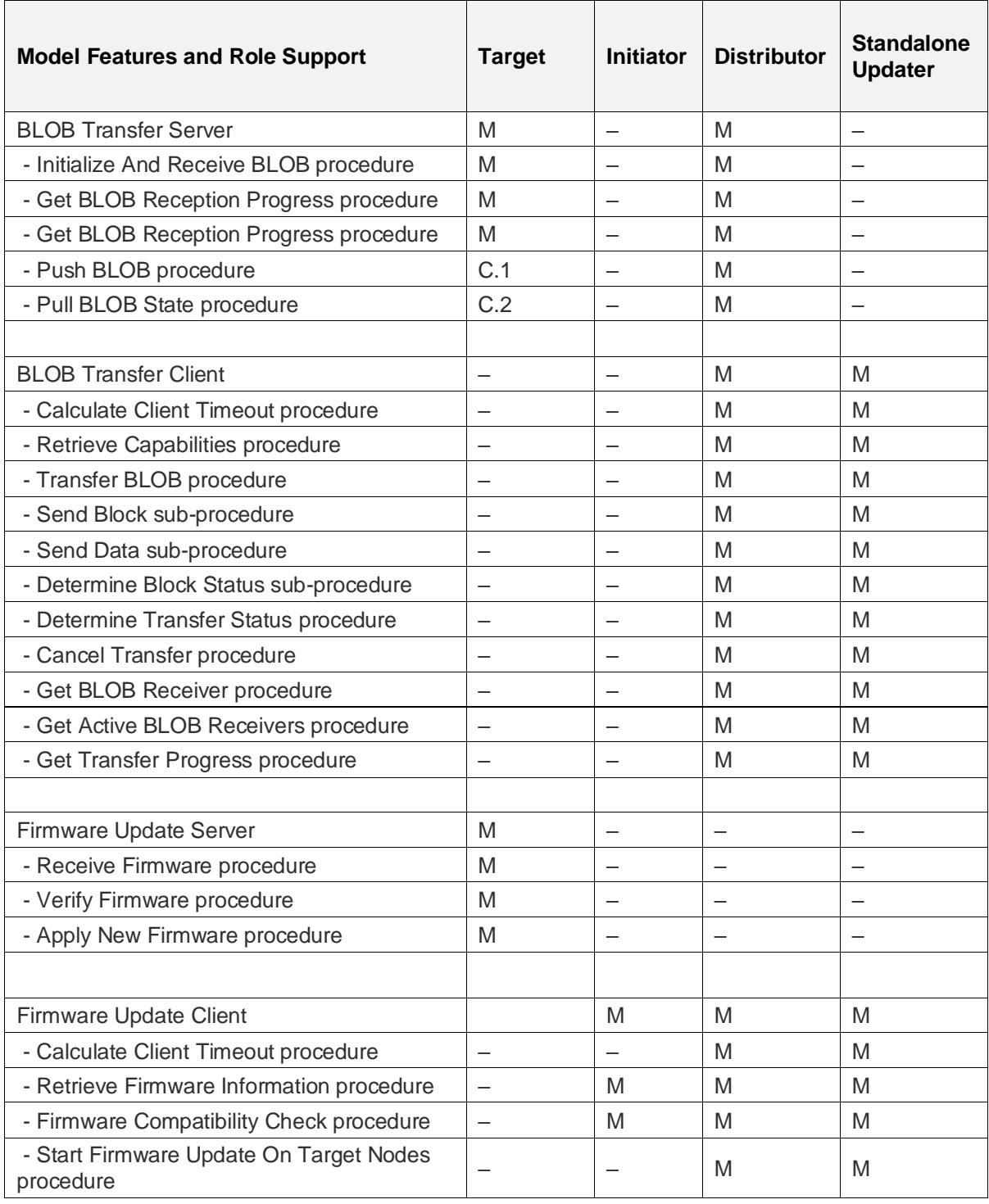

[Table 2.3](#page-13-0) specifies the mandatory and optional models and procedures applicable for each role.

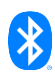

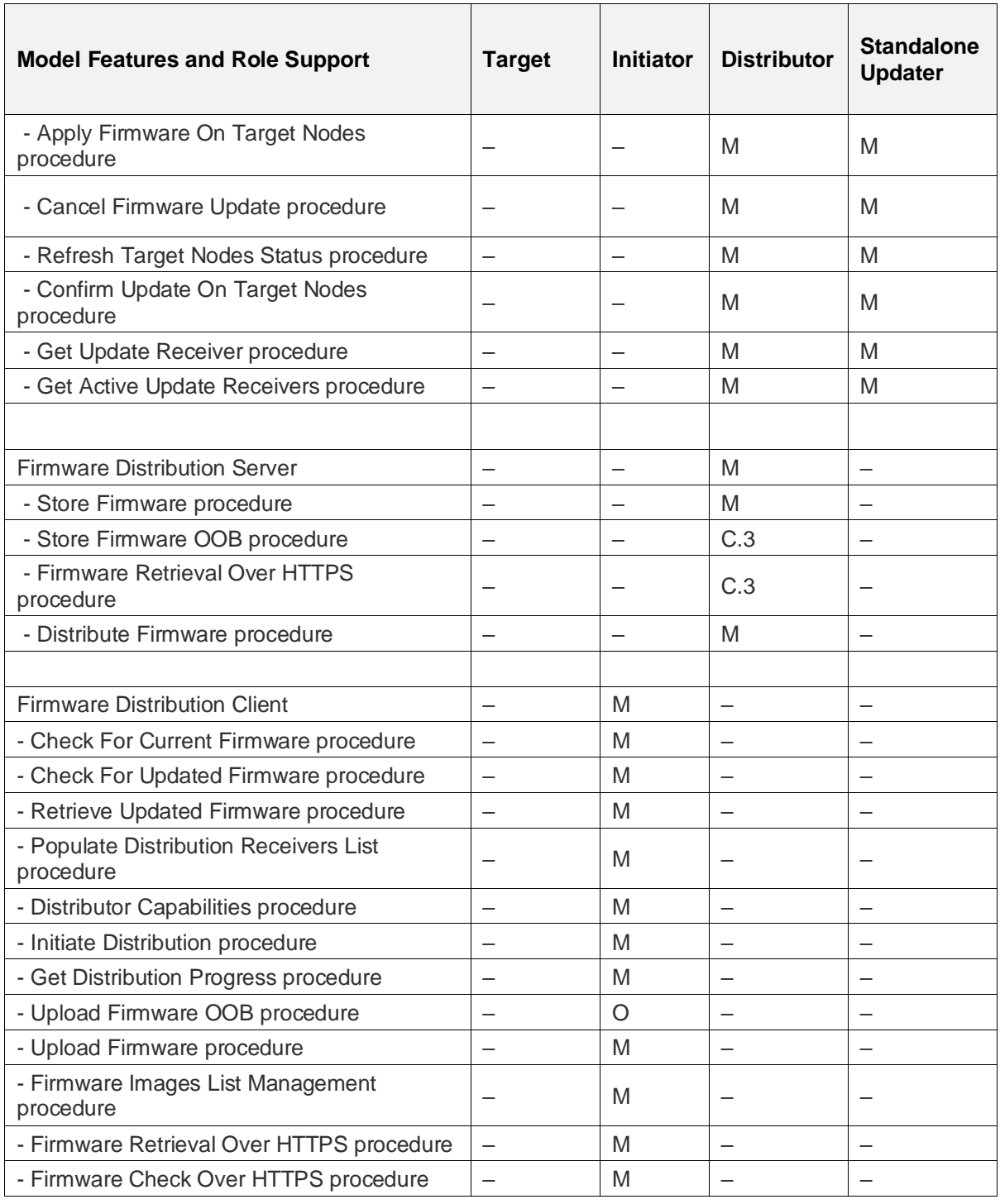

<span id="page-13-0"></span>*Table 2.3: Model features and role matrix*

C.1: Mandatory if Low Power feature is not supported; otherwise optional.

- C.2: Mandatory if Low Power feature is supported; otherwise optional.
- C.3: At least one of the procedures shall be supported.

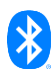

# <span id="page-14-0"></span>**2.2 Security considerations**

Security is critical during a mesh firmware update because the firmware update feature provides an interface for loading new firmware into a node to be executed.

The Mesh Protocol specification v1.1 [\[1\]](#page-122-1) defines encryption and authentication of messages up to the access layer. In addition, the firmware image can be encrypted during transport by the higher-layer application. The method of encryption is vendor specific.

The Target node should use an authentication mechanism to check that the firmware image being transferred is from an authorized source. The choice of authentication mechanism is vendor specific. The authentication mechanism should follow security best practices such as those outlined in NIST SP 800-193 Section 3.5 [\[3\].](#page-122-3)

To enable firmware updates to take place, each node on the network is configured with a set of application keys (AppKey) and multicast addresses to use for the Firmware Update models and the BLOB transfer models. All nodes that communicate with one another are provided the same set of security credentials and addresses. The Mesh Manager determines how the Firmware Update models on the network are configured.

# <span id="page-14-1"></span>**2.3 Firmware update process overview**

During the firmware update, multiple Target nodes can be updated either simultaneously using a multicast address or individually using unicast addresses. For efficiency, a multicast address should be used when multiple Target nodes indicate that they can accept the same firmware image. This is done by the Initiator (see Section [2.3.2\)](#page-15-1) by adding all Target nodes that support the same firmware image to the Target nodes list that is transferred to the Distributor.

The mesh network shown in [Figure 2.2](#page-14-2) has two sets of Target nodes running different firmware: one running Firmware X v1.0 (blue nodes: A, F, and C) and another running Firmware Y v1.0 (yellow nodes: B, E, H, I, and G). Both sets of nodes belong to the same network. Node D is distributing Firmware X v2.0.

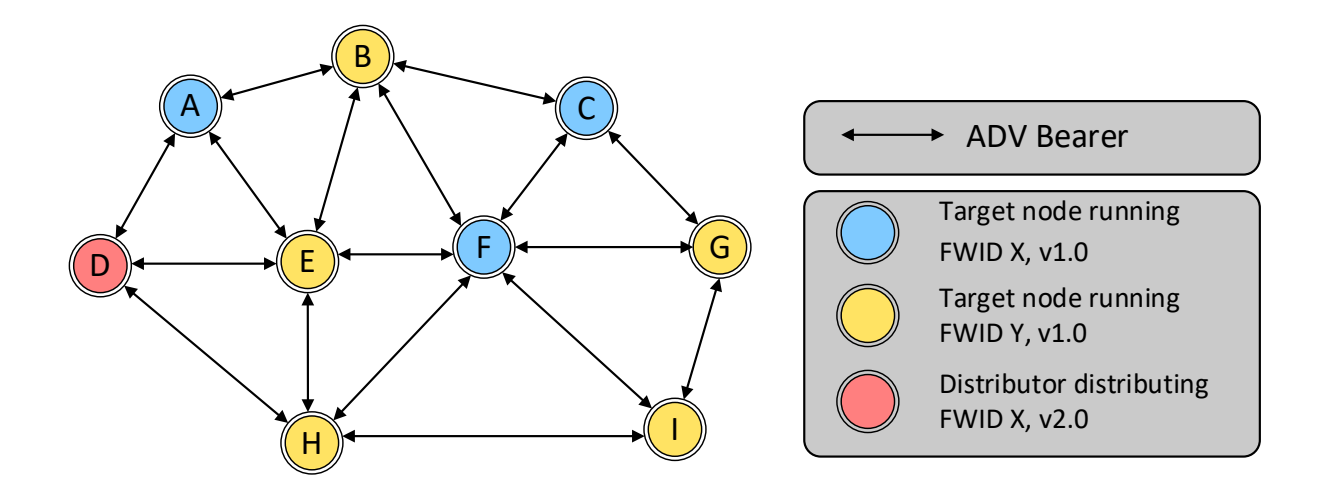

<span id="page-14-2"></span>*Figure 2.2: Example of a network with nodes running two different firmware images, and a Distributor updating FWID X to v2.0*

Before initializing the Initiator, the Mesh Manager subscribes the models of the Target nodes running Firmware X v1.0 to a multicast address. This enables all Target nodes that are running Firmware X v1.0 to simultaneously update their firmware to version X v2.0. The yellow nodes do not participate in the firmware update because they did not accept the new firmware image during the compatibility check and were not added to the Target nodes list by the Initiator.

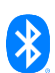

**Process overview.** A firmware update consists of the following steps:

- 1. The Initiator is initialized by the higher-layer application (see Section [2.3.1\)](#page-15-0).
- 2. The Initiator checks the firmware running on the Target nodes, and checks for new firmware images available for the Target nodes (see Section [2.3.2\)](#page-15-1).
- 3. If a new firmware image is available, the Initiator checks which Target nodes are compatible with the new firmware image (see Section [2.3.3\)](#page-15-2).
- 4. The Initiator initializes the Distributor (see Section [2.3.4\)](#page-15-3):
	- The Initiator transfers the list of Target nodes to the Distributor (see Section  $2.3.4.1$ ).
	- The Initiator transfers the firmware image to the Distributor (see Section [2.3.4.2\)](#page-16-4).
	- The Initiator manages the list of firmware images on the Distributor as needed (see Section [2.3.4.3\)](#page-16-5).
- 5. The Distributor begins firmware image distribution to the Target nodes (see Sectio[n 2.3.5\)](#page-16-0).
- 6. The Initiator and Distributor may check the status of the firmware image distribution at any time, because this is a long-running process (see Section [2.3.6\)](#page-16-1).
- 7. When firmware image distribution is complete the Target nodes verify the firmware image (see Section [2.3.7\)](#page-16-2).
- 8. The new firmware image is applied to the Target nodes, and the Target nodes begin using the new firmware image (see Sectio[n 2.3.8\)](#page-17-0).

#### <span id="page-15-0"></span>**2.3.1 Initiator initialization**

The Initiator receives a list of Target nodes, a time to live (TTL) value, an AppKey Index, and a multicast address that Target nodes are subscribed to from the higher-layer application. For each Target node, the Initiator then retrieves firmware update information, such as the firmware version installed on the node, the location from which a new firmware image can be downloaded, and the availability of new firmware images.

#### <span id="page-15-1"></span>**2.3.2 Check for an available firmware update**

The Initiator retrieves information about the firmware image installed on a Target node using the Check For Current Firmware procedure (see Section [7.2.2.1\)](#page-99-1).

The Initiator then checks for new firmware images using the Check For Updated Firmware procedure (see Section [7.2.2.2\)](#page-99-2). The Check For Updated Firmware procedure retrieves a Uniform Resource Identifier (URI) that is used to locate information about the most up-to-date firmware available for the Target node. The Initiator can download the new firmware image using an out-of-band (OOB) mechanism, such as an Internet connection. When the Initiator supports the https URI scheme, it uses the Firmware Retrieval Over HTTPS procedure (see Section [3.3\)](#page-25-0) to download the new firmware image.

#### <span id="page-15-2"></span>**2.3.3 Firmware compatibility check on Target nodes**

When a new firmware image is available, the Initiator optionally may check whether nodes in the Target nodes list can accept the new firmware image using the Firmware Compatibility Check procedure (see Section [7.1.2.4\)](#page-92-0). This is an optional step to filter out Target nodes that cannot accept the new firmware image.

## <span id="page-15-3"></span>**2.3.4 Distributor Initialization**

The Initiator sends the list of Target nodes to the Distributor, and the Initiator either transfers the image to the Distributor or it provides instructions for how to retrieve the image and starts the OOB retrieval.

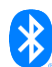

#### <span id="page-16-3"></span>**2.3.4.1 Transferring the Target nodes list to a Distributor**

The Initiator optionally performs a compatibility check to determine whether the Distributor can store the entire list of Target nodes using the Distributor Capabilities procedure (see Section [7.2.2.5\)](#page-102-0). In response, the Initiator gets the Distributor capabilities, which include the maximum number of Target nodes the Distributor can handle during a single firmware update. The Initiator optionally caches the Distributor capabilities, which do not change unless the firmware running on the Distributor is updated. The Initiator then transfers the list of Target nodes to the Distributor using the Populate Distribution Receivers List procedure (see Section [7.2.2.4\)](#page-101-0).

#### <span id="page-16-4"></span>**2.3.4.2 Transferring a firmware image to a Distributor**

The Initiator either uses the Upload Firmware procedure (see Section [7.2.2.9\)](#page-106-0) to transfer the firmware image to the Distributor, or the Initiator uses the Upload Firmware OOB procedure (see Section [7.2.2.8\)](#page-105-0) to instruct the Distributor to retrieve the firmware image using an OOB mechanism.

If the Initiator transfers the firmware image to the Distributor, then the Distributor uses the Store Firmware procedure (see Sectio[n 6.2.2.1\)](#page-72-1) to receive the new firmware image.

If the Initiator triggers the Distributor to start firmware image retrieval, then the Distributor uses the Store Firmware OOB procedure (see Section [6.2.2.3\)](#page-73-0) to receive the new firmware image. If the Distributor supports the https URI scheme, then the Distributor uses the Firmware Retrieval over HTTPS procedure (see Sectio[n 3.3\)](#page-25-0). If the Distributor does not support this URI scheme, then firmware retrieval is performed using an implementation-specific OOB mechanism.

#### <span id="page-16-5"></span>**2.3.4.3 Firmware image management on a Distributor**

A Distributor has finite resources for storing firmware images and firmware metadata. The Initiator optionally checks the distributor's capabilities using the Distributor Capabilities procedure. To manage firmware images stored on a Distributor, the Initiator uses the Firmware Images List Management procedure (see Section [7.2.2.10\)](#page-107-0). The Initiator can remove a firmware image from the Distributor at any time.

#### <span id="page-16-0"></span>**2.3.5 Starting firmware image distribution to the Target nodes**

To begin firmware image distribution from the Distributor to the Target nodes, the Initiator uses the Initiate Distribution procedure (see Section [7.2.2.6\)](#page-103-0), which triggers the Distributor to start the Distribute Firmware procedure (see Section [6.2.2.4\)](#page-74-0).

The Distributor uses the Start Firmware Update On Target Nodes procedure (see Section [7.1.2.5\)](#page-93-0) to initiate the firmware image distribution. The Distributor then uses the Transfer BLOB procedure (see Section 6.2.3 i[n \[10\]\)](#page-122-2) from the BLOB Transfer Client model to transfer the firmware image to each Target node. When the Transfer BLOB procedure completes successfully, the Target nodes automatically begin the Verify Firmware procedure (see Section [6.1.2.2\)](#page-65-0); the Verify Firmware procedure is started with no external prompt from the Initiator or Distributor.

#### <span id="page-16-1"></span>**2.3.6 Checking the progress of a firmware image transfer**

To retrieve the progress of the firmware update for each Target node at any time during an image transfer, the Initiator uses the Get Distribution Progress procedure (see Section [7.2.2.7\)](#page-104-0). The Get Distribution Progress procedure provides a list of Target nodes and the progress of the firmware image transfer, the update phase of the transfer, and any potential errors.

#### <span id="page-16-2"></span>**2.3.7 Verification of downloaded firmware**

To verify the integrity of the complete firmware image (the reconstituted chunks and blocks of a BLOB after the Transfer BLOB procedure completes), the Target node can use any implementation- specific verification method. This check is used to verify the integrity and authenticity of the firmware image transferred, and the Target node discards any image that fails this verification check.

The Distributor uses the Refresh Target Nodes Status procedure (see Section [7.1.2.8\)](#page-96-0) to determine whether the firmware image was verified successfully on each Target node.

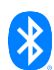

#### <span id="page-17-0"></span>**2.3.8 Applying the firmware image to the Target nodes**

The Distributor applies the new firmware image to the Target nodes after verification completes. The Distributor uses the Apply Firmware On Target Nodes procedure (see Section [7.1.2.6\)](#page-94-0) to instruct the Target nodes to apply the new firmware image.

The Distributor checks whether the new firmware image was applied successfully and records the result for each Target node using the Refresh Target Nodes Status procedure (see Sectio[n 7.1.2.8\)](#page-96-0).

The Distributor either applies the firmware image immediately after verification is complete or waits for a prompt from the Initiator to apply the new firmware image. The update policy, which is sent to the Distributor at the start of firmware image distribution, determines when the firmware image is applied.

#### **2.3.8.1 Update policies**

There are two policies that determine when the Distributor triggers installation of the new firmware image on the Target nodes (see Sectio[n 4.3.3.2\)](#page-36-0):

- The Distributor triggers installation of a firmware image immediately after the Target node successfully verifies the image.
- The Distributor waits for a prompt from the Initiator before it triggers installation of a verified firmware image on the Target nodes.

# <span id="page-17-1"></span>**2.4 Interactions among models during a firmware update**

[Figure 2.3](#page-18-0) summarizes the interactions and information exchange between all models that participate in a firmware update.

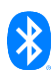

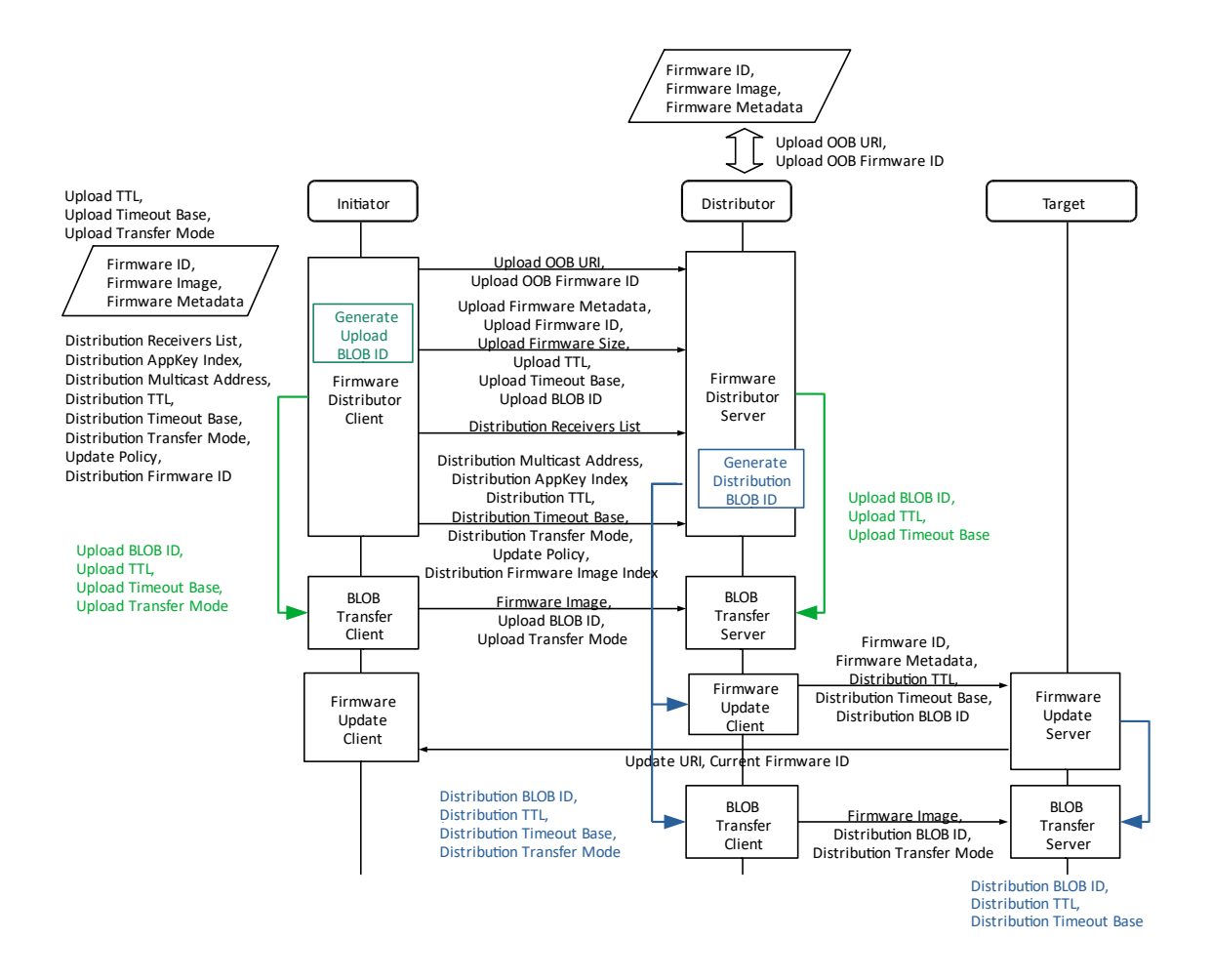

<span id="page-18-0"></span>*Figure 2.3: Firmware update roles, models, and information flow overview*

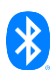

# <span id="page-19-0"></span>**3 Out-of-band firmware retrieval**

This section defines the recommended firmware archive file format and the procedures used to retrieve a new firmware image from an HTTP server OOB.

# <span id="page-19-1"></span>**3.1 Firmware archive file format**

The new firmware image, with accompanying metadata, should be stored in a firmware archive file. The firmware archive file shall use the structure defined in [Table 3.1.](#page-19-3) The firmware archive file uses the gzip archive file format [\[5\].](#page-122-4)

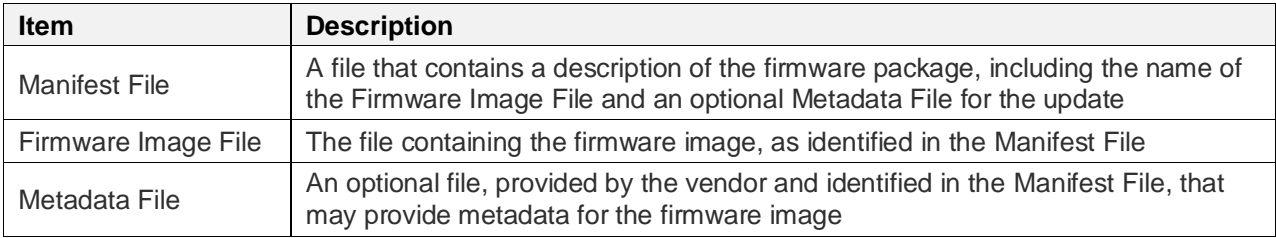

<span id="page-19-3"></span>*Table 3.1: Firmware archive file structure*

#### <span id="page-19-2"></span>**3.1.1 Manifest File**

The Manifest File item shall be present in the firmware archive file. The Manifest File shall be named manifest.json. The format of the Manifest File shall be JavaScript Object Notation (JSON) [\[6\].](#page-122-5) The Manifest File shall be in the format defined in Section [3.1.1.1.](#page-19-4) This JSON schema uses the format defined in JSON Schema Draft 7 [\[7\].](#page-122-6)

The manifest/firmware/firmware\_image\_file member of the manifest.json file contains the Firmware Image File name. If present, the manifest/firmware/metadata\_file member contains the Metadata File name.

The manifest/firmware/firmware\_id member shall contain the Firmware ID of the firmware stored in the firmware archive file identified by the manifest/firmware/firmware\_image\_file member. The format of the manifest/firmware/firmware\_id member shall be Base16, as defined in [\[4\].](#page-122-7)

#### <span id="page-19-4"></span>**3.1.1.1 Manifest file JSON schema**

```
{
   "$schema": "http://json-schema.org/draft-07/schema#",
   "$id": "https://www.bluetooth.com/specifications/specs/mesh-dfu-1-0-firmware-
archive-schema.json#",
   "type": "object",
   "title": "The Mesh Firmware Package Schema",
   "description": "This JSON schema is part of the Mesh Device Firmware Update Model 
Bluetooth specification and may be made available separately for the convenience of 
members of Bluetooth SIG. Use of this JSON schema by members of Bluetooth SIG is 
governed by the membership and other related agreements between Bluetooth SIG and 
its members, including those agreements posted on Bluetooth SIG's website located 
at www.bluetooth.com. Use of this JSON schema by anyone who is not a member of 
Bluetooth SIG is prohibited and is an infringement of the intellectual property
```

```
rights of Bluetooth SIG and its members.",
   "required": [
     "manifest"
   ],
   "properties": {
     "manifest": {
       "$id": "#/properties/manifest",
       "type": "object",
```

```
 "required": [
         "firmware"
       ],
       "properties": {
         "firmware": {
           "$id": "#/properties/manifest/properties/firmware",
           "type": "object",
           "required": [
             "firmware image file",
              "firmware_id"
          \frac{1}{\sqrt{2}} "properties": {
             "firmware image file": {
                "$id": 
"#/properties/manifest/properties/firmware/properties/firmware_image_file",
                "type": "string",
                "examples": [
                  "firmware.bin"
                ],
               "pattern": "^(.)\"
              },
              "metadata_file": {
                "$id": 
"#/properties/manifest/properties/firmware/properties/metadata_file",
                "type": "string",
                "examples": [
                  "metadata.bin"
                ],
               "pattern": "^(.*)$"
              },
              "firmware_id": {
                "$id": 
"#/properties/manifest/properties/firmware/properties/firmware_id",
                "type": "string",
                "examples": [
                  "010246573A312E332E35"
               \frac{1}{2},
                "pattern": "^(?:[0-9A-F]{2}){2,108}$"
 }
           }
         }
       }
     }
   }
}
```
#### <span id="page-20-0"></span>**3.1.2 Firmware Image File**

The Firmware Image File item shall be present in the firmware archive file and shall have the file name defined in the manifest/firmware/firmware\_image\_file member of the Manifest File.

# <span id="page-20-1"></span>**3.1.3 Metadata File**

The Metadata File item shall be present in the firmware archive file only when the manifest/firmware/metadata\_file member is present in manifest.json. If the Metadata File member is

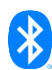

present, then the metadata file shall have the file name defined in the manifest/firmware/manifest\_file member of the Manifest File.

#### <span id="page-21-0"></span>**3.1.4 Example of a firmware archive file**

An example of the structure of a firmware archive file is presented below:

```
 Date Time File Name
                 ------------------- --------------
2019-12-24 05:53:00 manifest.json
2019-12-24 16:11:56 firmware.bin
2018-12-24 07:54:20 metadata.bin
```
The content of the manifest.json file for the example firmware archive file is presented below.

```
{
     "manifest": {
         "firmware": {
              "firmware_image_file": "firmware.bin",
              "metadata_file": "metadata.bin",
              "firmware_id": "010246573A312E332E35"
         }
     }
}
```
# <span id="page-21-1"></span>**3.2 Firmware Check Over HTTPS procedure**

The Firmware Check Over HTTPS procedure is used to check the availability of a new firmware image over HTTP. Firmware availability checks using protocols other than HTTP are implementation specific.

The Firmware Check Over HTTPS procedure can be canceled at any time by a higher-layer model or application. When the procedure is canceled, the server shall cancel the HTTP Request that is in progress.

As inputs, the Firmware Check Over HTTPS procedure takes an Update URI and the Current Firmware ID.

The Update URI input shall use the https scheme. The Current Firmware ID shall contain an array of octets identifying firmware to be checked for a new version.

The procedure consists of the following steps:

- 1. The procedure shall construct a Request URI (see Section [3.2.1\)](#page-22-0).
- 2. The HTTP client shall send an HTTP Request to the HTTP server (see Section [3.2.2\)](#page-22-1) and shall wait for an HTTP Response (see Section [3.2.3\)](#page-22-2).
- 3. When the HTTP Response is received from the HTTP server, the client shall take either of the following actions:
	- If the status code is 200 OK, then the body of the response shall contain the new firmware description file, and the procedure completes successfully.
	- If the status code is 404 Not Found, indicating that a new firmware image is not available, then the procedure completes successfully.

The procedure fails if any of the following conditions is met:

- A transmission error occurs.
- The HTTP Request does not complete with a valid HTTP Response.

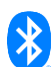

• The HTTP Response status code is not either 200 OK or 404 Not Found.

#### <span id="page-22-0"></span>**3.2.1 Construction of the Request URI**

The Request URI is constructed from the Update URI input and Current Firmware ID input values.

The Request URI is the concatenation of the Update URI input, the /check path suffix, and a query string, and shall have the following format:

- The Request URI scheme shall be the Update URI input scheme.
- The Request URI authority shall be the Update URI input authority.
- The Request URI path shall be constructed by concatenating the Update URI input path with the /check path suffix.
- The Request URI query string identifies the firmware installed on the node and shall have the following format:
	- The Request URI query string shall contain one key. The query key shall appear one time in the query string.
	- The query key for the query shall be "cfwid".
	- The query key value shall be the Current Firmware ID input in Base16 encoding [\[4\].](#page-122-7)

For example, if the Current Firmware ID input is 0x02 0xFF 0x10 0x00 0x02 0x03, and the Update URI input is "https://mesh.example.com/check-for-updates", then the Request URI is the following:

https://mesh.example.com/check-for-updates/check?cfwid=02FF10000203

#### <span id="page-22-1"></span>**3.2.2 Request**

The HTTP client shall use the Request URI to make an HTTP GET request.

#### <span id="page-22-2"></span>**3.2.3 Response**

The HTTP client shall interpret the following status codes of the HTTP GET response to have the following semantics:

- **200 OK**: Request succeeded, and the requested data is in the response body.
- **404 Not Found**: The Current Firmware ID is not valid, or new firmware is not available for the requested Current Firmware ID.
- **405 Method Not Allowed**: The request method was something other than GET.
- **501 Not Implemented**: The request contains a query key or query value not known by the server.

When the response status code is 200 OK, the response headers shall contain a Content-Type header set to "application/json". The body of the response shall contain a new firmware description file.

#### **3.2.3.1 New firmware description file**

The new firmware description file shall be in the JSON format and shall follow the schema defined in Section [3.2.3.1.1.](#page-23-0) The new firmware description file contains information about the new firmware version and the number of available new firmware images.

The manifest/firmware/firmware\_id member of the new firmware description file shall contain the new firmware version.

The manifest/firmware/dfu\_chain\_size member of the new firmware description file shall contain the number of firmware images needed to update the firmware specified by the Current Firmware ID to

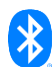

the newest version. This value can be displayed to the user to show progress of the multistage update.

The manifest/firmware/firmare\_image\_file\_size member of the new firmware description file shall contain the size in bytes of the firmware image file of the new firmware.

#### <span id="page-23-0"></span>*3.2.3.1.1 New firmware description file JSON schema*

```
{
   "$schema": "http://json-schema.org/draft-07/schema#",
   "$id": "https://www.bluetooth.com/specifications/specs/mesh-dfu-1-0-new-firmware-
check-schema.json#",
   "type": "object",
```
"title": "The New Firmware Description File Schema",

 "description": "This JSON schema is part of the Mesh Device Firmware Update Model Bluetooth specification and may be made available separately for the convenience of members of Bluetooth SIG. Use of this JSON schema by members of Bluetooth SIG is governed by the membership and other related agreements between Bluetooth SIG and its members, including those agreements posted on Bluetooth SIG's website located at www.bluetooth.com. Use of this JSON schema by anyone who is not a member of Bluetooth SIG is prohibited and is an infringement of the intellectual property rights of Bluetooth SIG and its members.",

```
 "required": [
     "manifest"
  ],
   "properties": {
     "manifest": {
       "$id": "#/properties/manifest",
       "type": "object",
       "required": [
         "firmware"
       ],
       "properties": {
         "firmware": {
           "$id": "#/properties/manifest/properties/firmware",
           "type": "object",
            "required": [
             "firmware_id",
              "dfu_chain_size"
           ],
            "properties": {
              "firmware_id": {
                "$id": 
"#/properties/manifest/properties/firmware/properties/firmware_id",
                "type": "string",
                "examples": [
                  "010246573A312E332E35"
                ],
                "pattern": "^(?:[0-9A-F]{2}){2,108}$"
              },
              "dfu_chain_size": {
                "$id": 
"#/properties/manifest/properties/firmware/properties/dfu_chain_size",
                "type": "integer",
                "default": 0
```
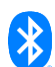

```
 },
           "firmware image_file_size": {
              "$id": 
"#/properties/manifest/properties/firmware/properties/firmware_image_file_size",
              "type": "integer"
 }
 }
 }
      }
    }
  }
}
```
#### **3.2.3.2 Example of new firmware description file**

An example of the content of the new firmware description file is presented below.

```
{
   "manifest": {
     "firmware": {
       "firmware_id": "010246573A312E332E35",
      "dfu chain size": 2,
       "firmware_image_file_size": 196160
     }
  }
}
```
#### **3.2.3.3 Example of firmware update chain**

[Figure 3.1](#page-25-1) illustrates an example firmware update that involves a firmware update chain for which the Firmware Retrieval Over HTTPS procedure is invoked three times. Firmware images A, B, and C form the firmware update chain. The firmware image installed on the node is firmware image A. The newest available firmware for the node is firmware image C. Firmware image A can only be updated to image B, and image B can be updated to image C.

The first invocation of the Firmware Retrieval Over HTTPS procedure uses firmware image A as the Current Firmware ID input. The response contains a new firmware description file in which manifest/firmware/firmware\_id identifies firmware image B and the manifest/firmware/dfu\_chain\_size value is 2. The application can inform the user that two steps are needed to update from firmware image A to the newest available version (firmware image C).

The second invocation of the Firmware Retrieval Over HTTPS procedure uses firmware image B as the Current Firmware ID input. The third invocation of the Firmware Retrieval Over HTTPS procedure uses firmware image C as the Current Firmware ID input. The Update URI input is the same for each procedure invocation and is omitted for brevity.

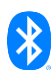

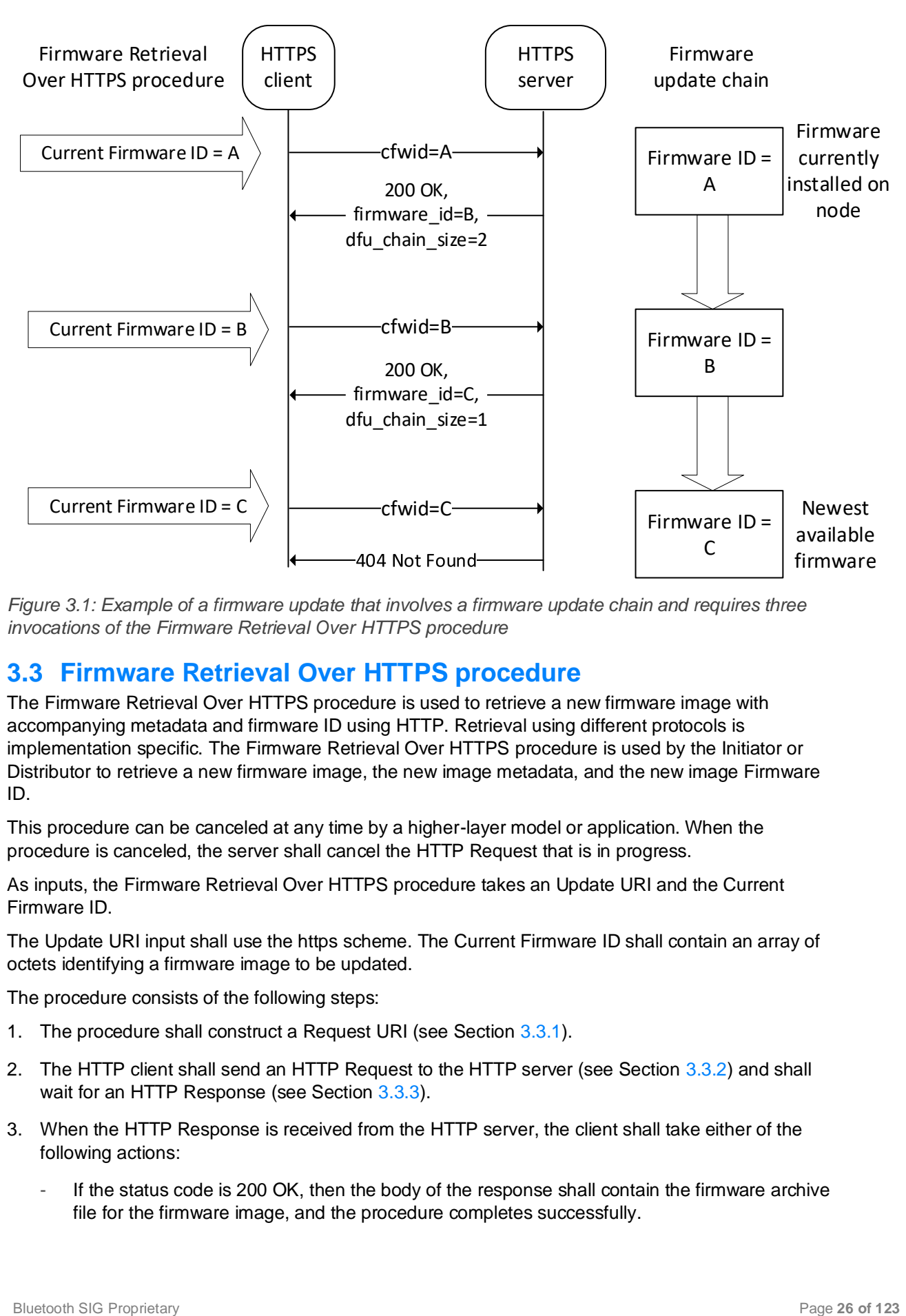

<span id="page-25-1"></span>*Figure 3.1: Example of a firmware update that involves a firmware update chain and requires three invocations of the Firmware Retrieval Over HTTPS procedure*

# <span id="page-25-0"></span>**3.3 Firmware Retrieval Over HTTPS procedure**

The Firmware Retrieval Over HTTPS procedure is used to retrieve a new firmware image with accompanying metadata and firmware ID using HTTP. Retrieval using different protocols is implementation specific. The Firmware Retrieval Over HTTPS procedure is used by the Initiator or Distributor to retrieve a new firmware image, the new image metadata, and the new image Firmware ID.

This procedure can be canceled at any time by a higher-layer model or application. When the procedure is canceled, the server shall cancel the HTTP Request that is in progress.

As inputs, the Firmware Retrieval Over HTTPS procedure takes an Update URI and the Current Firmware ID.

The Update URI input shall use the https scheme. The Current Firmware ID shall contain an array of octets identifying a firmware image to be updated.

The procedure consists of the following steps:

- 1. The procedure shall construct a Request URI (see Section [3.3.1\)](#page-26-0).
- 2. The HTTP client shall send an HTTP Request to the HTTP server (see Section [3.3.2\)](#page-26-1) and shall wait for an HTTP Response (see Section [3.3.3\)](#page-26-2).
- 3. When the HTTP Response is received from the HTTP server, the client shall take either of the following actions:
	- If the status code is 200 OK, then the body of the response shall contain the firmware archive file for the firmware image, and the procedure completes successfully.

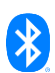

If the status code is 404 Not Found, indicating that a new firmware image is not available, then the procedure completes successfully.

The procedure fails if any of the following conditions is met:

- A transmission error occurs.
- The HTTP Request does not complete with a valid HTTP Response.
- The HTTP Response status code is not either 200 OK or 404 Not Found.

#### <span id="page-26-0"></span>**3.3.1 Construction of the Request URI**

The Request URI is constructed from the Update URI input and Current Firmware ID input values.

The Request URI is the concatenation of the Update URI input, the /get path suffix, and a query string, and shall have the following format:

- The Request URI scheme shall be the Update URI input scheme.
- The Request URI authority shall be the Update URI input authority.
- The Request URI path shall be constructed by concatenating the Update URI input path with the /get path suffix.
- The Request URI query string identifies the firmware installed on the node and shall have the following format:
	- The Request URI query string shall contain one key. The query key shall appear one time in the query string.
	- The query key for the query shall be "cfwid".
	- The query key value shall be the Current Firmware ID input in Base16 encoding [\[4\].](#page-122-7)

For example, if the Current Firmware ID input is 0x02 0xFF 0x10 0x00 0x02 0x03, and the Update URI input is "https://mesh.example.com/check-for-updates", then the Request URI is the following:

https://mesh.example.com/check-for-updates/get?cfwid=02FF10000203

#### <span id="page-26-1"></span>**3.3.2 Request**

The HTTP client shall use the Request URI to make an HTTP GET request.

#### <span id="page-26-2"></span>**3.3.3 Response**

The HTTP server responds to the HTTP client using the HTTP protocol.

The HTTP client shall interpret the following status codes of the HTTP GET response to have the following semantics:

- **200 OK**: Request succeeded, and the requested data is in the response body.
- **404 Not Found**: Either the Current Firmware ID is not valid, or new firmware is not available for the requested Current Firmware ID.
- **405 Method Not Allowed**: The request method was not GET.
- **501 Not Implemented**: The request contained a query key or query value not known by the server.

When the response status code is 200 OK, the response headers shall contain all headers defined in [Table 3.2,](#page-27-0) with values defined in the Required Header Value column.

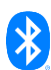

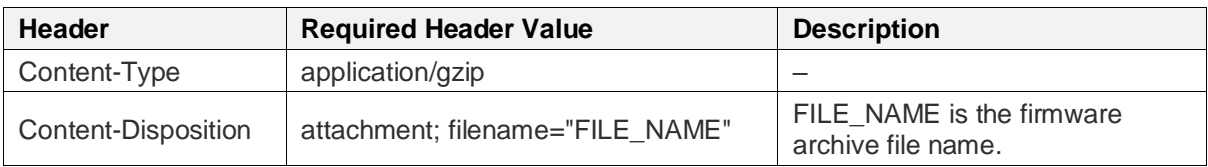

<span id="page-27-0"></span>*Table 3.2: Response headers for a response with status code 200 OK*

The body of the response shall contain a firmware archive file (see Section [3.1\)](#page-19-1).

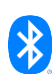

# <span id="page-28-0"></span>**4 Firmware update states**

This section defines the states used by the Firmware Update models.

**Firmware ID.** Firmware images shall be identified by a Firmware ID. The Firmware ID format is defined in [Table 4.1.](#page-28-3)

| <b>Field</b>           | <b>Size</b><br>(octets) | <b>Description</b>                                                                         | Reg. |
|------------------------|-------------------------|--------------------------------------------------------------------------------------------|------|
| Company ID             | 2                       | A 16-bit Company ID, assigned by the Bluetooth SIG, that<br>identifies the firmware vendor | M    |
| Version<br>Information | 0106                    | Vendor-specific information describing the firmware binary<br>package                      | M    |

<span id="page-28-3"></span>*Table 4.1: Firmware ID format*

The Company ID field shall contain a valid Bluetooth SIG-assigned Company I[D \[9\]](#page-122-8) that identifies the firmware vendor. The Company ID may be the Company ID from Composition Data Page 0, or it may be any other valid, assigned Company ID.

If present, the Version Information field shall contain vendor-specific information describing the firmware binary package.

**TTL values.** The values used with the Update TTL, Upload TTL, and Distribution TTL states are defined in [Table 4.2.](#page-28-4)

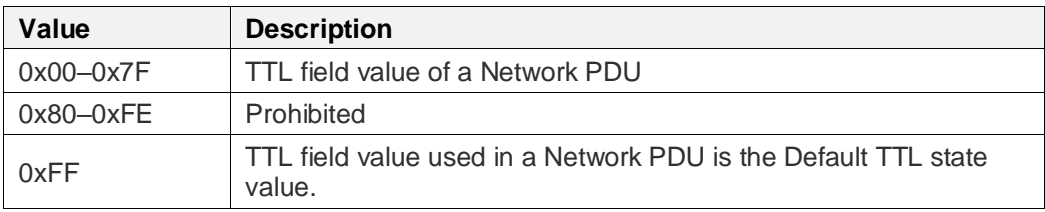

<span id="page-28-4"></span>*Table 4.2: TTL values*

**AppKey Index values.** The values used with the Update AppKey Index and Distribution AppKey Index states are defined in [Table 4.3.](#page-28-5)

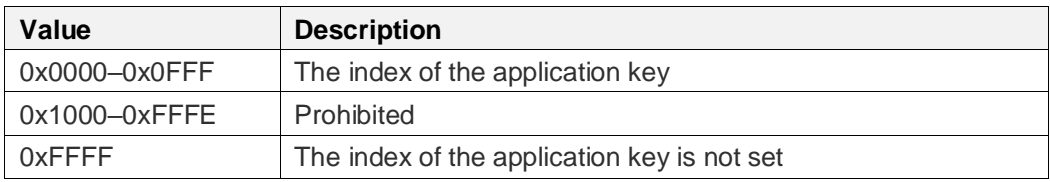

<span id="page-28-5"></span>*Table 4.3: AppKey Index values*

# <span id="page-28-1"></span>**4.1 Firmware Update Server states**

This section defines the states used by the Firmware Update Server model.

# <span id="page-28-2"></span>**4.1.1 Firmware Information List**

The Firmware Information List state is a list of Update URIs and Firmware IDs for each firmware subsystem installed on a Target node. This state changes after the node applies a new firmware update successfully.

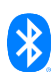

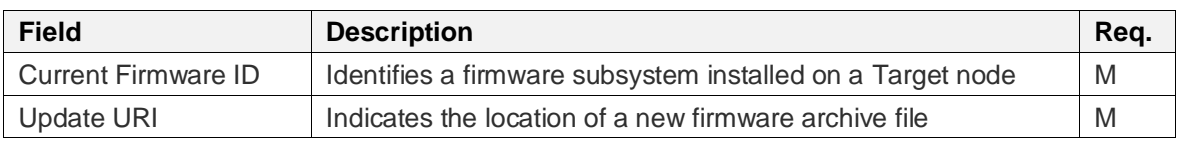

The format of an entry in the Firmware Information List state is defined i[n Table 4.4.](#page-29-1)

<span id="page-29-1"></span>*Table 4.4: Firmware Information List entry format*

The format of the Current Firmware ID field is defined in Section [4.1.1.1.](#page-29-2)

The format of the Update URI field is defined in Section [4.1.1.2.](#page-29-3)

The index of an entry in the Firmware Information List state may change throughout the lifetime of the node. The Current Firmware ID and Update URI fields are used by applications to identify the new index of an entry in an updated Firmware Information List state.

For example, if a Target node provides firmware images from a Bluetooth mesh network to a set of devices on a wired bus, then the order in which devices on the bus are listed in the Firmware Information List state can change when a device is plugged into or unplugged from the bus. When a device on the bus is updated, the new firmware information replaces the old entry in the list and this can change the index of the entry.

#### <span id="page-29-2"></span>**4.1.1.1 Current Firmware ID**

The Current Firmware ID state identifies a firmware image on the node or on any subsystem within the node. The format of this state is defined i[n Table 4.1.](#page-28-3)

#### <span id="page-29-3"></span>**4.1.1.2 Update URI**

The Update URI state indicates the location of the new firmware archive file. The Update URI state shall be either a URI, as defined i[n \[2\],](#page-122-9) or it shall be empty. If the Update URI state is not empty, then it shall be formatted as the URI data type is defined in  $[8]$  and shall use the https scheme.

The Update URI state is used as part of a URI of an HTTP request used in the Firmware Retrieval Over HTTPS procedure (see Section [3.3\)](#page-25-0) or the Firmware Check Over HTTPS procedure (see Section [3.2\)](#page-21-1).

#### <span id="page-29-0"></span>**4.1.2 Update Phase**

The Update Phase state is a 3-bit value that identifies the firmware update phase of the Firmware Update Server. The values for this state are defined in [Table 4.5.](#page-29-4) The default value of the Update Phase state shall be Idle.

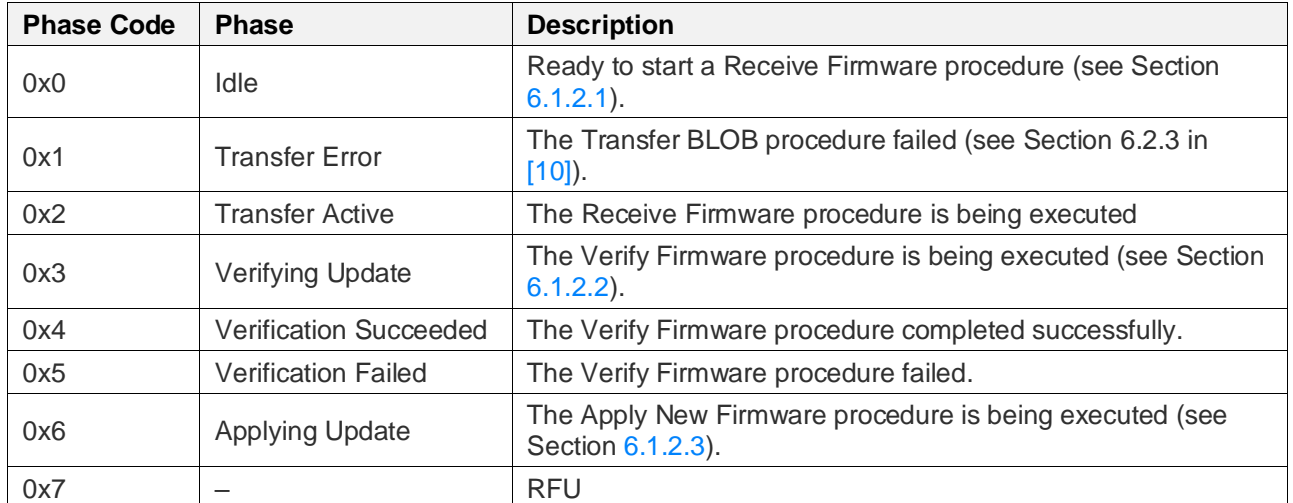

<span id="page-29-4"></span>*Table 4.5: Update Phase state values*

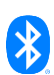

# <span id="page-30-0"></span>**4.1.3 Firmware Update Additional Information**

The Firmware Update Additional Information state is a 5-bit value that identifies the node state after successful application of a verified firmware image. The values for this state are defined i[n Table 4.6.](#page-30-6) The default value of the Firmware Update Additional Information state shall be 0x0.

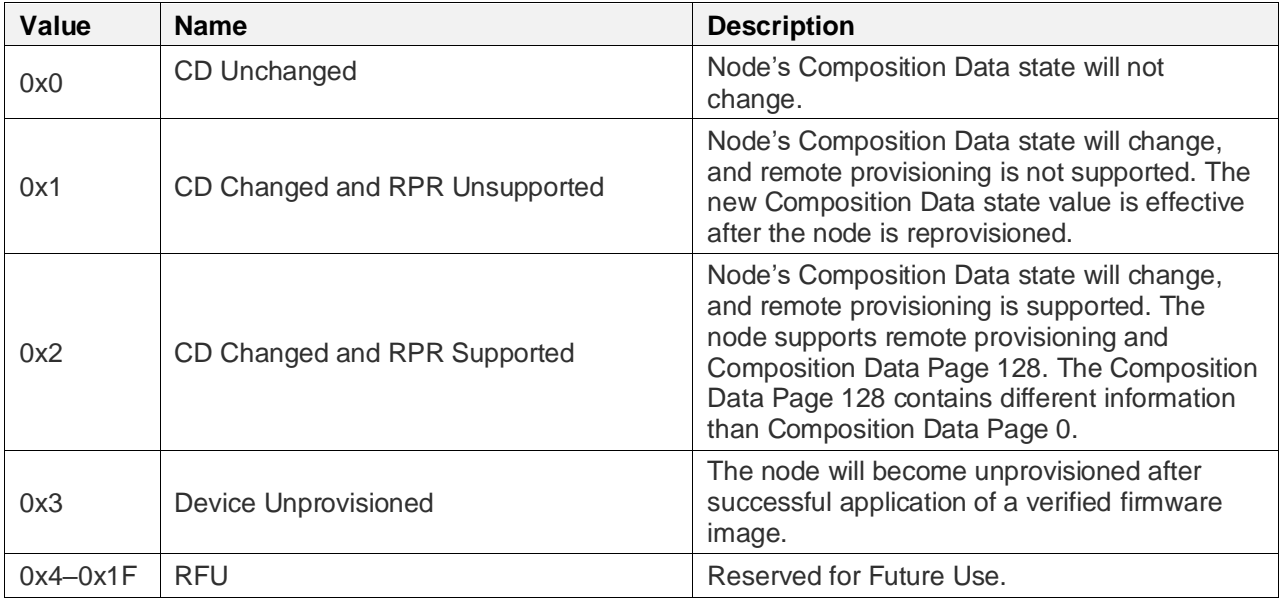

<span id="page-30-6"></span>*Table 4.6: Firmware Update Additional Information state values*

# <span id="page-30-1"></span>**4.1.4 Update Firmware Image Index**

The Update Firmware Image Index state is a uint8 value that identifies the firmware image in the Firmware Information List that is being updated.

The default value of the Update Firmware Image Index state shall be 0xFF.

#### <span id="page-30-2"></span>**4.1.5 New Firmware Image**

The New Firmware Image state is an internal state that contains the binary image for the firmware update.

#### <span id="page-30-3"></span>**4.1.6 Update BLOB ID**

The Update BLOB ID state is an 8-octet value that contains the BLOB ID (see Section 3.1.1.1 in [\[10\]\)](#page-122-2) to be used by the BLOB Transfer Server model during a firmware update.

The default value of the Update BLOB ID state shall be Unknown.

#### <span id="page-30-4"></span>**4.1.7 Update Firmware Metadata**

The Update Firmware Metadata state is a variable-length value that contains the firmware metadata for the incoming firmware image.

The default value of the Update Firmware Metadata state shall be Unknown.

#### <span id="page-30-5"></span>**4.1.8 Update TTL**

The Update TTL state indicates the TTL value to be used by the BLOB Transfer Server model during a firmware update.

The values for the Update TTL state are defined in [Table 4.2.](#page-28-4) The default value of the Update TTL state shall be 0xFF.

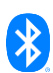

## <span id="page-31-0"></span>**4.1.9 Update Server Timeout Base**

The Update Server Timeout Base state is a uint16 value that indicates the timeout after which the Firmware Update Server suspends firmware image transfer reception.

The default value of the Update Server Timeout Base state shall be Unknown.

# <span id="page-31-1"></span>**4.2 Firmware Update Client states**

This section defines the states used by the Firmware Update Client model.

#### <span id="page-31-2"></span>**4.2.1 Update Receivers**

The Update Receivers state is an internal state that lists the Target nodes to receive a firmware update. The value of this state can be empty. Each entry in the list has the format defined in [Table](#page-31-3)  [4.7.](#page-31-3)

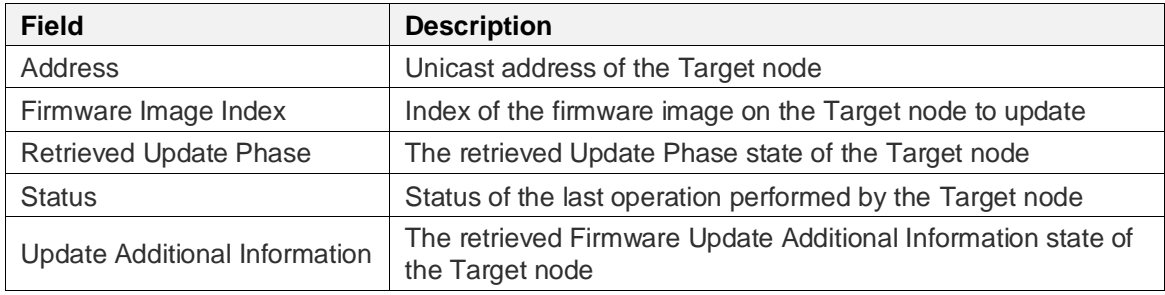

<span id="page-31-3"></span>*Table 4.7: Entry format for an Update Receivers state entry*

The Address field identifies the unicast address of a Target node.

The Firmware Image Index field identifies the firmware image in the Firmware Information List state of the Target node that is being updated.

The Retrieved Update Phase field identifies the phase of the firmware update on the Firmware Update Server. The value of the Retrieved Update Phase field is either the retrieved value of the Update Phase state or a value set by the client.

The values of the Retrieved Update Phase field are defined in [Table 4.8.](#page-31-4) The Source column indicates whether the value comes from the Firmware Update Server or the Firmware Update Client. The default value for the Retrieved Update Phase field shall be Unknown.

| <b>Phase Code</b> | <b>Phase</b>                  | <b>Description</b>                                | <b>Source</b> |
|-------------------|-------------------------------|---------------------------------------------------|---------------|
| 0x0               | Idle                          | No firmware transfer is in progress               | Server        |
| 0x1               | <b>Transfer Error</b>         | Firmware transfer was not completed               | Server        |
| 0x2               | <b>Transfer Active</b>        | Firmware transfer is in progress                  | Server        |
| 0x3               | Verifying Update              | Verification of the firmware image is in progress | Server        |
| 0x4               | <b>Verification Succeeded</b> | Firmware image verification succeeded             | Server        |
| 0x5               | <b>Verification Failed</b>    | Firmware image verification failed                | Server        |
| 0x6               | <b>Applying Update</b>        | Firmware applying is in progress                  | Server        |
| 0x7               | <b>Transfer Canceled</b>      | Firmware transfer has been canceled               | Client        |
| 0x8               | <b>Apply Success</b>          | Firmware applying succeeded                       | Client        |
| 0x9               | <b>Apply Failed</b>           | Firmware applying failed                          | Client        |
| 0xA               | Unknown                       | Phase of a node was not yet retrieved             | Client        |
| $0xB-0xF$         |                               | <b>RFU</b>                                        |               |

<span id="page-31-4"></span>*Table 4.8: Retrieved Update Phase field values*

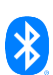

The Status field shall identify the Status Code for the last operation performed on the Firmware Update Server states. The values of the Status field are defined in Section [4.5.](#page-40-0) The default value for this field shall be Success.

The Update Additional Information field indicates the value of the Firmware Update Additional Information state on the Target node. The default value for this field shall be Unknown.

The default value of the Update Receivers state shall be empty.

#### <span id="page-32-0"></span>**4.2.2 Active Update Receivers**

The Active Update Receivers state is an implicit state that identifies those Firmware Update Servers that are actively participating in a firmware update (e.g., have not timed out of the firmware update). This state contains a subset of items from the Update Receivers list. The internal representation of this state is not defined by this specification.

The default value of the Active Update Receivers state is Unknown.

#### <span id="page-32-1"></span>**4.2.3 Update Multicast Address**

The Update Multicast Address state is a state that contains a group address, the Label UUID of a virtual address, or the Unassigned address. If the value of this state is a group address or a virtual address, then the client sends messages to the Firmware Update Servers at that address.

If the value is the Unassigned address, then messages are not sent to a multicast address. The default value of the Update Multicast Address state shall be the Unassigned address.

#### <span id="page-32-2"></span>**4.2.4 Update AppKey Index**

The Update AppKey Index state is a uint16 value that indicates the index of the application key that the Firmware Update Client shall use to exchange messages with the Firmware Update Server.

The values of the Update AppKey Index state are defined in [Table 4.3.](#page-28-5) The default value of the Update AppKey Index state shall be 0xFFFF.

#### <span id="page-32-3"></span>**4.2.5 Update TTL**

The Update TTL state indicates the TTL value to be used by the BLOB Transfer Client model (see Section 6 in [\[10\]\)](#page-122-2) during a firmware update.

The values for the Update TTL state are defined in [Table 4.2.](#page-28-4) The default value of the Update TTL state shall be 0xFF.

#### <span id="page-32-4"></span>**4.2.6 Update Client Timeout Base**

The Update Client Timeout Base state is a uint16 value that is used to compute the timeout for the response for the request sent to a Firmware Update Server.

The default value of the Update Client Timeout Base state shall be Unknown.

#### <span id="page-32-5"></span>**4.3 Firmware Distribution Server states**

This section defines the states used by the Firmware Distribution Server model.

#### <span id="page-32-6"></span>**4.3.1 Distribution Receivers**

The Distribution Receivers state is a composite state that indicates the list of Target nodes (receivers) that are the target of a firmware update from the Firmware Distribution Server.

The Distribution Receivers state includes the following states:

- Distribution Receivers List state (see Section [4.3.1.1\)](#page-33-1)
- Distribution Receivers List Count state (see Section [4.3.1.2\)](#page-33-2)

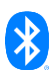

#### <span id="page-33-1"></span>**4.3.1.1 Distribution Receivers List**

The Distribution Receivers List state is a list identifying Target nodes and the firmware image that is the target of a firmware update.

The structure of an entry in the Distribution Receivers List state is defined in [Table 4.9.](#page-33-3)

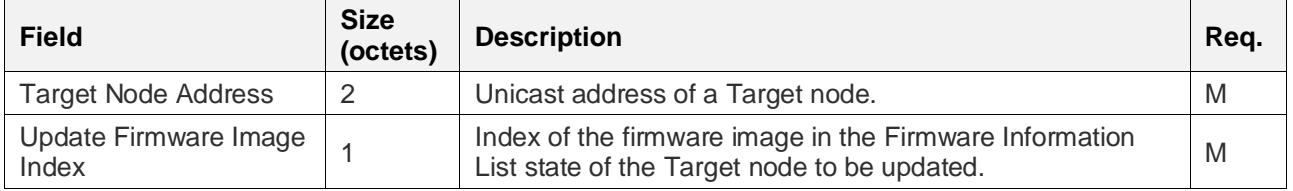

<span id="page-33-3"></span>*Table 4.9: Structure of a Distribution Receivers List state entry*

The Target Node Address field shall contain the unicast address of a Target node.

The Update Firmware Image Index field shall contain the index of the firmware image in the Firmware Information List state of the Target node that will be updated.

The default value of the Distribution Receivers List state shall be empty.

#### <span id="page-33-2"></span>**4.3.1.2 Distribution Receivers List Count**

The Distribution Receivers List Count state is a uint16 value that indicates the number of entries in the Distribution Receivers List state.

The value of the Distribution Receivers List Count cannot exceed the value of the Max Distribution Receivers List Size from the Distributor Capabilities state (see Section [4.3.2.1\)](#page-33-4).

The default value of the Distribution Receivers List Count shall be 0.

#### <span id="page-33-0"></span>**4.3.2 Distributor Capabilities**

The Distributor Capabilities state is a composite state that indicates firmware update capabilities supported by the Firmware Distribution Server model.

The Distributor Capabilities state includes the following states:

- Max Distribution Receivers List Size state (see Section [4.3.2.1\)](#page-33-4)
- Max Firmware Images List Size state (see Section [4.3.2.2\)](#page-34-0)
- Max Firmware Image Size state (see Sectio[n 4.3.2.3\)](#page-34-1)
- Max Upload Space state (see Section [4.3.2.4\)](#page-34-2)
- Remaining Upload Space state (see Section [4.3.2.5\)](#page-34-3)
- Out-of-Band Retrieval Supported state (see Section [4.3.2.6\)](#page-34-4)
- Supported URI Scheme Names state (see Section [4.3.2.7\)](#page-35-1)

#### <span id="page-33-4"></span>**4.3.2.1 Max Distribution Receivers List Size**

The Max Distribution Receivers List Size state is a uint16 value that indicates the maximum number of addresses that a Firmware Distribution Server can store in the Distribution Receivers List state (see Section [4.3.1.1\)](#page-33-1).

The default value of the Max Distribution Receivers List Size state is implementation specific.

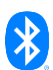

#### <span id="page-34-0"></span>**4.3.2.2 Max Firmware Images List Size**

The Max Firmware Images List Size state is a uint16 value that determines the maximum number of firmware images that the Firmware Distribution Server can store in the Firmware Images List state.

The default value of the Max Firmware Images List Size state is implementation specific.

#### <span id="page-34-1"></span>**4.3.2.3 Max Firmware Image Size**

The Max Firmware Image Size state is a uint32 value that indicates the maximum size of a single firmware image (in octets) that can be stored on the Firmware Distribution Server.

The default value of the Max Firmware Image Size state is implementation specific.

#### <span id="page-34-2"></span>**4.3.2.4 Max Upload Space**

The Max Upload Space state is a uint32 value that indicates the total storage dedicated to the storage of firmware images by Firmware Distribution Servers on a node.

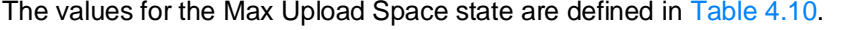

| Value                 | <b>Description</b>                                                               |
|-----------------------|----------------------------------------------------------------------------------|
| 0x00000000-0xFFFFFFFE | Total size of storage dedicated to firmware images (in octets)                   |
| 0xFFFFFFFFF           | Size of storage dedicated to firmware images is 0xFFFFFFFF<br>octets or greater. |

<span id="page-34-5"></span>*Table 4.10: Max Upload Space state format*

The default value of the Max Upload Space state is implementation specific.

#### <span id="page-34-3"></span>**4.3.2.5 Remaining Upload Space**

The Remaining Upload Space state is a uint32 value that indicates the available space (in octets) in storage that is dedicated to storage of firmware images on Firmware Distribution Servers. The value of the Remaining Upload Space state shall not be greater than the value of the Max Upload Space state.

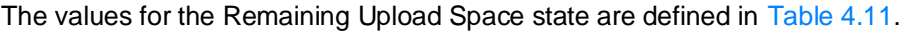

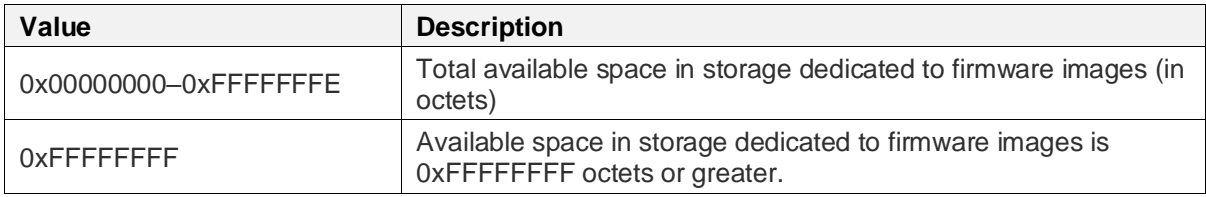

<span id="page-34-6"></span>*Table 4.11: Remaining Upload Space state format*

The default value of the Remaining Upload Space state is implementation specific.

#### <span id="page-34-4"></span>**4.3.2.6 Out-of-Band Retrieval Supported**

The Out-of-Band Retrieval Supported state is a uint8 value that indicates whether the Firmware Distribution Server supports the capability to retrieve firmware images by using OOB mechanisms.

The values for the Out-of-Band Retrieval Supported state are defined in [Table 4.12.](#page-34-7)

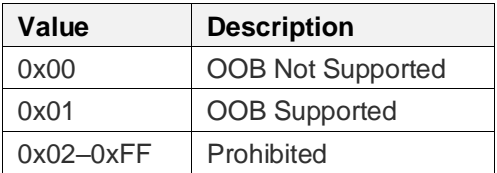

<span id="page-34-7"></span>*Table 4.12: Out-of-Band Retrieval Supported state values*

The default value of the Out-of-Band Retrieval Supported state is implementation specific.

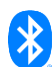

#### <span id="page-35-1"></span>**4.3.2.7 Supported URI Scheme Names**

The Supported URI Scheme Names state is a list of supported URI schemes.

Each scheme name shall be a code point defined in the Bluetooth SIG Assigned Numbers [\[9\].](#page-122-8) The value of the Supported URI Scheme Names state shall be an array of UTF-8 encoded code points.

When the Out-of-Band Retrieval Supported state is OOB Supported (0x01), the Supported URI Scheme Names shall indicate at least one supported URI scheme.

When the Supported URI Scheme Names state indicates support for the https scheme, the Firmware Retrieval Over HTTPS procedure (see Section [3.3\)](#page-25-0) shall be supported.

For example, if both the file and https URI schemes are supported, then the U+0010 and U+0017 code points indicate their support. The Supported URI Scheme Names state value for those two code points is an array containing two octets: 0x10, 0x17.

The default value of the Supported URI Scheme Names state is implementation specific.

#### <span id="page-35-0"></span>**4.3.3 Distribution Parameters**

The Distribution Parameters state is a composite state that contains parameters used by the Firmware Distribution Server model during distribution of a firmware image.

The Distribution Parameters state includes the following states:

- Distribution Phase state (see Section [4.3.3.1\)](#page-35-2)
- Update Policy state (see Section [4.3.3.2\)](#page-36-0)
- Distribution Multicast Address state (see Section [4.3.3.3\)](#page-36-1)
- Distribution AppKey Index state (see Sectio[n 4.3.3.4\)](#page-36-2)
- Distribution TTL state (see Section [4.3.3.5\)](#page-36-3)
- Distribution Timeout Base state (see Section [4.3.3.6\)](#page-36-4)
- Distribution Transfer Mode state (see Section [4.3.3.7\)](#page-37-1)
- Distribution Firmware Image Index state (see Section [4.3.3.8\)](#page-37-2)

#### <span id="page-35-2"></span>**4.3.3.1 Distribution Phase**

The Distribution Phase state is a uint8 value that indicates the phase of a firmware image distribution being performed by the Firmware Distribution Server. The values for this state are defined in Table [4.13.](#page-36-5)

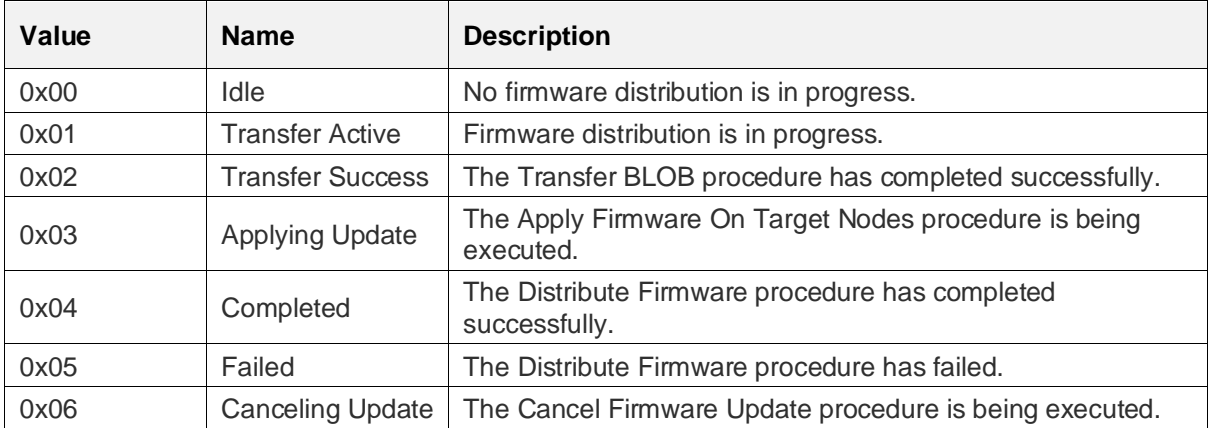

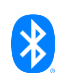
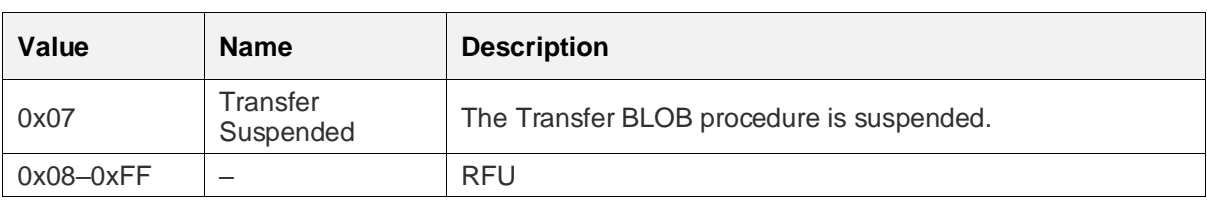

*Table 4.13: Distribution Phase state values*

The default value of the Distribution Phase state shall be Idle.

## **4.3.3.2 Update Policy**

The Update Policy state is a 1-bit value that indicates when to apply a new firmware image. The values for this state are defined in [Table 4.14.](#page-36-0)

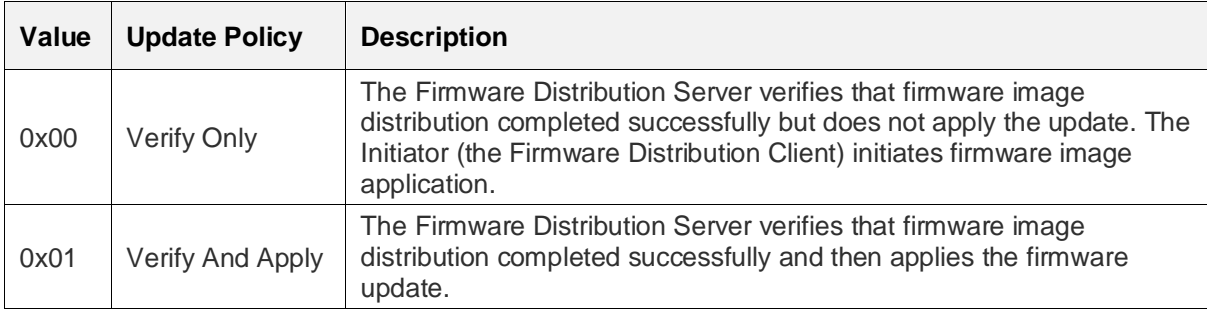

<span id="page-36-0"></span>*Table 4.14: Update Policy state values*

The default value of the Update Policy state shall be Unknown.

## **4.3.3.3 Distribution Multicast Address**

The Distribution Multicast Address state indicates the destination address to use when transferring a firmware image to Target nodes.

The Distribution Multicast Address state shall contain a group address, the Label UUID of a virtual address, or the Unassigned address.

If the value of the Distribution Multicast Address state is the Unassigned address, then messages are not sent to a multicast address. The default value of this state shall be the Unassigned address.

## **4.3.3.4 Distribution AppKey Index**

The Distribution AppKey Index state is a uint16 value that indicates the index of the application key that the Firmware Distribution Server shall use when executing Firmware Update Client procedures (see Section [7.1.2\)](#page-90-0).

The values of the Distribution AppKey Index state are defined in [Table 4.3.](#page-28-0) The default value of the Distribution AppKey Index state shall be 0xFFFF.

## **4.3.3.5 Distribution TTL**

The Distribution TTL state indicates the TTL value the Firmware Distribution Server shall use when executing Firmware Update Client procedures (see Section [7.1.2\)](#page-90-0).

The values for the Distribution TTL state are defined in [Table 4.2.](#page-28-1) The default value of the Distribution TTL state shall be 0xFF.

## **4.3.3.6 Distribution Timeout Base**

The Distribution Timeout Base state is a uint16 value that is used by the procedures of the Firmware Update Client model and BLOB Transfer Client model to calculate timeout values during firmware image distribution.

The default value of the Distribution Timeout Base state shall be Unknown.

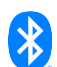

#### **4.3.3.7 Distribution Transfer Mode**

The Distribution Transfer Mode state is a 2-bit value that indicates the transfer mode used during firmware image distribution.

The values for the Distribution Transfer Mode state are defined in Section 3.1.4 in [\[10\].](#page-122-0)

The default value of the Distribution Transfer Mode state shall be Unknown.

#### **4.3.3.8 Distribution Firmware Image Index**

The Distribution Firmware Image Index state identifies the firmware image being distributed.

The value of the Distribution Firmware Image Index state identifies the firmware image in the Firmware Images List state to transfer during firmware image distribution.

The default value of the Distribution Firmware ID state shall be Unknown.

## **4.3.4 Upload Parameters**

The Upload Parameters state is a composite state that contains parameters used by the Firmware Distribution Server model during a firmware image upload to the Distributor.

The Upload Parameters state includes the following states:

- Upload Type state (see Section [4.3.4.1\)](#page-37-0)
- Upload Firmware ID state (see Section [4.3.4.2\)](#page-37-1)
- Upload Phase state (see Section [4.3.4.3\)](#page-38-0)
- Upload Firmware Size state (see Section [4.3.4.4\)](#page-38-1)
- Upload BLOB ID state (see Section [4.3.4.5\)](#page-38-2)
- Upload Firmware Metadata state (see Section [4.3.4.6\)](#page-38-3)
- Upload OOB Firmware ID state (see Section [4.3.4.7\)](#page-38-4)
- Upload OOB URI state (see Section [4.3.4.8\)](#page-38-5)
- Upload TTL state (see Section [4.3.4.9\)](#page-39-0)
- Upload Timeout Base state (see Section [4.3.4.10\)](#page-39-1)

#### <span id="page-37-0"></span>**4.3.4.1 Upload Type**

The Upload Type state is a 1-bit value that indicates the type of the upload. The values for the Upload Type state are defined in [Table 4.15.](#page-37-2)

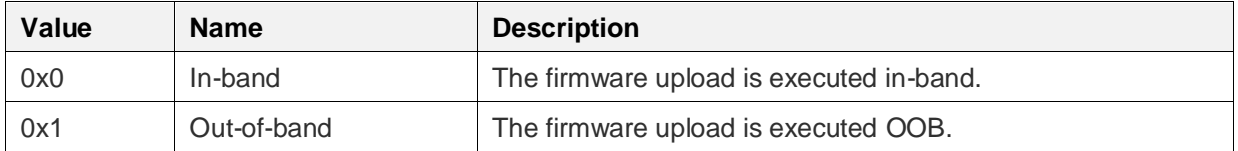

<span id="page-37-2"></span>*Table 4.15: Upload Type values*

The default value of the Upload Type state shall be In-band.

#### <span id="page-37-1"></span>**4.3.4.2 Upload Firmware ID**

The Upload Firmware ID state identifies the firmware image being uploaded to the Distributor.

The format of the Upload Firmware ID field is defined in [Table 4.1.](#page-28-2)

The default value of the Upload Firmware ID state shall be Unknown.

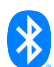

## <span id="page-38-0"></span>**4.3.4.3 Upload Phase**

The Upload Phase state is a uint8 value that indicates the phase of a firmware image delivery to a Firmware Distribution Server.

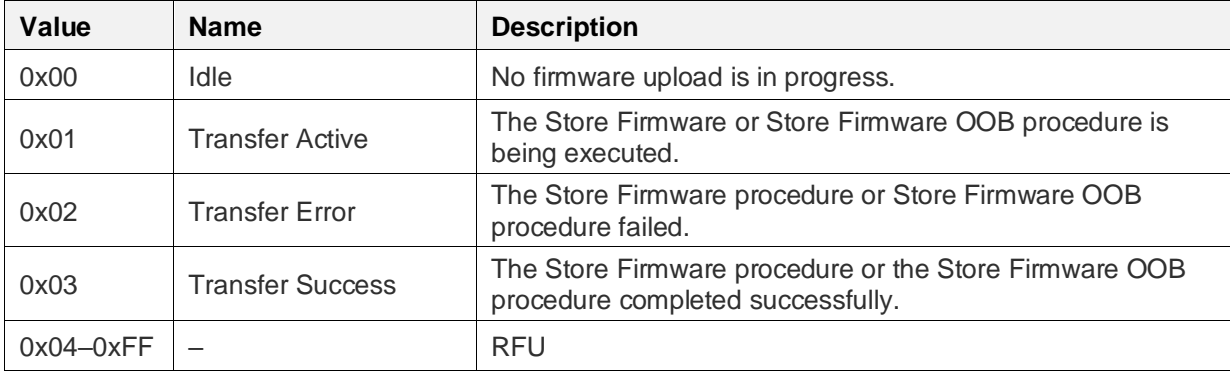

The values for the Upload Phase state are defined in [Table 4.16.](#page-38-6)

<span id="page-38-6"></span>*Table 4.16: Upload Phase state values*

The default value of the Upload Phase state shall be Idle.

## <span id="page-38-1"></span>**4.3.4.4 Upload Firmware Size**

The Upload Firmware Size state is a uint32 value that indicates the size of the firmware image being uploaded to the Firmware Distribution Server.

The default value of the Upload Firmware Size state shall be Unknown.

## <span id="page-38-2"></span>**4.3.4.5 Upload BLOB ID**

The Upload BLOB ID state is an 8-octet value contains the BLOB ID (see Section 3.1.1.1 in [\[10\]\)](#page-122-0) to be used by the BLOB Transfer Server model during a firmware upload to the Firmware Distribution Server.

The default value of the Upload BLOB ID state shall be Unknown.

## <span id="page-38-3"></span>**4.3.4.6 Upload Firmware Metadata**

The Upload Firmware Metadata state is a variable-length value that contains the firmware metadata of the firmware image being uploaded to the Firmware Distribution Server.

The default value of the Upload Firmware Metadata state shall be Unknown.

## <span id="page-38-4"></span>**4.3.4.7 Upload OOB Firmware ID**

The Upload OOB Firmware ID state identifies the Firmware ID that the Store Firmware OOB procedure uses to retrieve a new firmware image.

The format of the Upload OOB Firmware ID field is defined in [Table 4.1.](#page-28-2)

The default value of the Upload OOB Firmware ID state shall be Unknown.

## <span id="page-38-5"></span>**4.3.4.8 Upload OOB URI**

The Upload OOB URI state is a string value that indicates the URI that the Store Firmware OOB procedure uses to retrieve a new firmware image. The format of this state is defined i[n \[2\].](#page-122-1)

The default value of the Upload OOB URI state shall be Unknown.

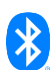

## <span id="page-39-0"></span>**4.3.4.9 Upload TTL**

The Upload TTL state indicates the TTL value the Firmware Distribution Server shall use when executing the Initialize And Receive BLOB procedures (see Section 5.2.1 in [\[10\]\)](#page-122-0) during a firmware image upload.

The values for the Upload TTL state are defined in [Table 4.2.](#page-28-1) The default value of the Upload TTL state shall be 0xFF.

## <span id="page-39-1"></span>**4.3.4.10 Upload Timeout Base**

The Upload Timeout Base state is a uint16 value used by the Firmware Distribution Server model to calculate the timeout value during a firmware upload to the Firmware Distribution Server.

The default value of the Upload Timeout Base state shall be Unknown.

## **4.3.5 Firmware Images List**

The Firmware Images List state contains information about each firmware image that is stored on a Firmware Distribution Server.

The list entries have the format defined in [Table 4.17.](#page-39-2) The default value of the Firmware Images List state is implementation specific.

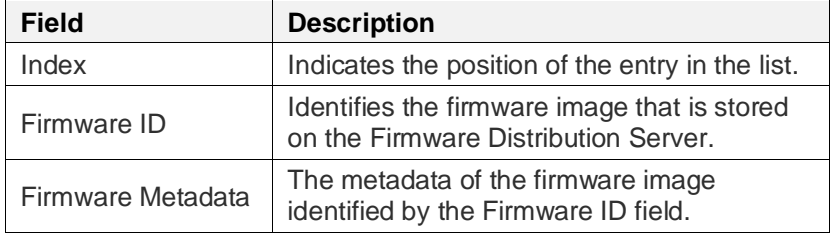

<span id="page-39-2"></span>*Table 4.17: Format of the Firmware Images List state entry*

The index value of the first entry shall be 0. The indexes are positive consecutive integers.

The format of the Firmware ID field is defined in [Table 4.1.](#page-28-2)

The Firmware Metadata field is a variable-length value that shall contain the firmware metadata for the firmware image identified by the Firmware ID field.

## **4.4 Firmware Distribution Client states**

This section defines the states used by the Firmware Distribution Client model.

## **4.4.1 Update Information From Target Nodes**

The Update Information From Target Nodes state is a list identifying the firmware images installed on each Target node that the Firmware Distribution Client provides updates for.

The format of the Update Information From Target Nodes state's entry is defined in [Table 4.18.](#page-39-3)

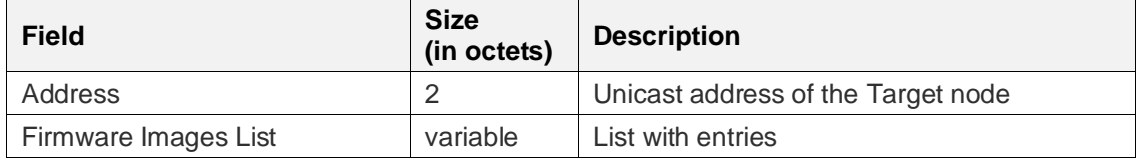

<span id="page-39-3"></span>*Table 4.18: Update Information From Target Nodes state format*

The Address field is the unicast address of a Target node.

The Firmware Images List field is a list of firmware images installed on the Target node identified by the Address field. The format of the Firmware Images List field is defined i[n Table 4.19.](#page-40-0)

The default value of the Update Information From Target Nodes state shall be empty.

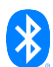

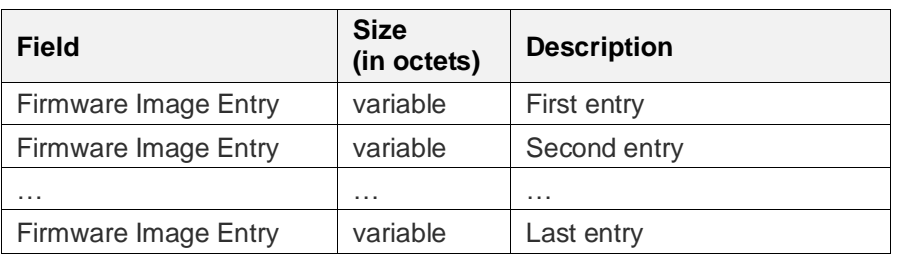

<span id="page-40-0"></span>*Table 4.19: Firmware Images List field format*

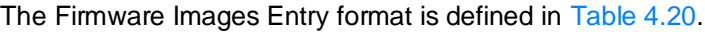

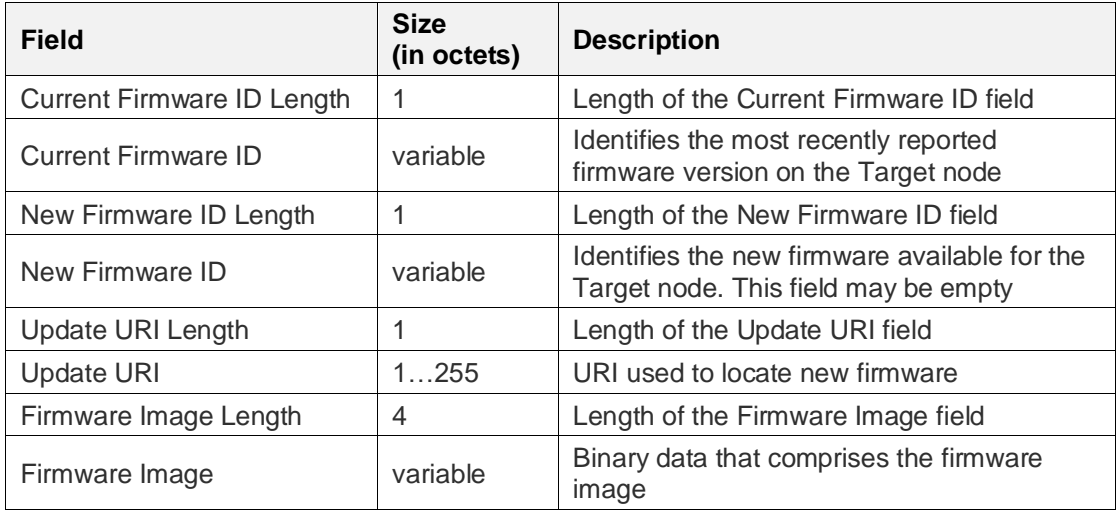

<span id="page-40-1"></span>*Table 4.20: Firmware Image Entry field format*

The format of the Current Firmware ID field is defined in [Table 4.1.](#page-28-2)

The format of the New Firmware ID field is defined in [Table 4.1.](#page-28-2) The default value of the New Firmware ID field is empty.

The format of the URI in the Update URI field is defined in [\[8\].](#page-122-2) The default value of the Update URI field is empty.

The format of the Firmware Image is binary data. The default value of the Firmware Image field is empty.

# **4.5 Summary of status codes**

The status codes for the Firmware Update Server model and the Firmware Update Client model are defined in [Table 4.21.](#page-41-0)

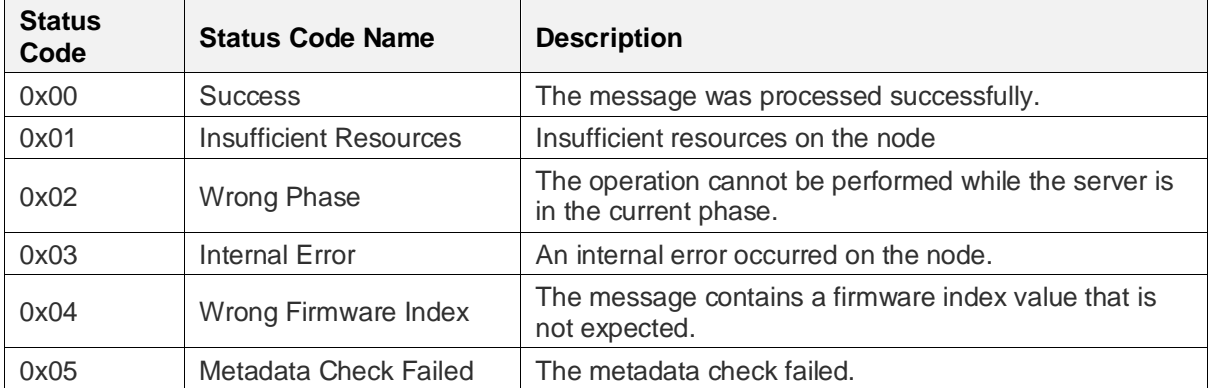

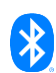

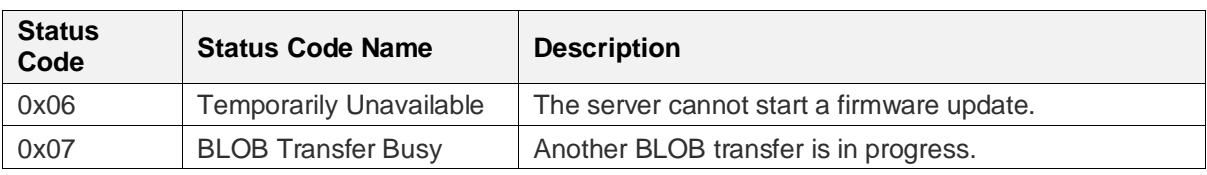

<span id="page-41-0"></span>*Table 4.21: Status codes for the Firmware Update Server model and Firmware Update Client model*

The status codes for the Firmware Distribution Server model and the Firmware Distribution Client model are defined in [Table 4.22.](#page-41-1)

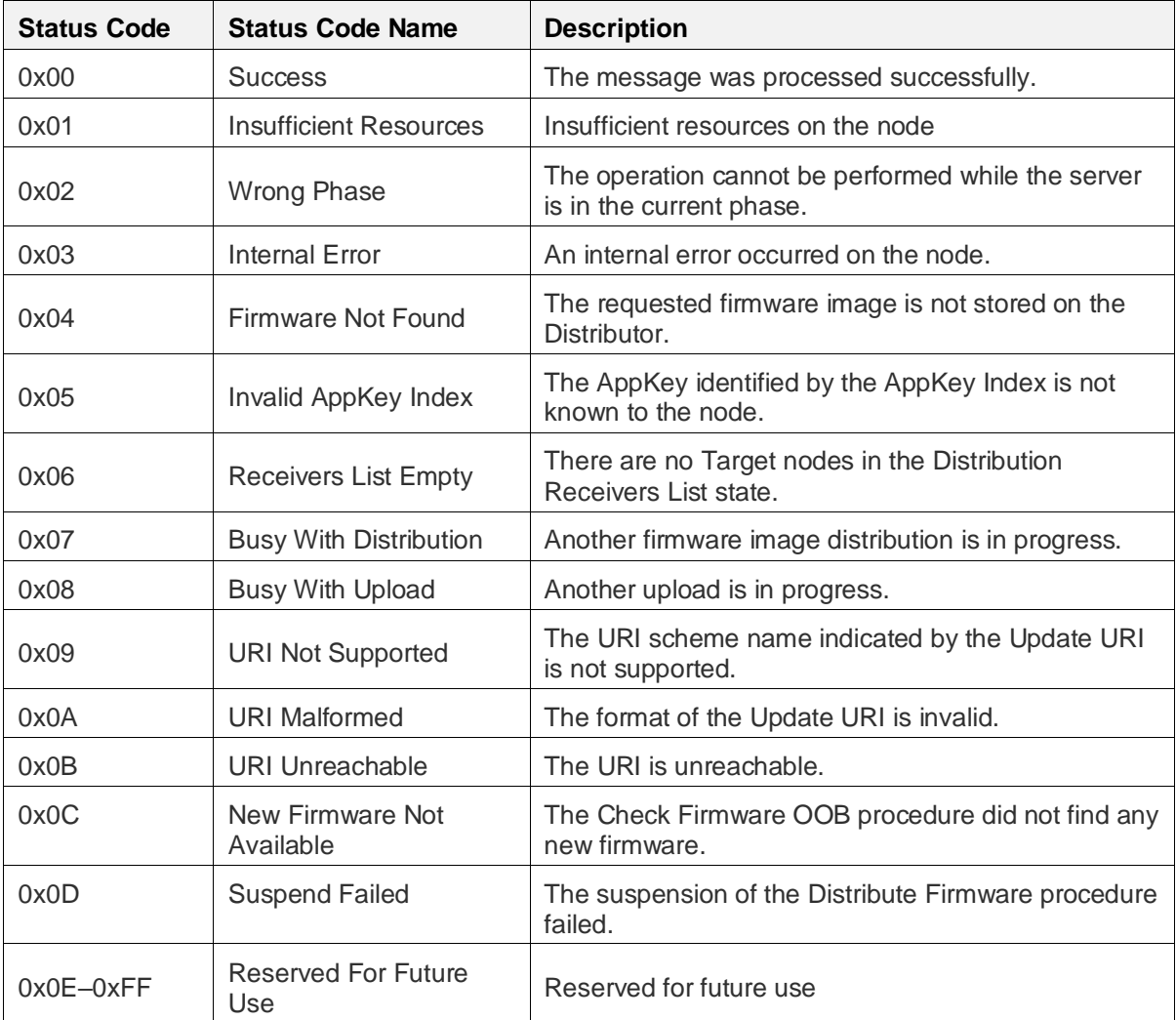

<span id="page-41-1"></span>*Table 4.22: Status codes for the Firmware Distribution Server model and Firmware Distribution Client model*

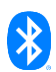

# **5 Firmware update messages**

This section defines the messages used by the Firmware Update models.

# **5.1 Firmware Update model messages**

This section defines the format of messages exchanged between the Firmware Update Client and Firmware Update Server models.

# **5.1.1 Firmware Update Information Get**

The Firmware Update Information Get message is an acknowledged message used to get information about the firmware images installed on a node.

The response to the Firmware Update Information Get message is a Firmware Update Information Status message.

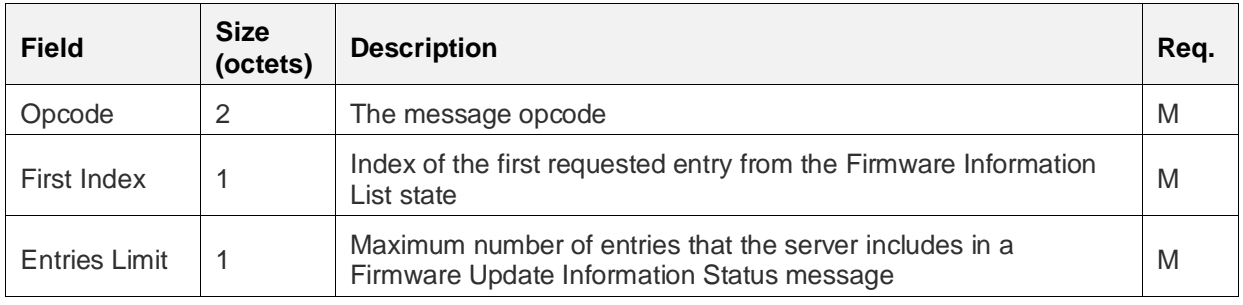

The structure of the Firmware Update Information Get message is defined in [Table 5.1.](#page-42-0)

<span id="page-42-0"></span>*Table 5.1: Firmware Update Information Get message structure*

The Opcode field shall contain the opcode value for the Firmware Update Information Get message defined in the Assigned Numbers document [\[9\].](#page-122-3)

The First Index field shall indicate the first entry on the Firmware Information List state of the Firmware Update Server (see Section [4.1.1\)](#page-28-3) to return in the Firmware Update Information Status message.

The Entries Limit field shall indicate the maximum number of Firmware Information Entry fields to return in the Firmware Update Information Status message.

# **5.1.2 Firmware Update Information Status**

The Firmware Update Information Status message is an unacknowledged message used to report information about firmware images installed on a node.

The Firmware Update Information Status message is sent in response to a Firmware Update Information Get message.

The structure of the Firmware Update Information Status message is defined in [Table 5.2.](#page-43-0)

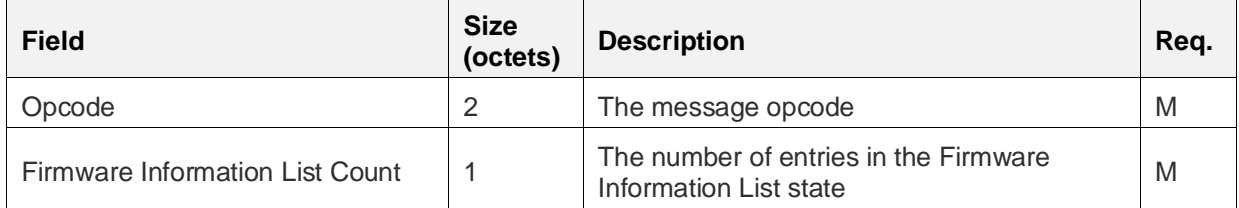

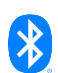

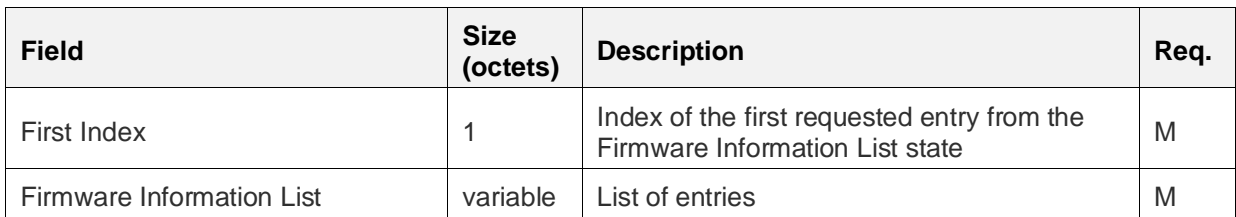

<span id="page-43-0"></span>*Table 5.2: Firmware Update Information Status message structure*

The Opcode field shall contain the opcode value for the Firmware Update Information Status message defined in the Assigned Numbers document [\[9\].](#page-122-3)

The Firmware Information List Count field shall indicate the number of entries in the Firmware Information List state.

The First Index field shall indicate the first entry on the Firmware Information List state of the Firmware Update Server (see Section [4.1.1\)](#page-28-3) that was returned.

The Firmware Information List field shall contain the selected entries from the Firmware Information List state. The structure of the Firmware Information List field is defined in [Table 5.3.](#page-43-1)

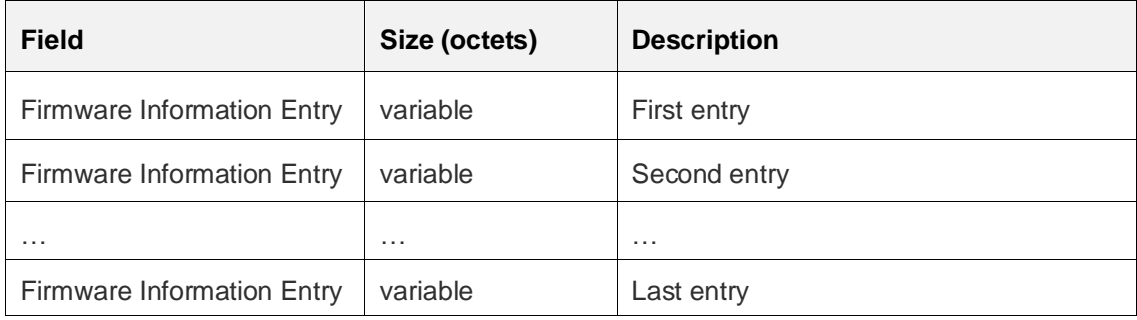

<span id="page-43-1"></span>*Table 5.3: Firmware Information Entry field format*

The Firmware Information Entry field shall identify the information for a firmware subsystem on the node from the Firmware Information List state.

The structure of the Firmware Information Entry field is defined in [Table 5.4.](#page-43-2)

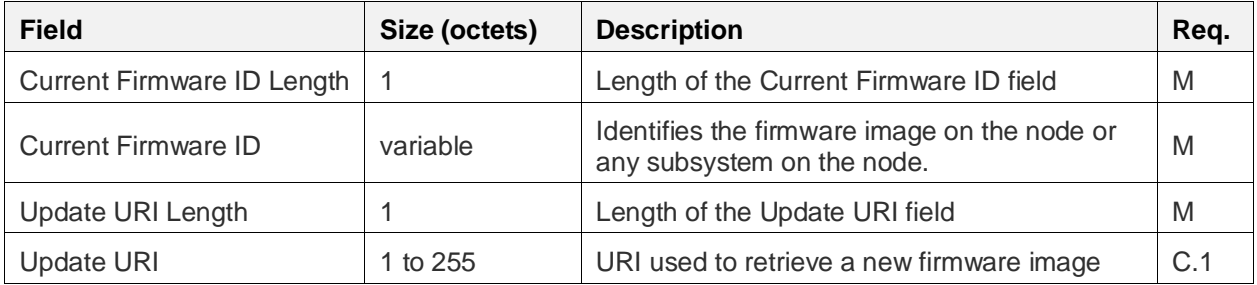

<span id="page-43-2"></span>*Table 5.4: Firmware Information Entry field format*

C.1: If the value of the Update URI Length field is greater than 0, then the Update URI field shall be present.

The Current Firmware ID Length field shall indicate the length of the Current Firmware ID field.

The Current Firmware ID field shall contain the Firmware ID of a firmware image installed on the node. The format of this field is defined in [Table 4.1.](#page-28-2)

The Update URI Length field shall indicate the length of the Update URI field.

If present, the Update URI field shall indicate the URI link used to retrieve the firmware image.

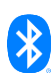

# **5.1.3 Firmware Update Firmware Metadata Check**

The Firmware Update Firmware Metadata Check message is an acknowledged message, sent to a Firmware Update Server, to check whether the node can accept a firmware update.

The response to the Firmware Update Firmware Metadata Check message is a Firmware Update Firmware Metadata Status message.

The structure of the Firmware Update Firmware Metadata Check message is defined in [Table 5.5.](#page-44-0)

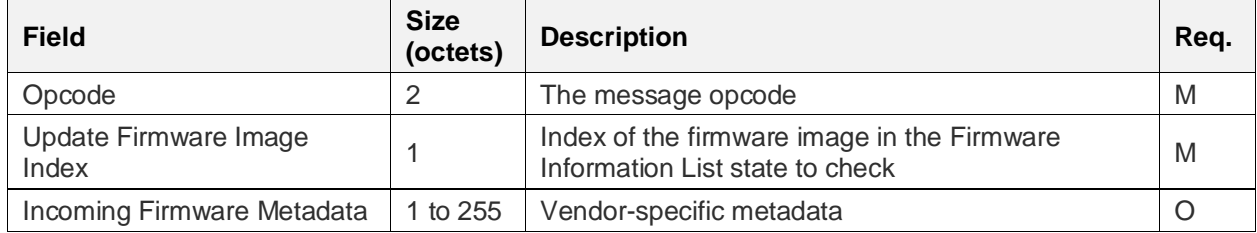

<span id="page-44-0"></span>*Table 5.5: Firmware Update Firmware Metadata Check message structure*

The Opcode field shall contain the opcode value for the Firmware Update Firmware Metadata Check message defined in the Assigned Numbers document [\[9\].](#page-122-3)

The Update Firmware Image Index field shall identify the firmware image in the Firmware Information List state on the Firmware Update Server that the metadata is checked against.

If present, the Incoming Firmware Metadata field shall contain the custom data from the firmware vendor. The firmware metadata can be used to check whether the installed firmware image identified by the Firmware Image Index field will accept an update based on the metadata provided for the new firmware image.

# **5.1.4 Firmware Update Firmware Metadata Status**

The Firmware Update Firmware Metadata Status message is an unacknowledged message sent to a Firmware Update Client that is used to report whether a Firmware Update Server can accept a firmware update.

The Firmware Update Firmware Metadata Status message is sent in response to a Firmware Update Firmware Metadata Check message.

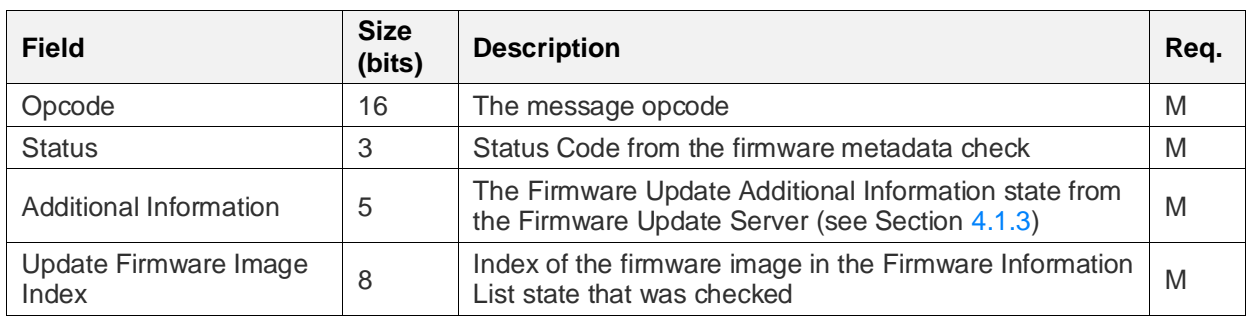

The structure of the Firmware Update Firmware Metadata Status message is defined in [Table 5.6.](#page-44-1)

<span id="page-44-1"></span>*Table 5.6: Firmware Update Firmware Metadata Status message structure*

The Opcode field shall contain the opcode value for the Firmware Update Firmware Metadata Status message defined in the Assigned Numbers document [\[9\].](#page-122-3)

The Status field shall report whether the firmware metadata check against the image by the Firmware Image Index indicated that the firmware image can be updated. The status codes for the Status field are defined in [Table 4.21.](#page-41-0)

The Additional Information field shall indicate the Firmware Update Additional Information state (see Section [4.1.3\)](#page-30-0).

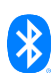

The Firmware Image Index field shall identify the firmware image in the Firmware Information List state on the Firmware Update Server that was checked.

## **5.1.5 Firmware Update Get**

The Firmware Update Get message is an acknowledged message used to get the current status of the Firmware Update Server.

The response to the Firmware Update Get message is a Firmware Update Status message.

The structure of the Firmware Update Get message is defined in [Table 5.7.](#page-45-0)

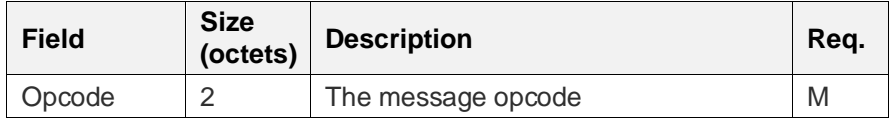

<span id="page-45-0"></span>*Table 5.7: Firmware Update Get message structure*

The Opcode field shall contain the opcode value for the Firmware Update Get message defined in the Assigned Numbers document [\[9\].](#page-122-3)

## **5.1.6 Firmware Update Start**

The Firmware Update Start message is an acknowledged message used to start a firmware update on a Firmware Update Server.

The response to the Firmware Update Start message is a Firmware Update Status message.

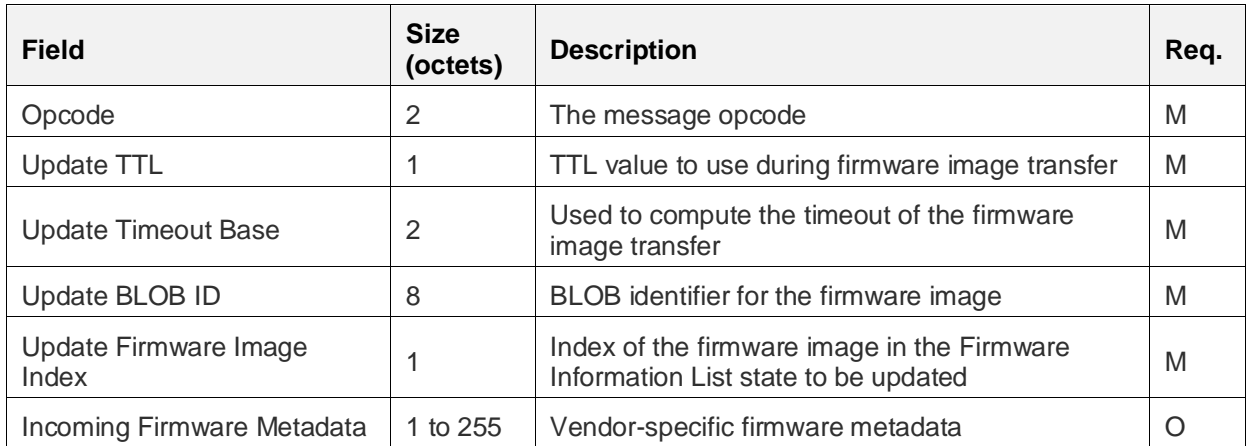

The structure of the Firmware Update Start message is defined in [Table 5.8.](#page-45-1)

<span id="page-45-1"></span>*Table 5.8: Firmware Update Start message structure*

The Opcode field shall contain the opcode value for the Firmware Update Start message defined in the Assigned Numbers document [\[9\].](#page-122-3)

The Update TTL field shall indicate the TTL value that is used during firmware image transfer. The values for the Update TTL field are defined in [Table 4.2.](#page-28-1)

The Update Timeout Base field shall contain the value that the Firmware Update Server uses to calculate when firmware image transfer will be suspended.

The Update BLOB ID field shall contain the BLOB identifier to use during firmware image transfer.

The Firmware Image Index field shall identify the firmware image in the Firmware Information List state to be updated.

If present, the Incoming Firmware Metadata field shall contain the custom data from the firmware vendor that is used to check whether the firmware image can be updated.

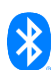

# **5.1.7 Firmware Update Cancel**

The Firmware Update Cancel message is an acknowledged message used to cancel a firmware update and delete any stored information about the update on a Firmware Update Server.

The response to a Firmware Update Cancel message is a Firmware Update Status message.

The structure of the Firmware Update Cancel message is defined in [Table 5.9.](#page-46-0)

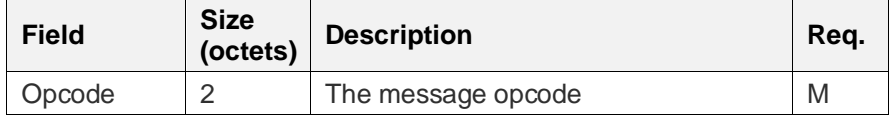

<span id="page-46-0"></span>*Table 5.9: Firmware Update Cancel message structure*

The Opcode field shall contain the opcode value for the Firmware Update Cancel message defined in the Assigned Numbers document [\[9\].](#page-122-3)

## **5.1.8 Firmware Update Apply**

The Firmware Update Apply message is an acknowledged message used to apply a firmware image that has been transferred to a Firmware Update Server.

The response to a Firmware Update Apply message is a Firmware Update Status message.

The structure of the Firmware Update Apply message is defined in [Table 5.10.](#page-46-1)

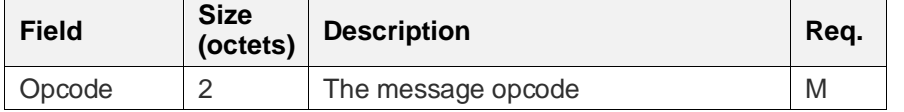

<span id="page-46-1"></span>*Table 5.10: Firmware Update Apply message structure*

The Opcode field shall contain the opcode value for the Firmware Update Apply message defined in the Assigned Numbers document [\[9\].](#page-122-3)

# **5.1.9 Firmware Update Status**

The Firmware Update Status message is an unacknowledged message sent by a Firmware Update Server to report the status of a firmware update.

A Firmware Updates Status message is sent in response to a Firmware Update Get message, a Firmware Update Start message, a Firmware Update Cancel message, or a Firmware Update Apply message.

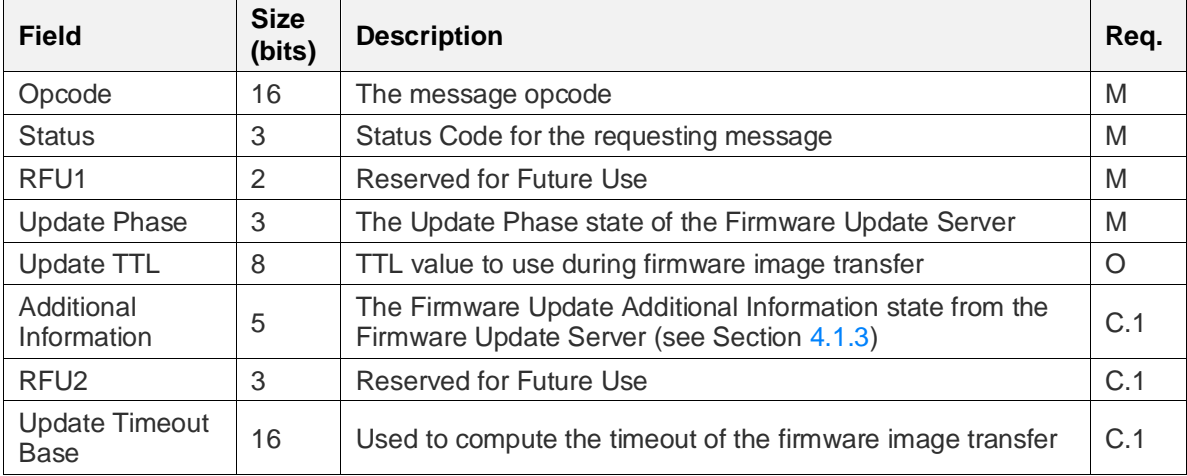

The structure of the Firmware Update Status message is defined in [Table 5.11.](#page-47-0)

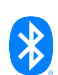

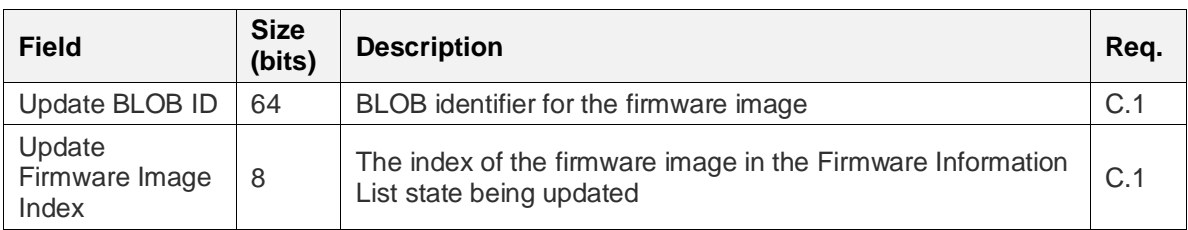

<span id="page-47-0"></span>*Table 5.11: Firmware Update Status message structure*

C.1: If the Update TTL field is present, then the Additional Information field, Update Timeout Base field, Update BLOB ID field, and Firmware Image Index field shall be present; otherwise, the Additional Information field, RFU2 field, Update Timeout Base field, Update BLOB ID field, and Update Firmware Image Index field shall not be present.

The Opcode field shall contain the opcode value for the Firmware Update Status message defined in the Assigned Numbers document [\[9\].](#page-122-3)

The Status field shall identify the Status Code for the last operation performed on the Firmware Update Server state. The values of the Status field are defined i[n Table 4.21.](#page-41-0)

The Update Phase field shall indicate the Update Phase state (see Section [4.1.2\)](#page-29-0).

If present, the Update TTL field shall indicate the Update TTL state. The Update TTL values are defined in [Table 4.2.](#page-28-1)

If present, the Additional Information field shall indicate the Firmware Update Additional Information state (see Section [4.1.3\)](#page-30-0).

If present, the Update Timeout Base field shall indicate the Update Server Timeout Base state.

If present, the Update BLOB ID field shall indicate the Update BLOB ID state.

If present, the Update Firmware Image Index field shall identify the firmware image in the Firmware Information List state being updated.

# **5.2 Firmware Distribution model messages**

This section defines the format of messages exchanged between the Firmware Distribution Client and Firmware Distribution Server models.

# **5.2.1 Firmware Distribution Receivers Add**

The Firmware Distribution Receivers Add message is an acknowledged message sent by a Firmware Distribution Client to add new entries to the Distribution Receivers List state of a Firmware Distribution Server.

The response to a Firmware Distribution Receivers Add message is a Firmware Distribution Receivers Status message.

The structure of the Firmware Distribution Receivers Add message is defined in [Table 5.12.](#page-47-1)

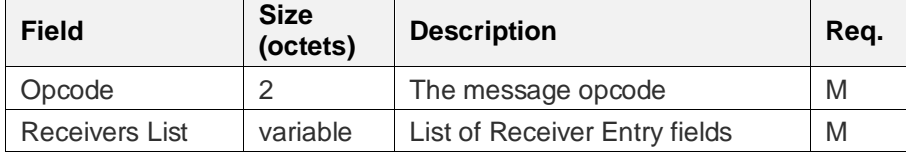

<span id="page-47-1"></span>*Table 5.12: Firmware Distribution Receivers Add message structure*

The Opcode field shall contain the opcode value for the Firmware Distribution Receivers Add message defined in the Assigned Numbers document [\[9\].](#page-122-3)

The structure of the Receivers List field is defined in [Table 5.13.](#page-48-0)

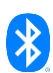

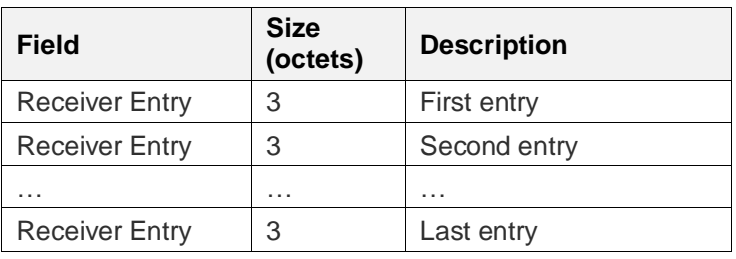

<span id="page-48-0"></span>*Table 5.13: Receivers List field format*

The Receivers List field shall contain at least one Receiver Entry field. For each Receiver Entry field in the Receivers List field, the value of the Address field shall be unique.

The structure of the Receiver Entry field is defined in [Table 5.14.](#page-48-1)

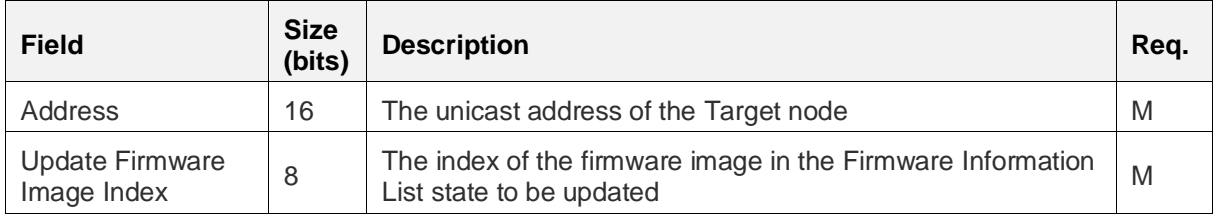

<span id="page-48-1"></span>*Table 5.14: The format of the Receiver Entry field*

The Address field shall contain the unicast address of a Target node.

The Update Firmware Image Index field shall identify the index of a firmware image in the Firmware Information List state of the Target node to be updated.

## **5.2.2 Firmware Distribution Receivers Delete All**

The Firmware Distribution Receivers Delete All message is an acknowledged message sent by a Firmware Distribution Client to remove all entries from the Distribution Receivers List state of a Firmware Distribution Server.

The response to a Firmware Distribution Receivers Delete All message is a Firmware Distribution Receivers Status message.

The structure of the Firmware Distribution Receivers Delete All message is defined in [Table 5.15.](#page-48-2)

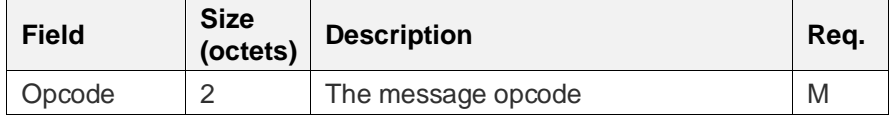

<span id="page-48-2"></span>*Table 5.15: Firmware Distribution Receivers Delete All message structure*

The Opcode field shall contain the opcode value for the Firmware Distribution Receivers Delete All message defined in the Assigned Numbers document [\[9\].](#page-122-3)

## **5.2.3 Firmware Distribution Receivers Status**

The Firmware Distribution Receivers Status message is an unacknowledged message sent by a Firmware Distribution Server to report the size of the Distribution Receivers List state.

A Firmware Distribution Receivers Status message is sent as a response to a Firmware Distribution Receivers Add message or a Firmware Distribution Receivers Delete All message.

The structure of the Firmware Distribution Receivers Status message is defined in [Table 5.16.](#page-49-0)

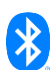

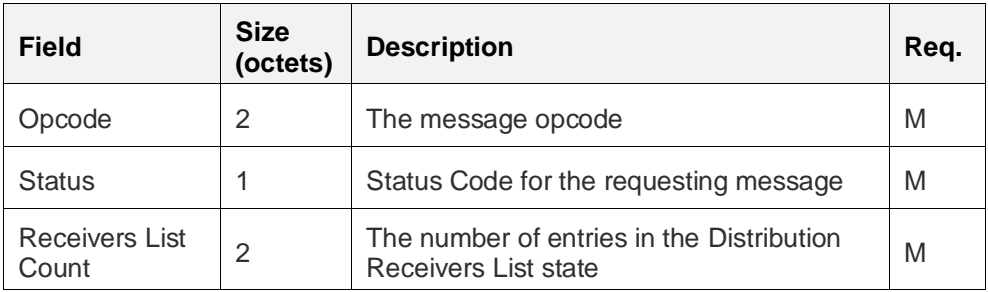

<span id="page-49-0"></span>*Table 5.16: Firmware Distribution Receivers Status message structure*

The Opcode field shall contain the opcode value for the Firmware Distribution Receivers Status message defined in the Assigned Numbers document [\[9\].](#page-122-3)

The Status field shall identify the Status Code for the last operation performed on the Firmware Distribution Server states. The values for the Status field are defined i[n Table 4.22.](#page-41-1)

The Receivers List Count field shall indicate the Distribution Receivers List Count state.

# **5.2.4 Firmware Distribution Receivers Get**

The Firmware Distribution Receivers Get message is an acknowledged message sent by the Firmware Distribution Client to get the firmware distribution status of each Target node.

The response to a Firmware Distribution Receivers Get message is a Firmware Distribution Receivers List message.

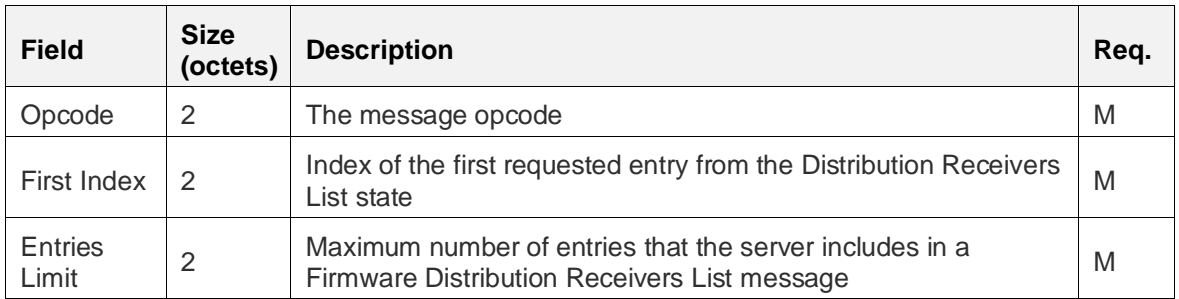

The structure of the Firmware Distribution Receivers Get message is defined in [Table 5.17.](#page-49-1)

<span id="page-49-1"></span>*Table 5.17: Firmware Distribution Receivers Get message structure*

The Opcode field shall contain the opcode value for the Firmware Distribution Receivers Get message defined in the Assigned Numbers document [\[9\].](#page-122-3)

The First Index field shall indicate the first entry of the Distribution Receivers List state of the Firmware Distribution Server to return in the Firmware Distribution Receivers List message.

The Entries Limit field shall set the maximum number of Target Node Entries to return in the Firmware Distribution Receivers List message. The value of the Entries Limit field shall be greater than 0.

## **5.2.5 Firmware Distribution Receivers List**

The Firmware Distribution Receivers List message is an unacknowledged message sent by the Firmware Distribution Server to report the firmware distribution status of each receiver.

A Firmware Distribution Receivers List message is sent as a response to a Firmware Distribution Receivers Get message.

The structure of the Firmware Distribution Receivers List message is defined in [Table 5.18.](#page-50-0)

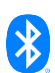

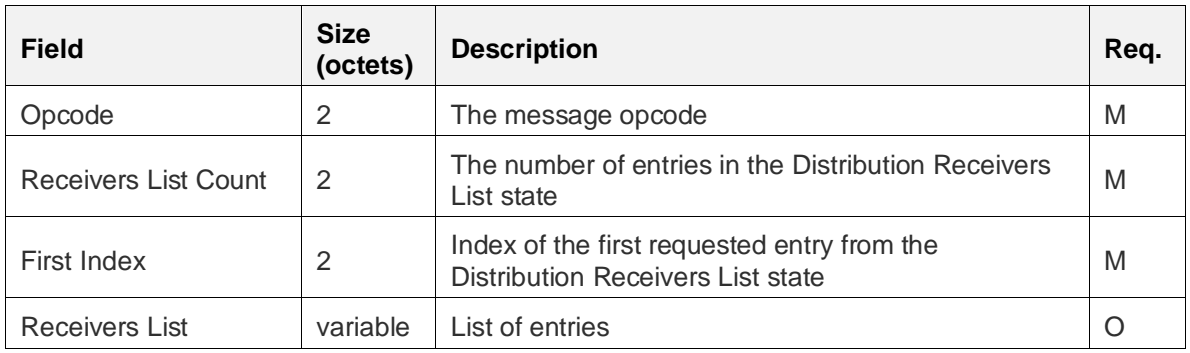

<span id="page-50-0"></span>*Table 5.18: Firmware Distribution Receivers List message structure*

The Opcode field shall contain the opcode value for the Firmware Distribution Receivers List message defined in the Assigned Numbers document [\[9\].](#page-122-3)

The Receivers List Size field shall indicate the Distribution Receivers List Size state.

The First Index field shall indicate the index of the first entry in the Distribution Receivers List state of the Firmware Distribution Server that was returned.

If present, the Receivers List field shall contain entries from the Distribution Receivers List state. The structure of the Receivers List field is defined in [Table 5.19.](#page-50-1)

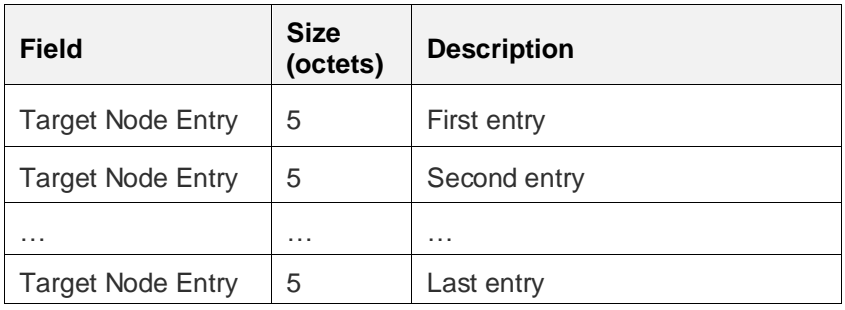

<span id="page-50-1"></span>*Table 5.19: Receivers List field format*

The structure of the Target Node Entry field is defined in [Table 5.20.](#page-50-2)

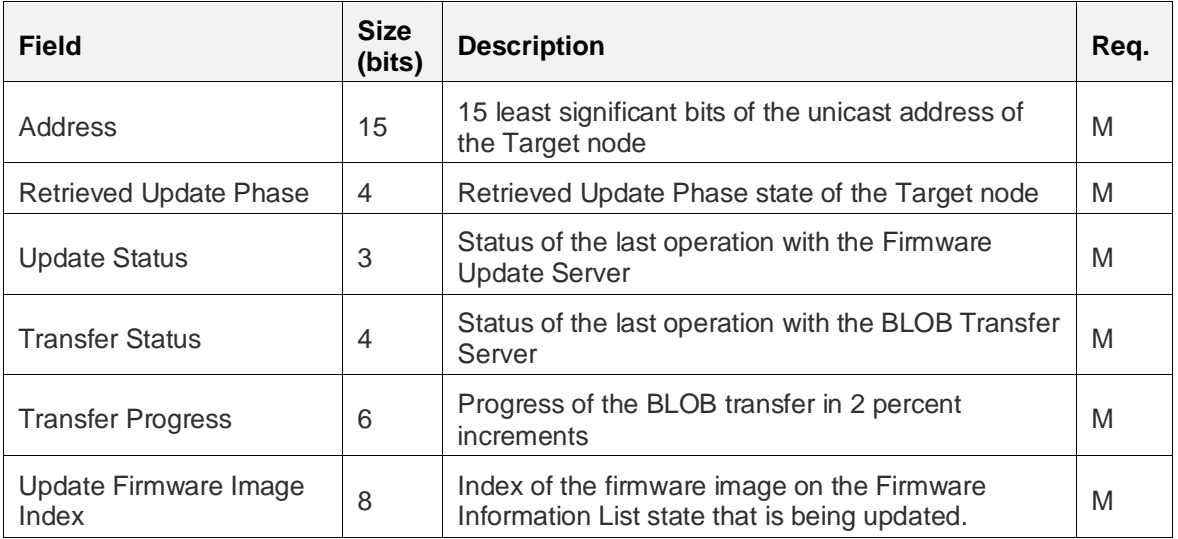

<span id="page-50-2"></span>*Table 5.20: The Target Node Entry field format*

The Address field shall indicate the address of the Target node.

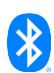

The Retrieved Update Phase field shall indicate the Retrieved Update Phase state of the Firmware Update Server identified by the Address field. The values for the Retrieved Update Phase field are defined in [Table 4.8.](#page-31-0)

The Update Status field shall indicate the status of the last operation between the Firmware Update Client and the Firmware Update Server identified by the Address field. The values for the Update Status field are defined in [Table 4.21.](#page-41-0)

The Transfer Status field shall indicate the status of the last operation between the BLOB Transfer Client and the BLOB Transfer Server identified by the Address field. The values for the Transfer Status field are defined in Section 3.4 in [\[10\].](#page-122-0)

The Transfer Progress field shall indicate the progress of the firmware image transfer. The value is multiplied by 2 to calculate the percentage of the firmware image that has been delivered and confirmed. The range of allowed values for the Transfer Progress field is 0x0 to 0x32. The values 0x33 to 0x3F are Prohibited.

The Update Firmware Image Index field shall identify the index of the firmware image on the Firmware Information List state of the Target node that is being updated.

## **5.2.6 Firmware Distribution Capabilities Get**

The Firmware Distribution Capabilities Get message is an acknowledged message sent by a Firmware Distribution Client to get the capabilities of a Firmware Distribution Server.

The response to a Firmware Distribution Capabilities Get message is a Firmware Distribution Capabilities Status message.

The structure of the Firmware Distribution Capabilities Get message is defined i[n Table 5.21.](#page-51-0)

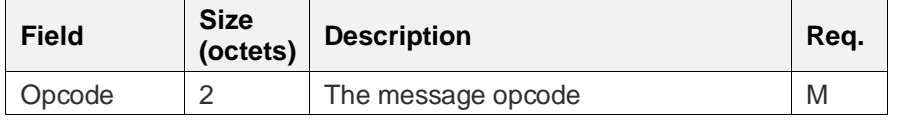

<span id="page-51-0"></span>*Table 5.21: Firmware Distribution Capabilities Get message structure*

The Opcode field shall contain the opcode value for the Firmware Distribution Capabilities Get message defined in the Assigned Numbers document [\[9\].](#page-122-3)

# **5.2.7 Firmware Distribution Capabilities Status**

The Firmware Distribution Capabilities Status message is an unacknowledged message sent by a Firmware Distribution Server to report Distributor capabilities.

A Firmware Distribution Capabilities Status message is sent as a response to a Firmware Distributor Capabilities Get message.

The structure of the Firmware Distribution Capabilities Status message is defined in [Table 5.22.](#page-52-0)

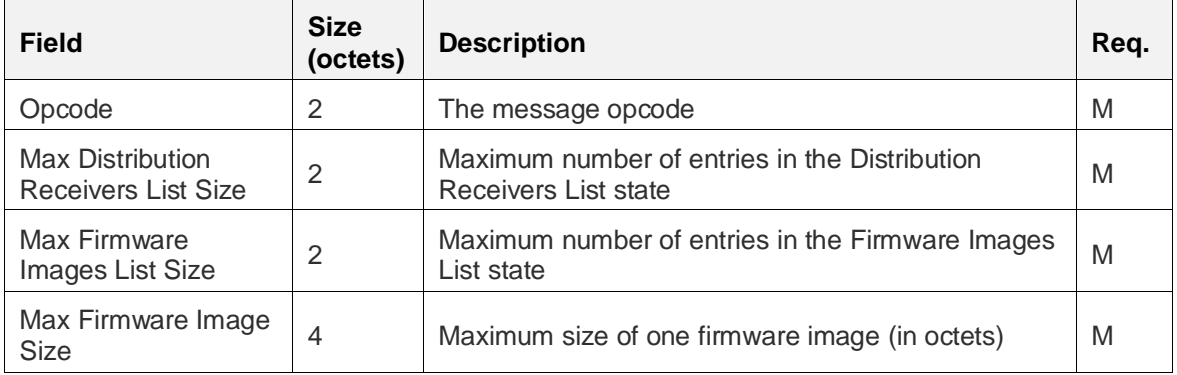

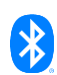

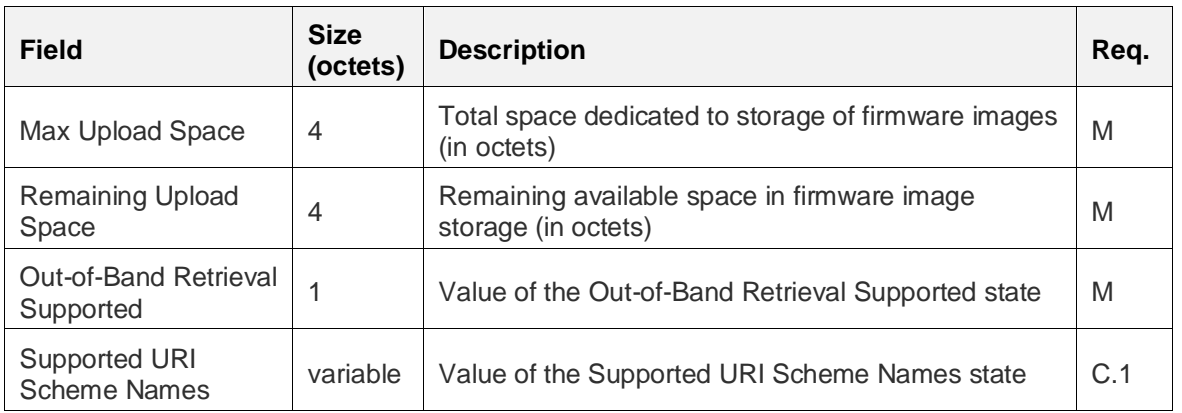

<span id="page-52-0"></span>*Table 5.22: Firmware Distribution Capabilities Status message structure*

C.1: If the value of the Out-of-Band Retrieval Supported field is OOB Supported, then the Supported URI Scheme Names field shall be present; otherwise, the Supported URI Scheme Names field shall not be present.

The Opcode field shall contain the opcode value for the Firmware Distribution Capabilities Status message defined in the Assigned Numbers document [\[9\].](#page-122-3)

The Max Distribution Receivers List Size field shall indicate the value of the Max Distribution Receivers List Size state.

The Max Firmware Images List Size field shall indicate the value of the Max Firmware Images List Size state.

The Max Firmware Image Size field shall indicate the value of the Max Firmware Image Size state.

The Max Upload Space field shall indicate the value of the Max Upload Space state.

The Remaining Upload Space field shall indicate the value of the Remaining Upload Space state.

The Out-of-Band Retrieval Supported field shall indicate the value of the Out-of-Band Retrieval Supported state.

If present, the Supported URI Scheme Names field shall indicate the value of the Supported URI Scheme Names state.

## **5.2.8 Firmware Distribution Get**

The Firmware Distribution Get message is an acknowledged message sent by a Firmware Distribution Client to get the state of the firmware image distribution on a Firmware Distribution Server.

The response to a Firmware Distribution Get message is a Firmware Distribution Status message.

The structure of the Firmware Distribution Get message is defined in [Table 5.23.](#page-52-1)

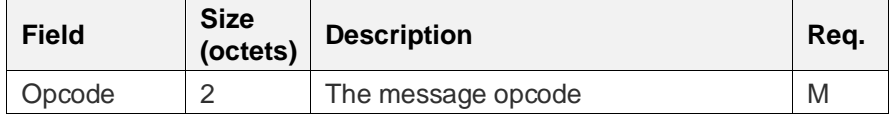

<span id="page-52-1"></span>*Table 5.23: Firmware Distribution Get message structure*

The Opcode field shall contain the opcode value for the Firmware Distribution Get message defined in the Assigned Numbers document [\[9\].](#page-122-3)

# **5.2.9 Firmware Distribution Start**

The Firmware Distribution Start message is an acknowledged message sent by a Firmware Distribution Client to start the firmware image distribution to the Target nodes in the Distribution Receivers List.

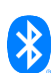

The response to a Firmware Distribution Start message is a Firmware Distribution Status message.

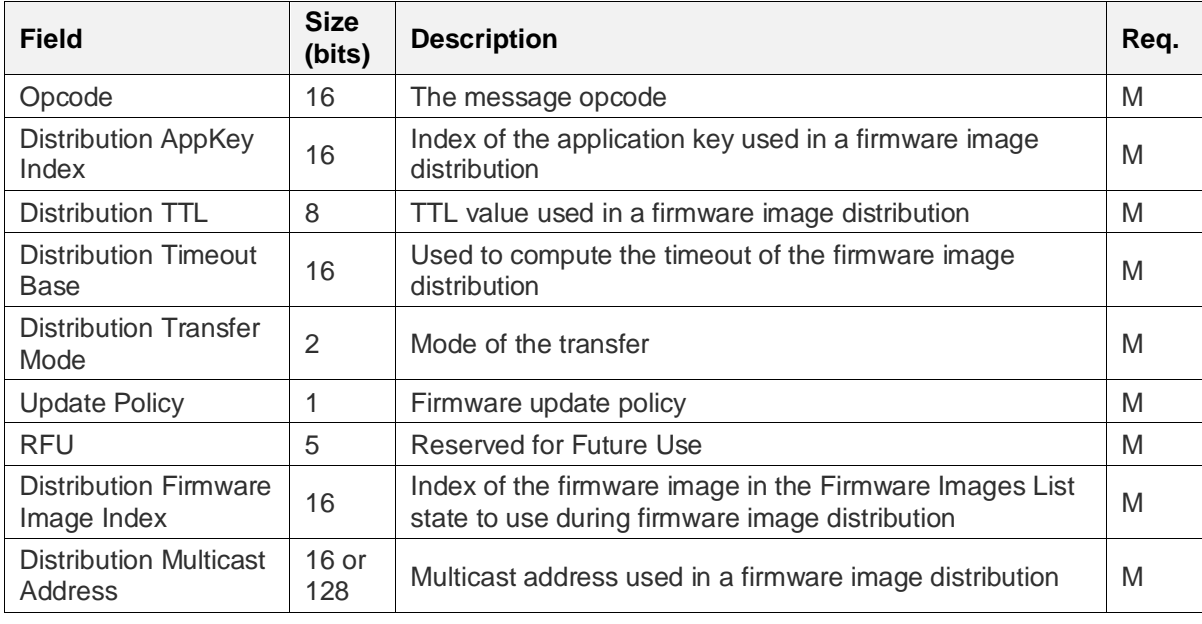

The structure of the Firmware Distribution Start message is defined [Table 5.24.](#page-53-0)

<span id="page-53-0"></span>*Table 5.24: Firmware Distribution Start message structure*

The Opcode field shall contain the opcode value for the Firmware Distribution Start message defined in the Assigned Numbers document [\[9\].](#page-122-3)

The Distribution AppKey Index field shall indicate the application key used for the firmware image distribution.

The Distribution TTL field shall indicate the TTL value used for a firmware image distribution. The values for the Distribution TTL field are defined in [Table 4.2.](#page-28-1)

The Distribution Timeout Base field shall contain the value that is used to calculate when firmware image distribution will be suspended.

The Distribution Transfer Mode field shall indicate the mode used to transfer the BLOB to the Target node (see Section 3.1.4 in [\[10\]\)](#page-122-0).

The Update Policy field shall indicate the update policy that the Firmware Distribution Server will use for this firmware image distribution.

The Distribution Firmware Image Index field shall identify the index of the firmware image from the Firmware Images List state to transfer during firmware image distribution.

The Distribution Multicast Address field shall identify the multicast address of the Target nodes that the firmware image is intended for. The value of the Distribution Multicast Address field shall be a group address, the Label UUID of a virtual address, or the Unassigned address.

# **5.2.10 Firmware Distribution Suspend**

The Firmware Distribution Suspend message is an acknowledged message sent by a Firmware Distribution Client to suspend the firmware image distribution from a Firmware Distribution Server.

The response to a Firmware Distribution Suspend message is a Firmware Distribution Status message.

The structure of the Firmware Distribution Suspend message is defined i[n Table 5.25.](#page-54-0)

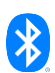

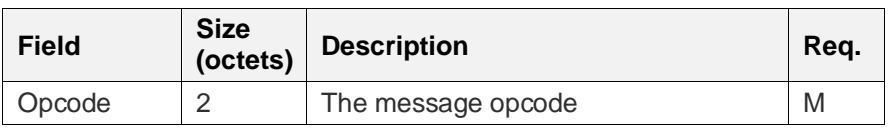

<span id="page-54-0"></span>*Table 5.25: Firmware Distribution Suspend message structure*

The Opcode field shall contain the opcode value for the Firmware Distribution Suspend message defined in the Assigned Numbers document [\[9\].](#page-122-3)

# **5.2.11 Firmware Distribution Cancel**

The Firmware Distribution Cancel message is an acknowledged message sent by a Firmware Distribution Client to stop the firmware image distribution from a Firmware Distribution Server.

The response to a Firmware Distribution Cancel message is a Firmware Distribution Status message.

The structure of the Firmware Distribution Cancel message is defined in [Table 5.26.](#page-54-1)

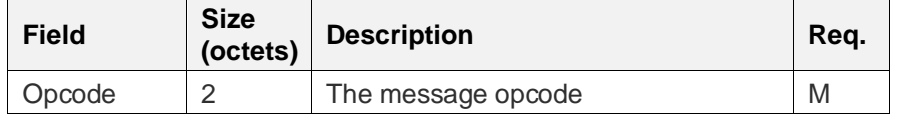

<span id="page-54-1"></span>*Table 5.26: Firmware Distribution Cancel message structure*

The Opcode field shall contain the opcode value for the Firmware Distribution Cancel message defined in the Assigned Numbers document [\[9\].](#page-122-3)

# **5.2.12 Firmware Distribution Apply**

The Firmware Distribution Apply message is an acknowledged message sent from a Firmware Distribution Client to a Firmware Distribution Server to apply the firmware image on the Target nodes.

The response to a Firmware Distribution Apply message is a Firmware Distribution Status message.

The structure of the Firmware Distribution Apply message is defined in [Table 5.27.](#page-54-2)

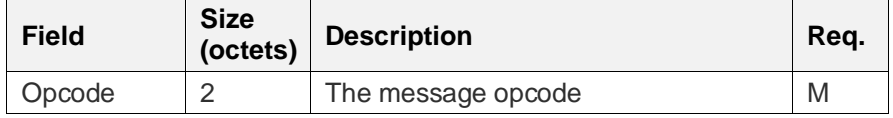

<span id="page-54-2"></span>*Table 5.27: Firmware Distribution Apply message structure*

The Opcode field shall contain the opcode value for the Firmware Distribution Apply message defined in the Assigned Numbers document [\[9\].](#page-122-3)

# **5.2.13 Firmware Distribution Status**

The Firmware Distribution Status message is an unacknowledged message sent by a Firmware Distribution Server to report the status of a firmware image distribution.

A Firmware Distribution Status message is sent as a response to a Firmware Distribution Get message, Firmware Distribution Start message, Firmware Distribution Suspend message, Firmware Distribution Cancel message, or Firmware Distribution Apply message.

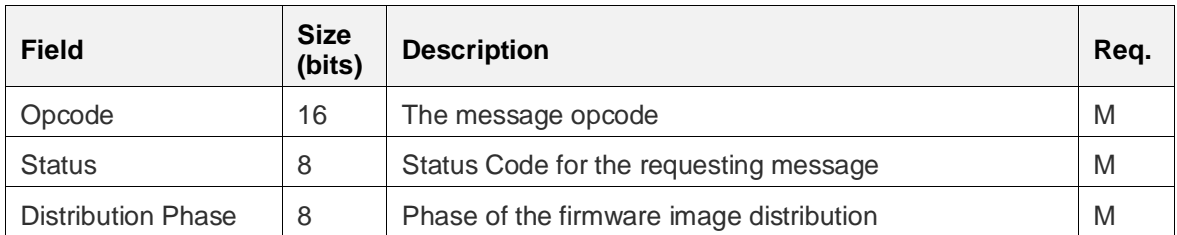

The structure of the Firmware Distribution Status message is defined in [Table 5.28.](#page-55-0)

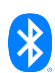

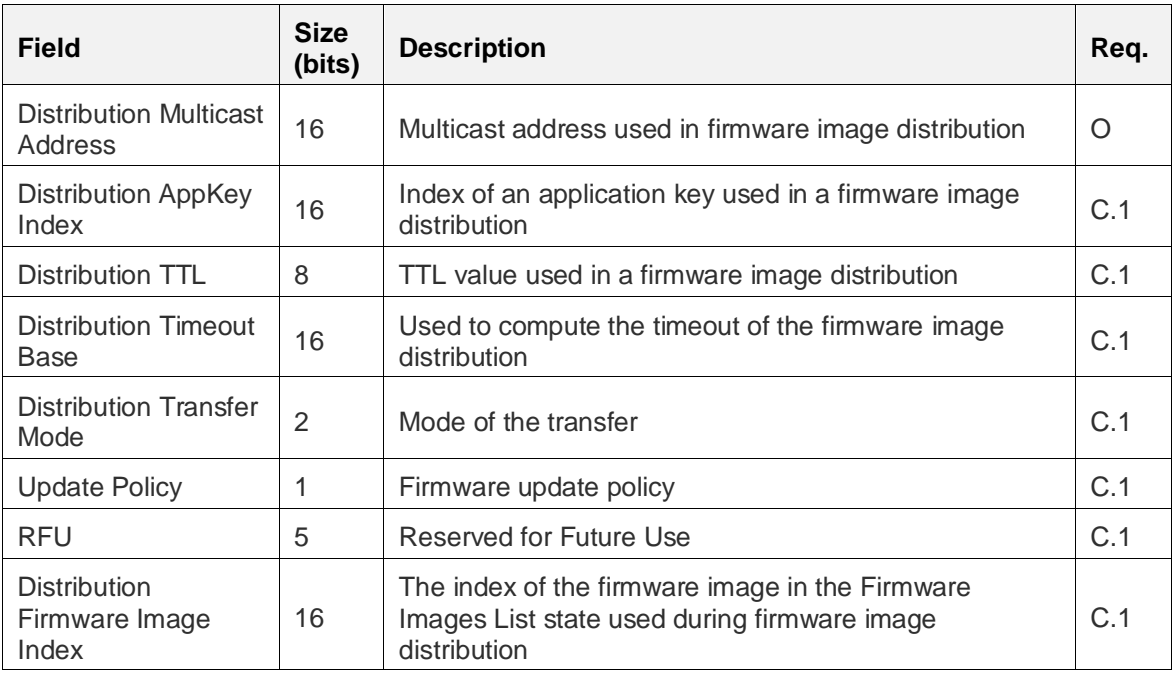

<span id="page-55-0"></span>*Table 5.28: Firmware Distribution Status message structure*

C.1: If the Distribution Multicast Address field is present, then the Distribution AppKey Index field, Distribution TTL field, Distribution Timeout Base field, Distribution Transfer Mode field, Update Policy field, RFU field, and the Distribution Firmware Image Index field shall also be present; otherwise, the Distribution AppKey Index field, Distribution TTL field, Distribution Timeout Base field, Distribution Transfer Mode field, Update Policy field, RFU field and the Distribution Firmware Image Index field shall not be present.

The Opcode field shall contain the opcode value for the Firmware Distribution Status message defined in the Assigned Numbers document [\[9\].](#page-122-3)

The Status field shall identify the Status Code for the last operation performed on the Firmware Distribution Server state. The status codes are defined in [Table 4.22.](#page-41-1)

The Distribution Phase field shall indicate the Distribution Phase state.

If present, the Distribution Multicast Address field shall indicate the Distribution Multicast Address state. When using a Label UUID, the status message shall provide this value as a virtual address, as defined in the Mesh Protocol specification v1.1 [\[1\].](#page-122-4)

If present, the Distribution AppKey Index field shall indicate the Distribution AppKey Index state.

If present, the Distribution TTL field shall indicate the Distribution TTL state.

If present, the Distribution Timeout Base field shall indicate the Distribution Timeout Base state.

If present, the Distribution Transfer Mode field shall indicate the Distribution Transfer Mode state.

If present, the Update Policy field shall indicate the Update Policy state.

If present, the Distribution Firmware Image Index field shall indicate Distribution Firmware Image Index state.

## **5.2.14 Firmware Distribution Upload Get**

The Firmware Distribution Upload Get message is an acknowledged message sent by a Firmware Distribution Client to check the status of a firmware image upload to a Firmware Distribution Server.

The response to a Firmware Distribution Upload Get message is a Firmware Distribution Upload Status message.

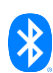

The structure of the Firmware Distribution Upload Get message is defined in [Table 5.29.](#page-56-0)

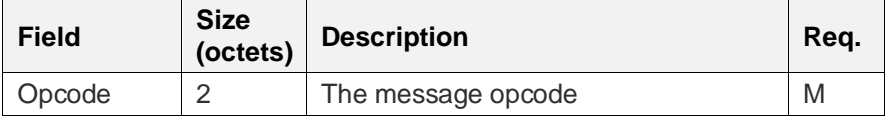

<span id="page-56-0"></span>*Table 5.29: Firmware Distribution Upload Get message structure*

The Opcode field shall contain the opcode value for the Firmware Distribution Upload Get message defined in the Assigned Numbers document [\[9\].](#page-122-3)

## **5.2.15 Firmware Distribution Upload Start**

The Firmware Distribution Upload Start message is an acknowledged message sent by a Firmware Distribution Client to start a firmware image upload to a Firmware Distribution Server.

The response to a Firmware Distribution Upload Start message is a Firmware Distribution Upload Status message.

The structure of the Firmware Distribution Upload Start message is defined in [Table 5.30.](#page-56-1)

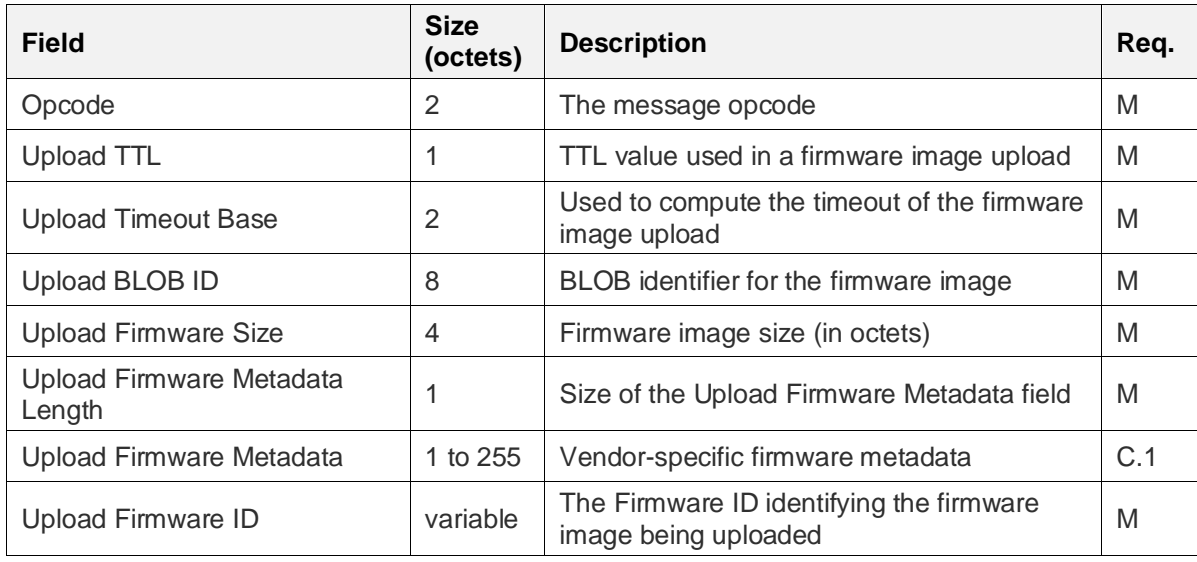

<span id="page-56-1"></span>*Table 5.30: Firmware Distribution Upload Start message structure*

C.1: If the value of the Upload Firmware Metadata Length field is greater than 0, then the Upload Firmware Metadata field shall be present; otherwise, the Upload Firmware Metadata field shall be omitted.

The Opcode field shall contain the opcode value for the Firmware Distribution Upload Start message defined in the Assigned Numbers document [\[9\].](#page-122-3)

The Upload TTL field shall indicate the TTL value used for a firmware image upload. The values for the Upload TTL field are defined in [Table 4.2.](#page-28-1)

The Upload Timeout Base field shall contain the value that is used to calculate when firmware image upload will be suspended.

The Upload BLOB ID field shall field shall contain the BLOB identifier to use during firmware image upload.

The Upload Firmware Size field shall indicate the size of the firmware image being uploaded.

The Upload Firmware Metadata Length field shall indicate the length of the Upload Firmware Metadata field.

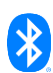

If present, the Upload Firmware Metadata field shall contain the custom data from the firmware vendor that will be used to check whether the firmware image can be updated.

The Upload Firmware ID field shall identify the firmware image being uploaded.

# **5.2.16 Firmware Distribution Upload OOB Start**

The Firmware Distribution Upload OOB Start message is an acknowledged message sent by a Firmware Distribution Client to start a firmware image upload to a Firmware Distribution Server using an OOB mechanism.

The response to a Firmware Distribution Upload OOB Start message is a Firmware Distribution Upload Status message.

The structure of the Firmware Distribution Upload OOB Start message is defined in [Table 5.31.](#page-57-0)

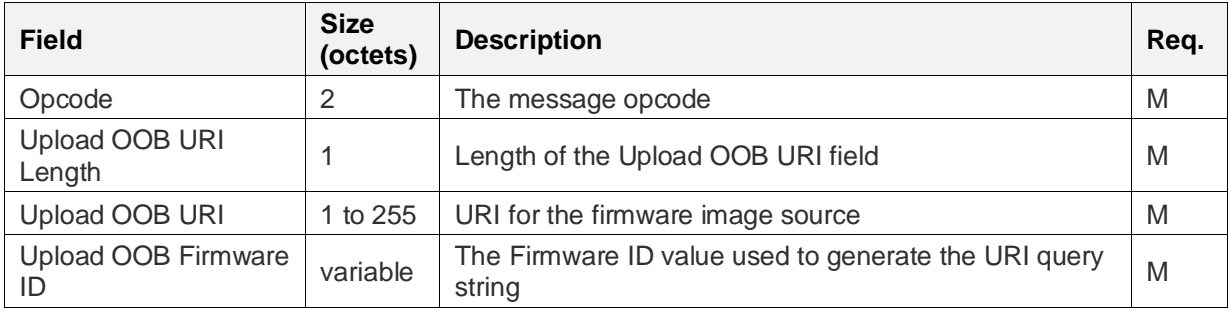

<span id="page-57-0"></span>*Table 5.31: Firmware Distribution Upload OOB Start message structure*

The Opcode field shall contain the opcode value for the Firmware Distribution Upload OOB Start message defined in the Assigned Numbers document [\[9\].](#page-122-3)

The Upload OOB URI Length field shall indicate the length of the Upload OOB URI field. The value 0 is Prohibited.

The Upload OOB URI field shall contain the URI used to retrieve the firmware image.

The Upload OOB Firmware ID field shall contain the value used to generate the URI query string (see Section [3.2.1](#page-22-0) and Sectio[n 3.3.1\)](#page-26-0).

## **5.2.17 Firmware Distribution Upload Cancel**

The Firmware Distribution Upload Cancel message is an acknowledged message sent by a Firmware Distribution Client to stop a firmware image upload to a Firmware Distribution Server.

The response to a Firmware Distribution Upload Cancel message is a Firmware Distribution Upload Status message.

The structure of the Firmware Distribution Upload Cancel message is defined i[n Table 5.32.](#page-57-1)

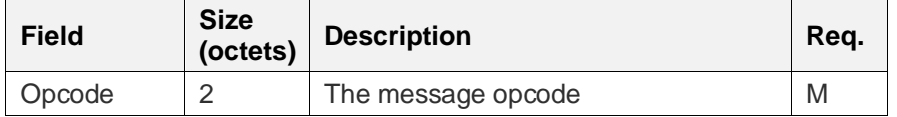

<span id="page-57-1"></span>*Table 5.32: Firmware Distribution Upload Cancel message structure*

The Opcode field shall contain the opcode value for the Firmware Distribution Upload Cancel message defined in the Assigned Numbers document [\[9\].](#page-122-3)

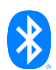

# **5.2.18 Firmware Distribution Upload Status**

The Firmware Distribution Upload Status message is an unacknowledged message sent by a Firmware Distribution Server to report the status of a firmware image upload.

A Firmware Distribution Upload Status message is sent as a response to a Firmware Distribution Upload Get message, Firmware Distribution Upload Start message, Firmware Distribution Upload OOB Start message, or Firmware Distribution Upload Cancel message.

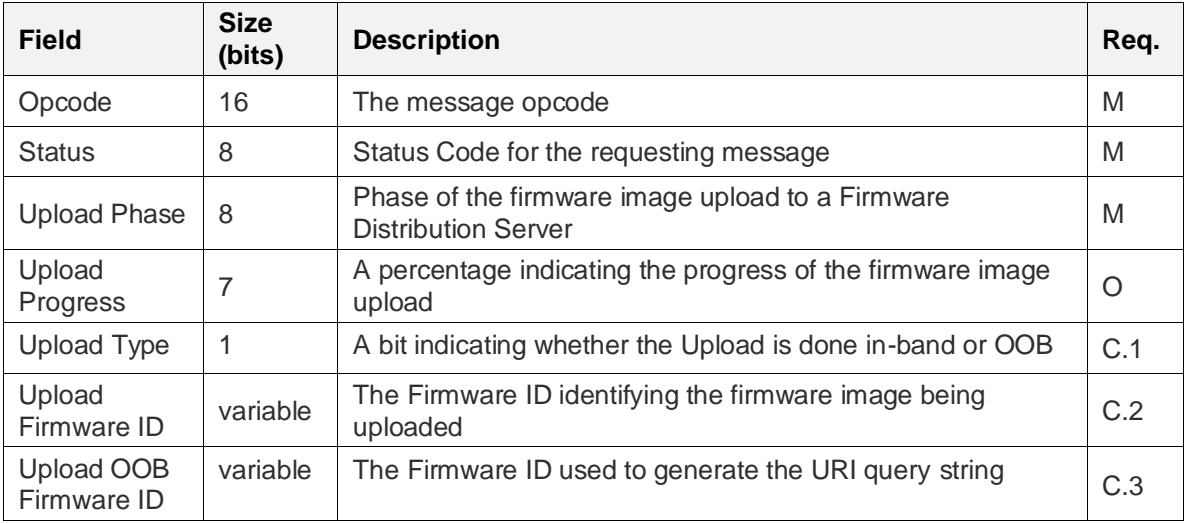

The structure of the Firmware Distribution Upload Status message is defined in [Table 5.33.](#page-58-0)

<span id="page-58-0"></span>*Table 5.33: Firmware Distribution Upload Status message structure*

C.1: If the Upload Progress field is present, then the Upload Type field shall be present; otherwise, the Upload Type field shall be omitted.

C.2: If the Upload Type field is present, and its value is In-band, then the Upload Firmware ID field shall be present; otherwise, the Upload Firmware ID field shall be omitted.

C.3: If the Upload Type field is present, and its value is OOB, then the Upload OOB Firmware ID field shall be present; otherwise, the Upload OOB Firmware ID field shall be omitted.

The Opcode field shall contain the opcode value for the Firmware Distribution Upload Status message defined in the Assigned Numbers document [\[9\].](#page-122-3)

The Status field shall identify the Status Code for the last operation performed on the Firmware Distribution Server state. The values for the Status field are defined i[n Table 4.22.](#page-41-1)

The Upload Phase field shall indicate the Upload Phase state.

If present, the Upload Progress field shall indicate the progress of the firmware upload as a percentage. The values 0x65 to 0xFF are Prohibited.

If present, the Upload Type field shall indicate the Upload Type state.

If present, the Upload Firmware ID field shall indicate the Upload Firmware ID state.

If present, the Upload OOB Firmware ID field shall indicate the Upload OOB Firmware ID state.

# **5.2.19 Firmware Distribution Firmware Get**

The Firmware Distribution Firmware Get message is an acknowledged message sent by a Firmware Distribution Client to check whether a specific firmware image is stored on a Firmware Distribution Server.

The response to a Firmware Distribution Firmware Get message is a Firmware Distribution Firmware Status message.

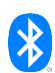

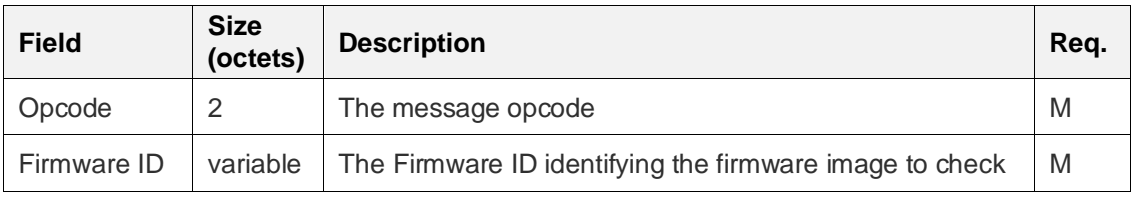

The structure of the Firmware Distribution Firmware Get message is defined in [Table 5.34.](#page-59-0)

<span id="page-59-0"></span>*Table 5.34: Firmware Distribution Firmware Get message structure*

The Opcode field shall contain the opcode value for the Firmware Distribution Firmware Get message defined in the Assigned Numbers document [\[9\].](#page-122-3)

The Firmware ID field shall identify the firmware image to check.

# **5.2.20 Firmware Distribution Firmware Get By Index**

The Firmware Distribution Firmware Get By Index message is an acknowledged message sent by a Firmware Distribution Client to check which firmware image is stored in a particular entry in the Firmware Images List state on a Firmware Distribution Server.

The response to a Firmware Distribution Firmware Get By Index message is a Firmware Distribution Firmware Status message.

The structure of the Firmware Distribution Firmware Get By Index message is defined in [Table 5.35.](#page-59-1)

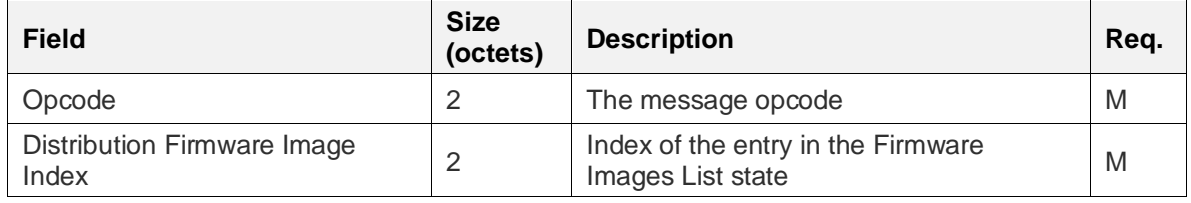

<span id="page-59-1"></span>*Table 5.35: Firmware Distribution Firmware Get By Index message structure*

The Opcode field shall contain the opcode value for the Firmware Distribution Firmware Get By Index message defined in the Assigned Numbers document [\[9\].](#page-122-3)

The Distribution Firmware Image Index field shall indicate the index of the entry in the Firmware Images List state.

# **5.2.21 Firmware Distribution Firmware Delete**

The Firmware Distribution Firmware Delete message is an acknowledged message sent by a Firmware Distribution Client to delete a stored firmware image on a Firmware Distribution Server.

The response to a Firmware Distribution Firmware Delete message is a Firmware Distribution Firmware Status message.

The structure of the Firmware Distribution Firmware Delete message is defined in [Table 5.36.](#page-59-2)

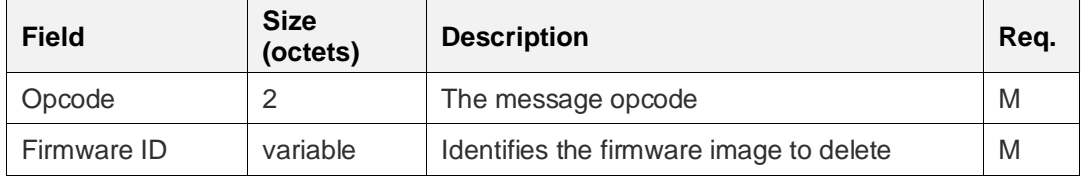

<span id="page-59-2"></span>*Table 5.36: Firmware Distribution Firmware Delete message structure*

The Opcode field shall contain the opcode value for the Firmware Distribution Firmware Delete message defined in the Assigned Numbers document [\[9\].](#page-122-3)

The Firmware ID field shall identify the firmware image to be deleted from the Firmware Images List state.

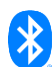

# **5.2.22 Firmware Distribution Firmware Delete All**

The Firmware Distribution Firmware Delete All message is an acknowledged message sent by a Firmware Distribution Client to delete all firmware images stored on a Firmware Distribution Server.

The response to a Firmware Distribution Firmware Delete All message is a Firmware Distribution Firmware Status message.

The structure of the Firmware Distribution Firmware Delete All message is defined in [Table 5.37.](#page-60-0)

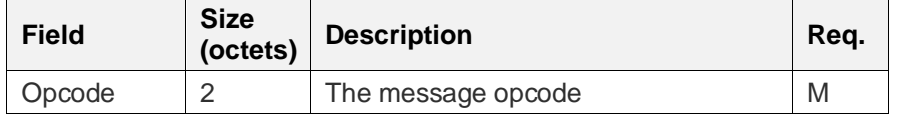

<span id="page-60-0"></span>*Table 5.37: Firmware Distribution Firmware Delete All message structure*

The Opcode field shall contain the opcode value for the Firmware Distribution Firmware Delete All message defined in the Assigned Numbers document [\[9\].](#page-122-3)

## **5.2.23 Firmware Distribution Firmware Status**

The Firmware Distribution Firmware Status message is an unacknowledged message sent by a Firmware Distribution Server to report the status of an operation on a stored firmware image.

A Firmware Distribution Firmware Status message is sent in response to a Firmware Distribution Firmware Get message, a Firmware Distribution Firmware Get By Index message, a Firmware Distribution Firmware Delete message, or a Firmware Distribution Firmware Delete All message.

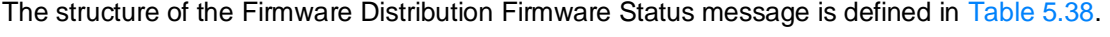

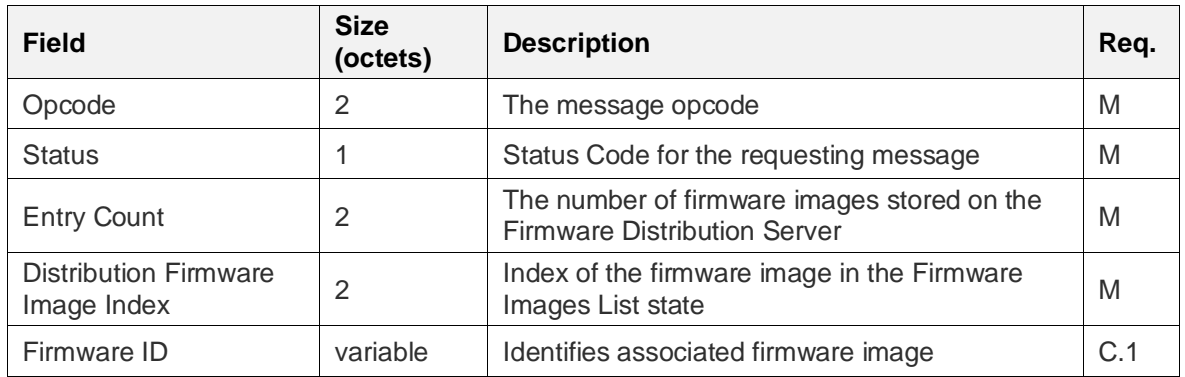

<span id="page-60-1"></span>*Table 5.38: Firmware Distribution Firmware Status message structure*

C.1: If 1) the Firmware Images List state lists the firmware image identified by the Distribution Firmware Image Index field; 2) the message is sent in response to a Firmware Distribution Firmware Get message; or 3) the message is sent in response to a successfully processed Firmware Distribution Firmware Delete message, then the Firmware ID field shall be present; otherwise, the Firmware ID field shall be omitted.

The Opcode field shall contain the opcode value for the Firmware Distribution Firmware Status message defined in the Assigned Numbers document [\[9\].](#page-122-3)

The Status field shall identify the Status Code for the last operation performed on the Firmware Distribution Server state. The Status codes are defined in [Table 4.22.](#page-41-1)

The Entry Count field shall indicate the number of firmware images listed in the Firmware Images List state.

The Distribution Firmware Image Index field shall indicate the index of the firmware image in the Firmware Images List state. The values from 0x0000 to 0xFFFE identify a firmware image in the Firmware Images List state. The value 0xFFFF indicates that the firmware image is not listed in the Firmware Images List state.

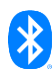

If present, the Firmware ID field shall contain the Firmware ID of the firmware image at the index in the Firmware Images List state that is identified by the Distribution Firmware Image Index field.

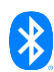

# **6 Firmware Update server models**

# **6.1 Firmware Update Server model**

# **6.1.1 Description**

The Firmware Update Server model is used by the Target node to report the firmware images installed on the node and the location of new firmware images, and to initiate a firmware update in order to receive the new firmware. The firmware image will be transferred using the BLOB Transfer Server model (see Section 5 i[n \[10\]\)](#page-122-0).

The Firmware Update Server model is a main model that extends the BLOB Transfer Server model (see Section 5 in [\[10\]\)](#page-122-0).

The access layer security on the Firmware Update Server model uses application keys.

This model shall support model subscription, as defined in Section 4.2.3 of the Mesh Protocol specification v1.1 [\[1\].](#page-122-4)

The Firmware Update Server model adds the state instances listed in [Table 6.1](#page-62-0) and [Table 6.2](#page-63-0) and the messages listed in [Table 6.3](#page-63-1) to the model it extends, and requires one element: the Firmware Update Main element. The Firmware Update Main element contains the Firmware Update Server main model and all the models that the main model extends.

[Table 6.1](#page-62-0) defines whether the states from the Firmware Update Server model are stored with a scene.

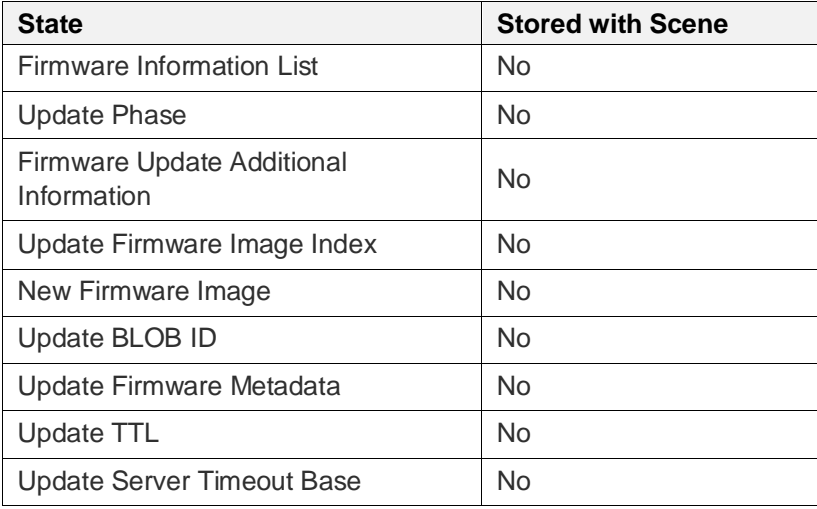

<span id="page-62-0"></span>*Table 6.1: Whether Firmware Update Server states are stored with a scene*

[Table 6.2](#page-63-0) illustrates the state bindings between the Firmware Update Server model states and the states of the models that the Firmware Update Server extends.

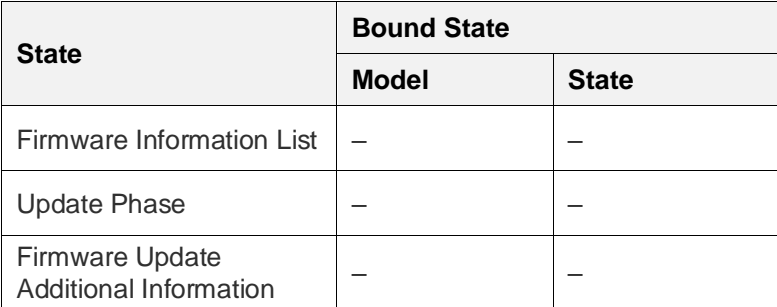

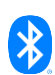

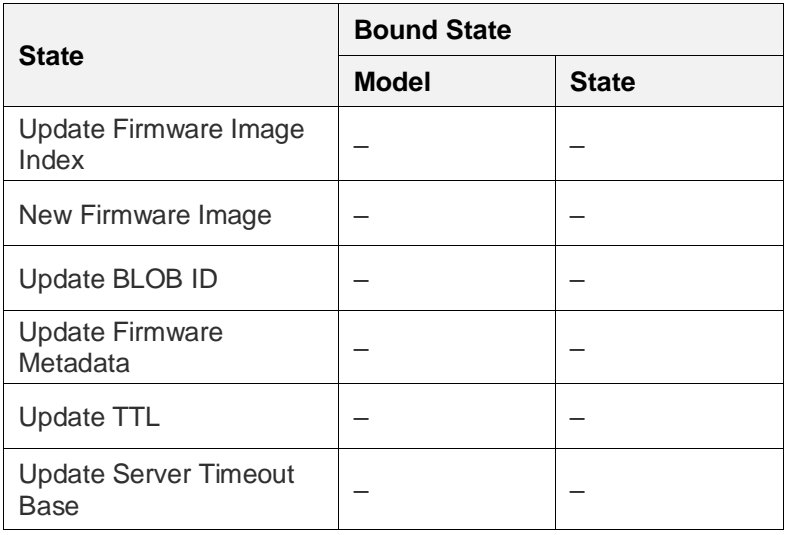

<span id="page-63-0"></span>*Table 6.2: Firmware Update Server states and bindings*

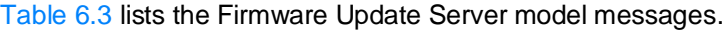

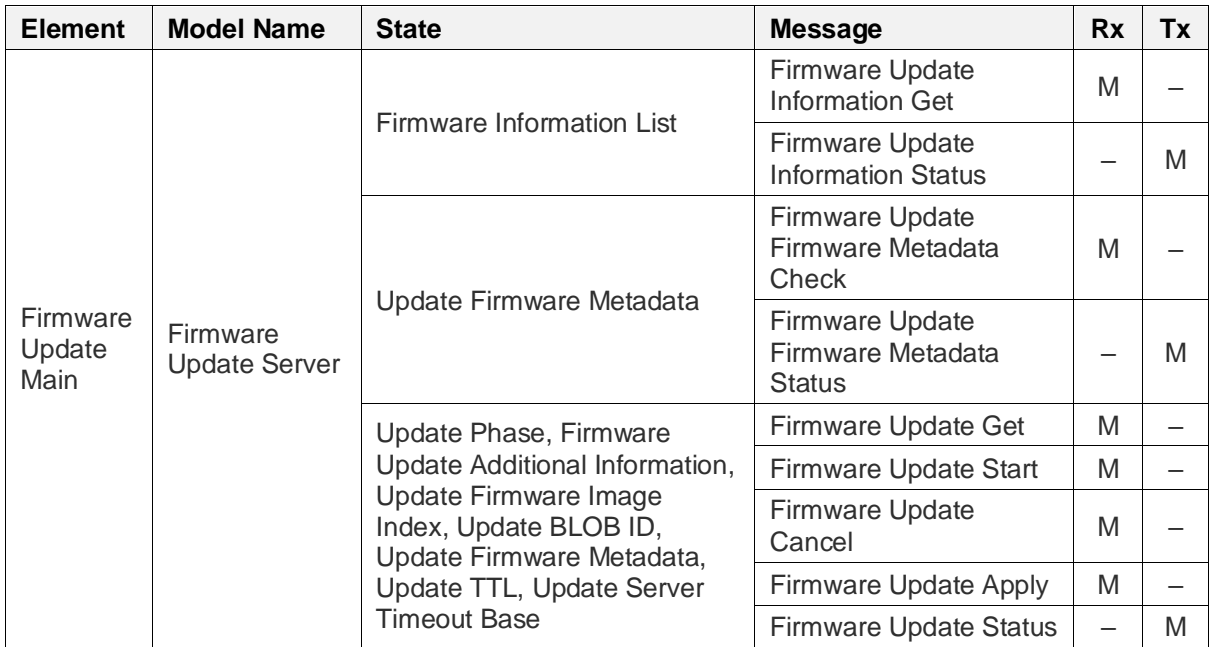

<span id="page-63-1"></span>*Table 6.3: Firmware Update Server messages*

# **6.1.2 Procedures**

[Figure 6.1](#page-64-0) shows a diagram of the Update Phase transitions of the Firmware Update Server model during the procedures.

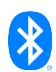

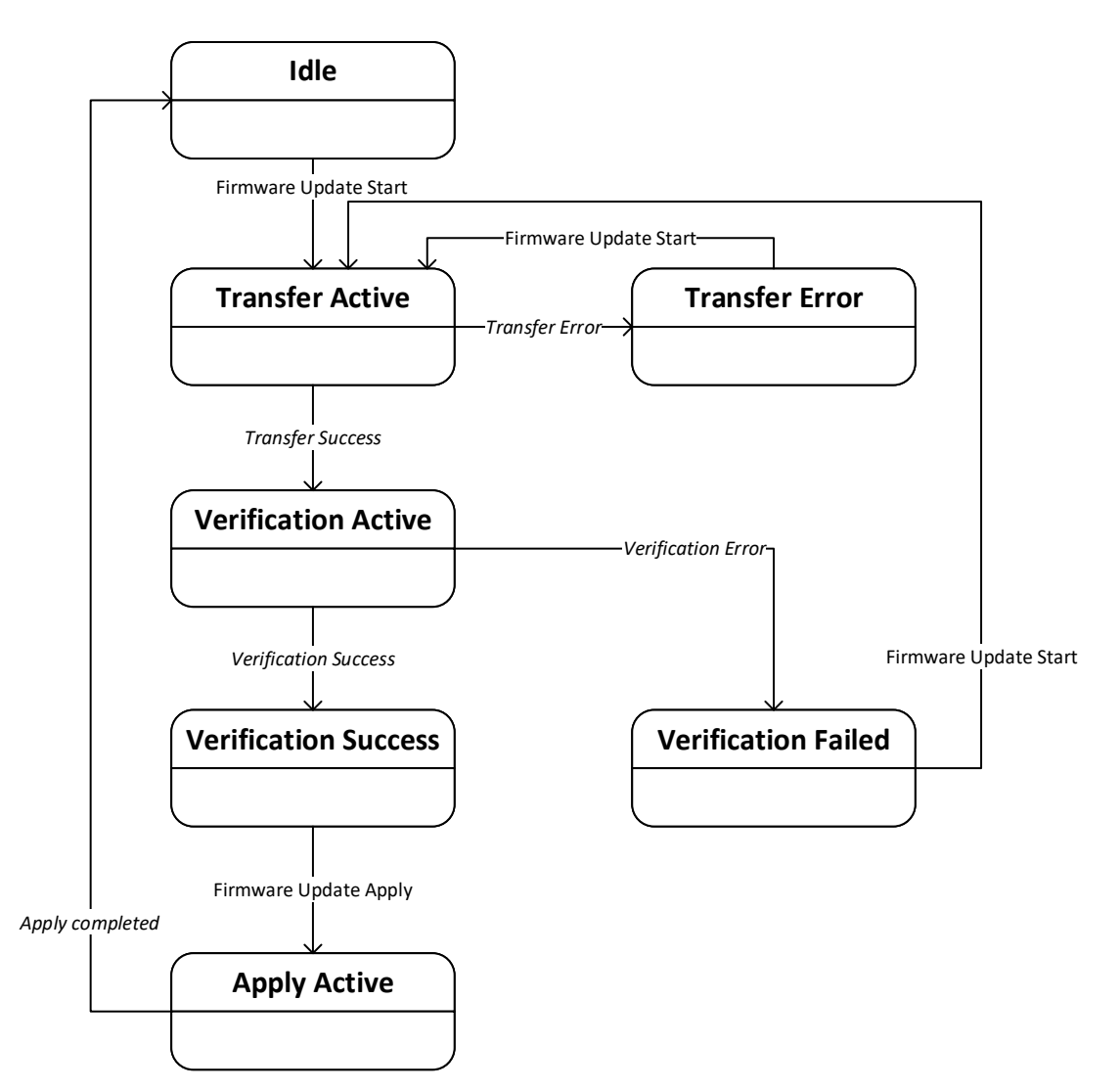

<span id="page-64-0"></span>*Figure 6.1: The Update Phase transitions*

## **6.1.2.1 Receive Firmware procedure**

The Receive Firmware procedure is executed on a Firmware Update Server to start the firmware image transfer during a firmware update.

As inputs, the Receive Firmware procedure takes an Update BLOB ID, an Update Timeout, and an Update TTL.

This procedure can be canceled at any time by a higher-layer model or application. When the procedure is canceled while the Initialize And Receive BLOB procedure is being executed or is stopped, the server shall cancel the Initialize And Receive BLOB procedure.

The Receive Firmware procedure consists of the following steps:

- 1. The Firmware Update Server shall set the Update BLOB ID state to the value of Update BLOB ID input.
- 2. The server shall start the Initialize And Receive BLOB procedure from the BLOB Transfer Server model with the following inputs, and shall wait for the Initialize And Receive BLOB procedure to complete or stop:
	- The Update BLOB ID state shall be the Update BLOB ID input.

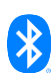

- The Update Timeout input of the Receive Firmware procedure shall be the Timeout input for the Initialize And Receive BLOB procedure.
- The Update TTL of the Receive Firmware procedure shall be the Transfer TTL input for the Initialize And Receive BLOB Procedure.
- 3. The server shall perform the following actions:
	- a. The server shall store the BLOB output from the Initialize And Receive BLOB procedure in the New Firmware Image state.
	- b. The Update Phase state shall be set to Verifying Update.
	- c. The server shall start the Verify Firmware procedure.

The Receive Firmware procedure completes if any of the following conditions are met:

- If the Verify Firmware procedure is started, then the Receive Firmware procedure completes successfully.
- If the Initialize And Receive BLOB procedure does not complete successfully or is stopped, then the Firmware Update Server model shall set the Update Phase state to Transfer Error, and the Receive Firmware procedure fails.

## <span id="page-65-0"></span>**6.1.2.2 Verify Firmware procedure**

The Verify Firmware procedure is executed on a Firmware Update Server to check the integrity of the firmware image stored in the New Firmware Image state.

The Verify Firmware procedure can be canceled at any time by a higher-layer model or application.

The Firmware Update Server model shall verify the firmware image stored in the New Firmware state. The verification method is implementation specific.

If the verification completes successfully, then the server shall set the Update Phase state to Verification Succeeded, and the procedure completes successfully.

If the verification does not complete successfully, then the server shall set the Update Phase state to Verification Failed, and the procedure fails.

## **6.1.2.3 Apply New Firmware procedure**

The Apply New Firmware procedure is executed on a Firmware Update Server to install the firmware image stored in the New Firmware Image state.

The server shall set the Update Phase state to Applying Update and shall begin installing the new firmware image.

When firmware image installation completes successfully, the Firmware Update Server performs one of the following actions based on the value of the Firmware Update Additional Information state:

- If the Firmware Update Additional Information state value is CD Unchanged (0x0), then no additional actions are taken.
- If the Firmware Update Additional Information state value is CD Changed and RPR Unsupported (0x1), then the node shall use the composition data from the installed firmware image on Composition Data Page 0. The composition data from the old firmware image is discarded.
- If the Firmware Update Additional Information state value is CD Changed and RPR Supported (0x2), then the node shall use the composition data from the old firmware image on Composition Data Page 0 and shall use the composition data from the installed firmware image on Composition Data Page 128.

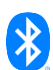

If the Firmware Update Additional Information state value is Device Unprovisioned (0x3), then the node shall perform the implementation-specific actions needed to become unprovisioned.

Whether the firmware image is installed successfully or the installation fails, the server shall set the Update Phase to Idle after firmware image installation is completed.

## **6.1.3 Behavior**

When the Firmware Update Server checks error conditions while processing a received message, the server shall check the error conditions one by one starting with the first item. This applies to the error handling behavior in Sections [6.1.3.1](#page-66-0) through [6.1.3.9.](#page-70-0)

#### <span id="page-66-0"></span>**6.1.3.1 Receiving a Firmware Update Information Get message**

When a Firmware Update Server receives a Firmware Update Information Get message, the Firmware Update Server shall respond with a Firmware Update Information Status message with the First Index field set to the value of the First Index field in the Firmware Update Information Get message.

## **6.1.3.2 Sending a Firmware Update Information Status message**

A Firmware Update Server sends a Firmware Update Information Status message in response to a Firmware Update Information Get message.

The Firmware Information List Count field shall be set to the number of entries in the Firmware Information List state.

The Firmware Information List field shall be formatted as follows based on the value of the First Index field of the received message:

- If the First Index field identifies an existing entry in the Firmware Information List state, then the server shall select entries from the Firmware Information List state consecutively starting with the entry indicated by the value of the First Index field. The number of entries that are returned shall not exceed the number indicated by the Entries Limit field of the received message.
- If the First Index field indicates an entry that does not exist in the Firmware Information List state, then the Firmware Information List field shall be omitted.

Each Firmware Information Entry field shall be set to the corresponding entry in the Firmware Information List state as follows:

- The Update URI field of the message shall be set to the value of the Update URI state.
- The Update URI Length field of the message shall indicate the length of the Update URI.
- The Current Firmware ID field of the message shall be set to the value of the Current Firmware ID state.
- The Current Firmware ID Length field of the message shall indicate the length of the Current Firmware ID.

## **6.1.3.3 Receiving a Firmware Update Get message**

**Get firmware info.** When a Firmware Update Server receives a Firmware Update Get message, the server shall respond with a Firmware Update Status message with the Status field set to Success.

**Error handling.** When a Firmware Update Server receives a Firmware Update Get message, and the message is not processed successfully because an implementation-specific error has occurred (e.g., a memory allocation error or flash memory error), then the Firmware Update Server shall respond with a Firmware Update Status message with the Status field set to Internal Error.

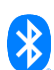

## **6.1.3.4 Receiving a Firmware Update Start message**

When a Firmware Update Server receives a Firmware Update Start message, and the Update Phase state is Idle, Transfer Error, or Verification Failed, and the message is successfully processed (i.e., it does not result in any error condition listed in [Table 6.4\)](#page-68-0), then the server shall perform the following steps.

**New firmware image.** If either the Incoming Firmware Metadata field is not present in the Firmware Update Start message, or the Incoming Firmware Metadata field is present and the Firmware Update Server does not have a copy of the firmware image (i.e., the metadata and firmware image index combination does not indicate a firmware image that has been received and cached previously), then the server shall perform the following steps:

- 1. The server shall set the following states:
	- The Update Phase state shall be set to Transfer Active.
	- The Update Firmware Metadata state shall be set to the value of the Incoming Firmware Metadata field.
	- The Update TTL state, the Update Server Timeout Base state, the Update BLOB ID state, and the Update Firmware Image Index state shall be set to the value of the corresponding fields.
- 2. The server shall respond with a Firmware Update Status message with the Status field set to Success.
- 3. The server shall start the Receive Firmware procedure with the following inputs: Update BLOB ID state, Update Server Timeout Base state, and Update TTL state.

**Firmware image partially received.** If all of the following conditions are true:

- The Incoming Firmware Metadata field is not present in the Firmware Update Start message or the Incoming Firmware Metadata field is equal to the Update Firmware Metadata state.
- The Update Phase state is equal to Transfer Error.
- The Update TTL state, the Update Server Timeout Base state, the Update BLOB ID state, and the Update Firmware Image Index state are equal to the corresponding fields of the message.

(i.e., the message fields indicate that a previously suspended transfer is being resumed), then the server shall perform the following steps:

- 1. The server shall set the Update Phase state to Transfer Active.
- 2. The server shall respond with a Firmware Update Status message with the Status field set to Success.

The BLOB Transfer Server resumes receiving the firmware image.

**Firmware image already received.** If the Incoming Firmware Metadata field is present in the Firmware Update Start message, and the Firmware Update server has a copy of the firmware image (i.e., the metadata and firmware image index combination indicates a firmware image that has been received and cached previously, or the Distributor is updating itself and a copy of the firmware image is already available), then the server shall perform the following steps:

- 1. The server shall set the following states:
	- The Update Phase state shall be set to Verifying Update.
	- The Update Firmware Metadata state shall be set to the value of the Incoming Firmware Metadata field.

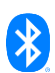

- The Update TTL state, the Update Server Timeout Base state, the Update BLOB ID state, and the Update Firmware Image Index state shall be set to the value of the corresponding fields.
- 2. The server sends a Firmware Update Status message with the Status field set to Success.
- 3. The server stores the identified firmware image in the New Firmware Image state.
- 4. The server executes the Verify Firmware procedure (see Section [6.1.2.2\)](#page-65-0).

**Error handling.** When the Firmware Update server receives a Firmware Update Start message, and the Update Phase state of the server is Idle, Transfer Error, or Verification Failed, and the message is not successfully processed (i.e., it results in any error condition listed i[n Table 6.4\)](#page-68-0), the server shall respond with a Firmware Update Status message with the Status field set to the corresponding status code defined in [Table 6.4.](#page-68-0)

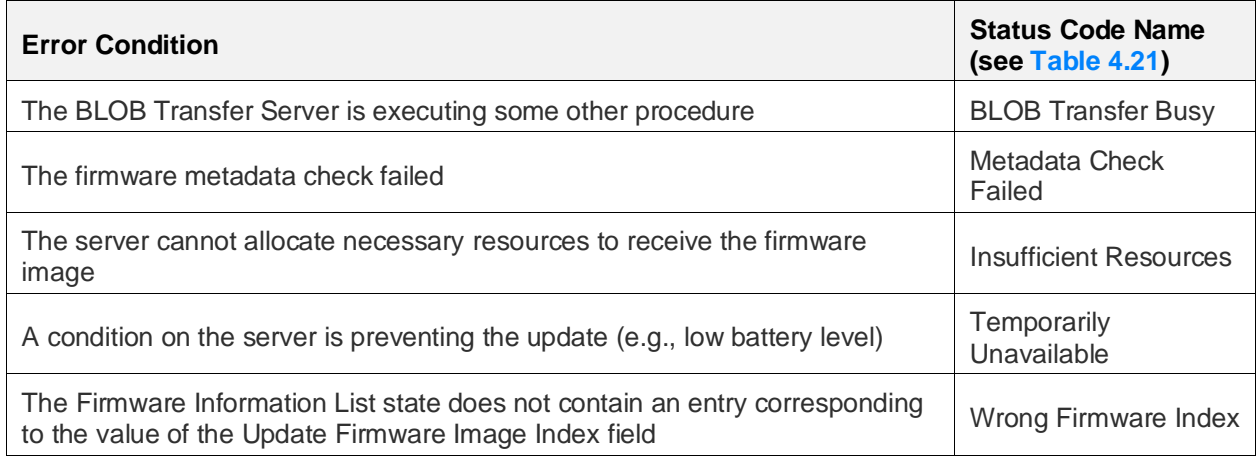

<span id="page-68-0"></span>*Table 6.4: Error conditions for the Firmware Update Start message*

When a Firmware Update Server receives a Firmware Update Start message, and the message is not processed successfully because an implementation-specific error (e.g., a memory allocation error, or flash memory error) has occurred, the Firmware Update Server shall respond with the Firmware Update Status message with the Status field set to Internal Error.

**Idempotency.** When the server receives a Firmware Update Start message, and the Update Phase state of the server is Transfer Active, Verifying Update, Verification Succeeded, or Applying Update, and the message is successfully processed (i.e., it does not result in any error condition specified in [Table 6.5\)](#page-69-0), the server shall respond with a Firmware Update Status message with the Status field set to Success.

When the server receives a Firmware Update Start message, and the Update Phase state of the server is Transfer Active, Verifying Update, Verification Succeeded, or Applying Update, and the message is not successfully processed (i.e., it results in any error condition specified in [Table 6.5\)](#page-69-0), the server shall respond with the Firmware Update Status message with the Status field set to the corresponding status code defined in [Table 6.5.](#page-69-0)

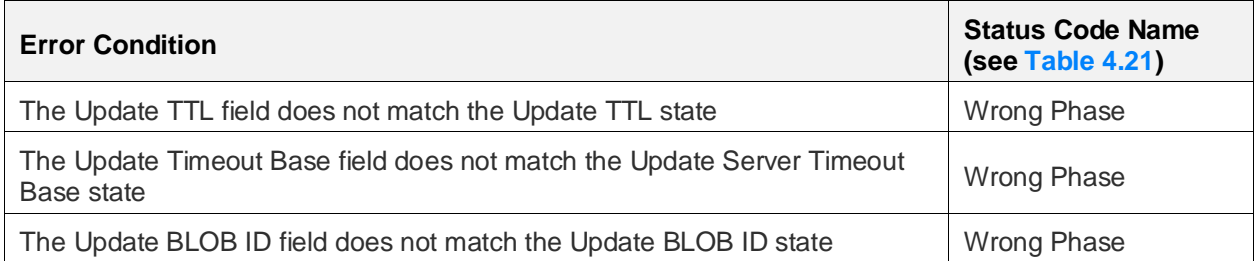

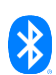

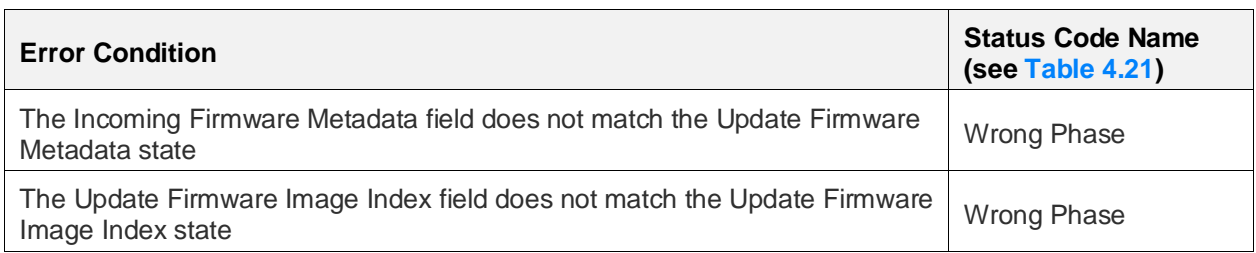

<span id="page-69-0"></span>*Table 6.5: Conditions used in idempotency checks when a Firmware Update Start message is received*

## **6.1.3.5 Receiving a Firmware Update Cancel message**

**Cancel update.** When a Firmware Update Server receives a Firmware Update Cancel message, the server shall cancel the Receive Firmware procedure, shall cancel the Verify Firmware procedure, and shall set the Update Phase state to Idle. The server shall respond with a Firmware Update Status message with the Status field set to Success.

**Error handling.** When a Firmware Update Server receives a Firmware Update Cancel message, and the message is not processed successfully because an implementation-specific error has occurred (e.g., a memory allocation error or flash memory error), then the Firmware Update Server shall respond with a Firmware Update Status message with the Status field set to Internal Error.

## **6.1.3.6 Receiving a Firmware Update Apply message**

**Apply firmware.** When a Firmware Update Server receives a Firmware Update Apply message, and the Update Phase state is Verification Succeeded, and the new firmware can be applied immediately, the server shall set the Update Phase state to Applying Update. Then, the server shall respond with a Firmware Update Status message with the Status field set to Success and should wait until the Firmware Update Status has been fully transmitted (including all its retransmissions, if any) and shall start the Apply New Firmware procedure.

**Error handling.** When the Firmware Update Server receives a Firmware Update Apply message, and the Update Phase state is Verification Succeeded, and the new firmware cannot be applied (e.g., the battery level is too low), the server shall respond with a Firmware Update Status message with the Status field set to Temporarily Unavailable.

When the Firmware Update Server receives a Firmware Update Apply message, and the Update Phase state is not either Verification Succeeded or Applying Update, the server shall respond with a Firmware Update Status message with the Status field set to Wrong Phase.

When a Firmware Update Server receives a Firmware Update Apply message, and the message is not processed successfully because an implementation-specific error has occurred (e.g., a memory allocation error or flash memory error), then the Firmware Update Server shall respond with a Firmware Update Status message with the Status field set to Internal Error.

**Idempotency.** When the Firmware Update Server receives a Firmware Update Apply message, and the Update Phase state is Applying Update, the server shall respond with a Firmware Update Status message with the Status field set to Success.

## **6.1.3.7 Sending a Firmware Update Status message**

A Firmware Update Server sends a Firmware Update Status message in response to a Firmware Update Get message, a Firmware Update Start message, a Firmware Update Cancel message, or a Firmware Update Apply message.

When the Update Phase state is Idle, the Firmware Update Server shall set the Update Phase field of the Firmware Update Status message to the value of the Update Phase state, and shall omit the Update TTL field, the Additional Information field, the Update Timeout Base field, the Update BLOB ID field, and the Update Firmware Image Index field.

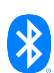

When the Update Phase state is not Idle, the Firmware Update Server shall set the Update Phase field, the Additional Information field, the Update TTL field, the Update Timeout Base field, the Update BLOB ID field, and the Update Firmware Image Index field to the value of the corresponding states.

## **6.1.3.8 Receiving a Firmware Update Firmware Metadata Check message**

**Check metadata.** When the Firmware Update Server receives a Firmware Update Firmware Metadata Check message, and the message is processed successfully (i.e., it does not result in any error condition listed in [Table 6.6\)](#page-70-1), the server shall respond with a Firmware Update Firmware Metadata Status message with the Status field set to Success.

**Error handling.** When the Firmware Update Server receives a Firmware Update Firmware Metadata Check message, and the message is not processed successfully (i.e., it results in an error condition listed i[n Table 6.6\)](#page-70-1), the server shall respond with a Firmware Update Firmware Metadata Status message with the Status field set to the corresponding status code defined in [Table 6.6.](#page-70-1)

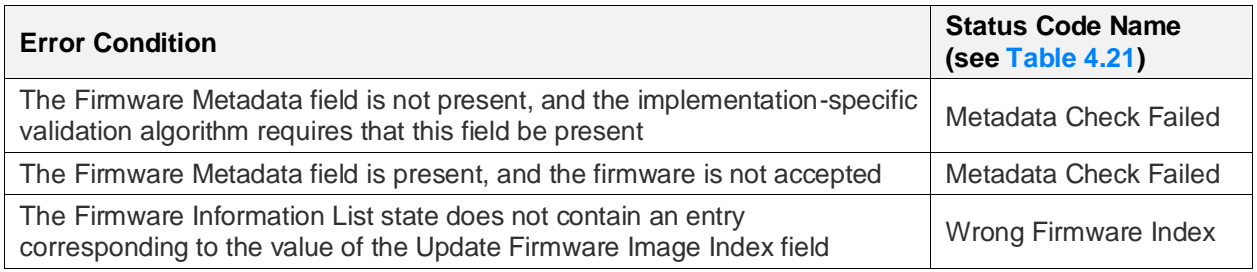

<span id="page-70-1"></span>*Table 6.6: Error conditions for the Firmware Update Firmware Metadata Check message*

## <span id="page-70-0"></span>**6.1.3.9 Sending a Firmware Update Firmware Metadata Status message**

A Firmware Update Server sends a Firmware Update Firmware Metadata Status message in response to a Firmware Update Firmware Metadata Check message.

The Firmware Update Server shall set the Update Firmware Image Index field to the value of the corresponding field in the received message and shall set the Additional Information field to the Firmware Update Additional Information state.

# **6.2 Firmware Distribution Server model**

## **6.2.1 Description**

The Firmware Distribution Server model is used by the Distributor to receive from the Initiator the firmware update parameters, the set of Target nodes to update, and the firmware image to transfer. This model uses the Firmware Update Client model and the BLOB Transfer Client model to manage the firmware update. The Firmware Distribution Server can transfer one firmware image at a time.

The Firmware Distribution Server model is a main model that extends the BLOB Transfer Server model (see Section 5 in [\[10\]\)](#page-122-0). The Firmware Distribution Server also has the corresponding Firmware Update Client model (see Section [7.1\)](#page-90-1) and the BLOB Transfer Client model (see Section 6 in [\[10\]\)](#page-122-0) that shall also be present on the same element as the main model.

The access layer security on the Firmware Distribution Server model uses application keys.

This model shall support model subscription, as defined in Section 4.2.3 of the Mesh Protocol specification v1.1 [\[1\].](#page-122-4)

The Firmware Distribution Server model adds the state instances listed in [Table 6.7](#page-71-0) an[d Table 6.8](#page-71-1) and the messages listed in [Table 6.9](#page-72-0) to the model it extends, and requires one element: the Firmware Distribution Main element. The Firmware Distribution Main element contains the Firmware Distribution Server main model and all the models that the main model extends.

[Table 6.7](#page-71-0) defines whether the states from the Firmware Distribution Server model are stored with a scene.

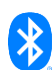

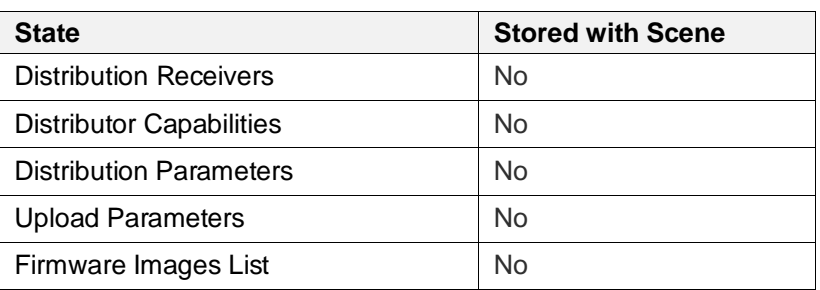

<span id="page-71-0"></span>*Table 6.7: Whether Firmware Distribution Server states are stored with a scene*

[Table 6.8](#page-71-1) illustrates the state bindings between the Firmware Distribution Server model states and the states of the models that the Firmware Distribution Server extends.

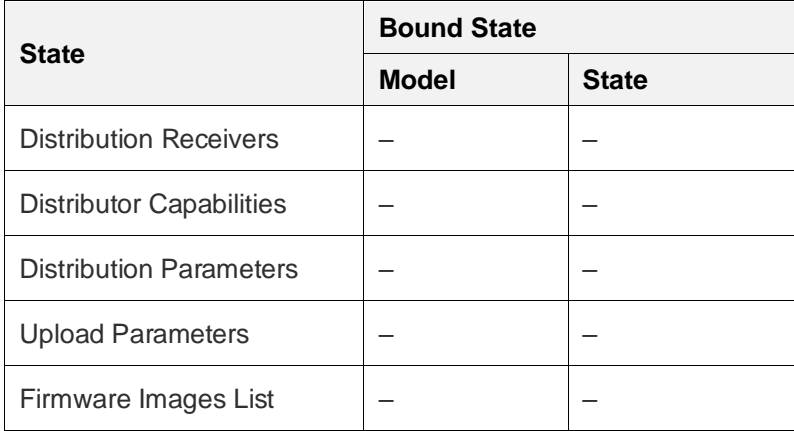

<span id="page-71-1"></span>*Table 6.8: Firmware Distribution Server states and bindings*

[Table 6.9](#page-72-0) lists the Firmware Distribution Server model messages.

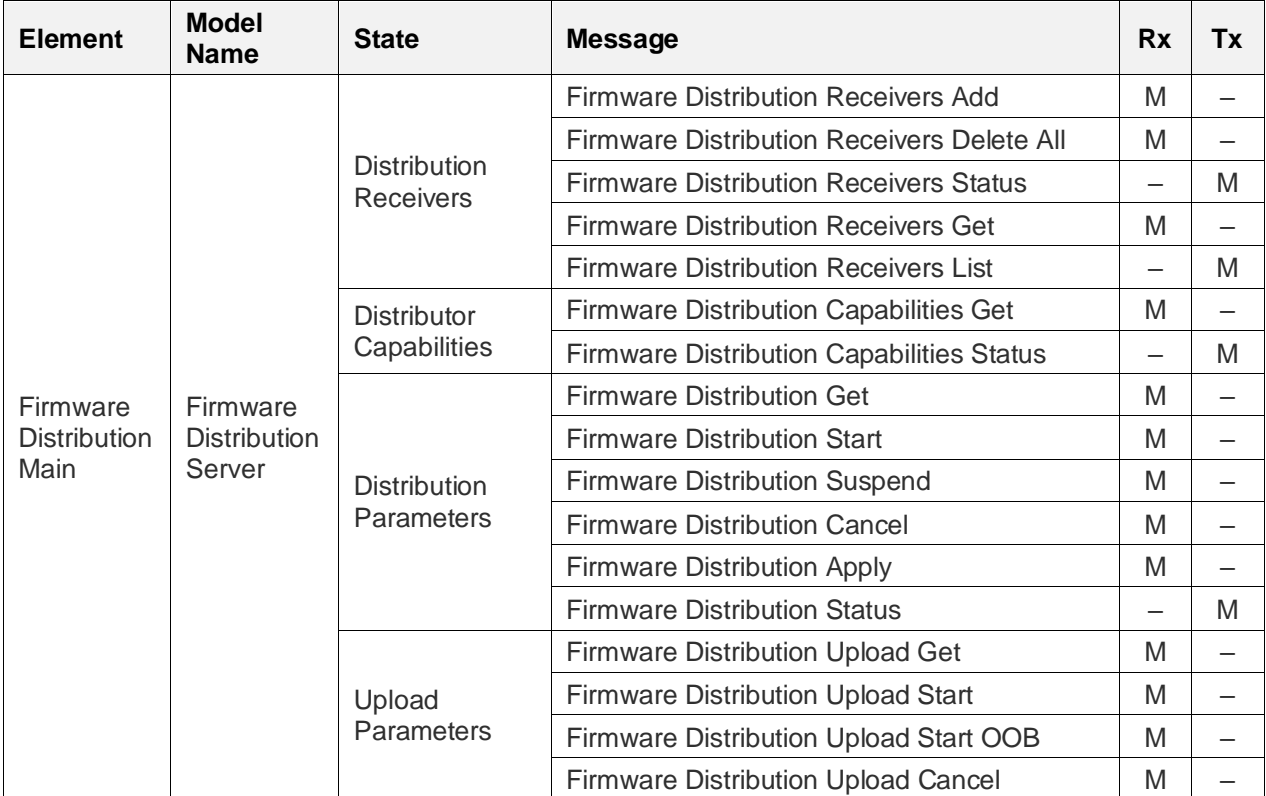

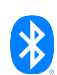
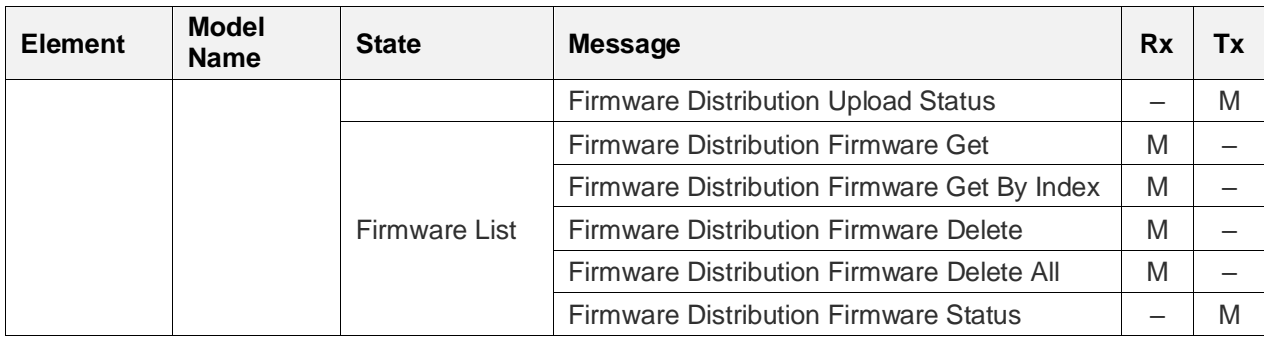

*Table 6.9: Firmware Distribution Server messages*

# **6.2.2 Procedures**

# **6.2.2.1 Store Firmware procedure**

The Store Firmware procedure is executed on a Firmware Distribution Server to store the new firmware image. The firmware image is transferred using the Initialize And Receive BLOB procedure defined in Section 5.2.1 in [\[10\].](#page-122-0)

The Store Firmware procedure can be canceled at any time by a higher-layer model or application. When the procedure is canceled and the Initialize And Receive BLOB procedure is being executed or is paused, the server shall cancel the Initialize And Receive BLOB procedure.

The Store Firmware procedure consists of the following steps:

- 1. If the BLOB Transfer Server is not executing any other procedure, the Firmware Distribution Server shall start the Initialize And Receive BLOB procedure from the BLOB Transfer Server model with the following inputs and wait for it to complete:
	- The BLOB ID input is set to the Upload BLOB ID state.
	- The Timeout input is set to the Upload Timeout state.
	- The Transfer TTL input is set to the Upload TTL state.

If the BLOB Transfer Server is executing any procedure when the Store Firmware procedure starts, then the Firmware Distribution Server shall set the Upload Phase state to Transfer Error and complete the Store Firmware procedure.

- 2. If the Initialize And Receive BLOB procedure completes successfully, then the Firmware Distribution Server shall add a new entry in the Firmware List state. The Firmware Distribution Server shall set the following states:
	- The server shall set the fields in the new Firmware List entry as follows:
		- $\rightarrow$  The Index field shall be set to the smallest available value, based on the position of the new firmware image in the Firmware List state. New firmware images are added to the end of the list.
		- $\rightarrow$  The Firmware ID field shall be set to the value of the Upload Firmware ID state.
		- $\rightarrow$  The Firmware Metadata field shall be set to the value of the Upload Firmware Metadata state.
	- The server shall decrease the Remaining Upload Space state by the amount of space that was used to store the firmware image.
	- The server shall set the Upload Phase state to Transfer Success.

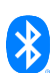

When the Initialize And Receive BLOB procedure fails or is stopped, the Firmware Distribution Server shall set the Upload Phase state to Transfer Error and the Store Firmware procedure shall fail.

# **6.2.2.2 Check Firmware OOB procedure**

The Check Firmware OOB procedure is executed on the Firmware Distribution Server to check if a new firmware image is available OOB.

As inputs, the procedure takes an Update URI and a Firmware ID.

As output, the procedure gives the Firmware ID of a new firmware image, if one is available.

The Check Firmware OOB procedure consists of the following steps:

The Update URI input is used to check for availability of a new firmware image. The check is performed based on the URI scheme that is used in the Update URI input:

- If the Update URI input uses the https scheme, then the Firmware Distribution Server shall execute the Firmware Check Over HTTPS procedure, described in Section [3.2,](#page-21-0) using the Update URI and the Firmware ID as inputs.
- If the Update URI input is not using the https scheme, then the check is implementation specific, and the retrieved new firmware description file should use the file format defined in Section [3.1.](#page-19-0)

The Check Firmware OOB procedure completes if any of the following conditions are met:

- If the Firmware Check Over HTTPS procedure returns code 200 OK, then the Check Firmware OOB procedure completes successfully, and returns the new image's Firmware ID from the firmware description file.
- If the Firmware Check Over HTTPS procedure returns code 404 Not Found, then the Check Firmware OOB procedure completes successfully, and returns no new Firmware ID.
- If the Firmware Check Over HTTPS procedure fails, then the Check Firmware OOB procedure fails.
- If the vendor-specific check completes successfully and a new firmware image is available, then the procedure completes successfully and returns a new Firmware ID.
- If the vendor-specific check completes successfully and a new firmware image is not available, then the procedure completes successfully and returns no new Firmware ID.
- If the vendor-specific check fails, then the Check Firmware OOB procedure fails.

# **6.2.2.3 Store Firmware OOB procedure**

The Store Firmware OOB procedure is executed on the Firmware Distribution Server to download a new firmware image by using an OOB mechanism.

The Store Firmware OOB procedure can be canceled at any time by a higher-layer model or application. When the procedure is canceled, the server shall cancel the OOB download process that is in progress. When the Upload OOB URI is using the https schema, the Firmware Retrieval Over HTTPS procedure is canceled as described in Section [3.3.](#page-25-0) When the Upload OOB URI is not using the https schema, the cancel behavior is implementation specific.

The Store Firmware OOB procedure consists of the following steps:

1. The Firmware Distribution Server shall set the Upload Phase state to Transfer Active and the Upload Type state to Out-of-band.

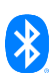

- 2. The server shall perform either of the following actions based on the value of the Upload OOB URI:
	- If the Upload OOB URI uses the https scheme (the URI schemes are defined in  $[9]$ ), then the server shall download a firmware image using the Firmware Retrieval Over HTTPS procedure (see Section [3.3\)](#page-25-0).
	- If the Upload OOB URI does not use the https scheme, then the download process is implementation specific, and the retrieved firmware image should use the firmware archive file format (see Section [3.1\)](#page-19-0).
- 3. When the OOB download process completes successfully, the server shall add a new entry in the Firmware List state. The Firmware Distribution Server shall set the following states:
	- The server shall set the fields in the new Firmware List entry as follows:
		- › The Index field shall be set to the smallest available value, based on the position of the new firmware image in the Firmware List state. New firmware images are added to the end of the list.
		- › The Firmware ID field shall be set to the value of the Upload Firmware ID state.
		- $\rightarrow$  The Firmware Metadata field shall be set to the value of the Upload Firmware Metadata state.
	- The server shall decrease the Remaining Upload Space state by the amount of space that was used to store the firmware image.
	- The server shall set the Upload Phase state to Transfer Success.

When the OOB download process fails, the Firmware Distribution server shall set the Upload Phase state to Transfer Error, and the Store Firmware OOB procedure fails.

# **6.2.2.4 Distribute Firmware procedure**

The Distribute Firmware procedure is executed on a Firmware Distribution Server to distribute a firmware image to one or more Target nodes. The firmware image is transferred using the Transfer BLOB procedure defined in Section 6.2.3 in [\[10\].](#page-122-0)

The Distribute Firmware procedure can be canceled at any time by a higher-layer model or application. When the procedure is canceled, the server shall cancel all procedures started by the Distribute Firmware procedure shown in the following list below:

- Start Firmware Update On Target Nodes procedure from the Firmware Update Client model
- Transfer BLOB procedure from the BLOB Transfer Client model
- Get Active Update Receivers procedure from the Firmware Update Client model
- Apply Firmware On Target Nodes procedure from the Firmware Update Client model
- Retrieve Firmware Information procedure from the Firmware Update Client model

This procedure consists of the following consecutive steps:

- 1. Initiate
- 2. Transfer
- 3. Refresh
- 4. Apply

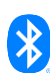

#### 5. Confirm

The Apply and Confirm steps are executed immediately by the Firmware Distribution Server when the Update Policy state is equal to Verify And Apply.

Additionally, the Distribute Firmware procedure has a Resume step, which is executed if the Transfer step is suspended and then later is resumed. After the Resume step is executed, the rest of the procedure continues from the Transfer step.

**Initiate step.** During the Initiate step, the Firmware Distribution Server shall set the Distribution Phase state to Transfer Active and shall generate an 8-octet BLOB ID value to use as an input in the Transfer BLOB procedure. The BLOB ID should be unique, and the method of generating the BLOB ID value is implementation specific.

Then, the server shall start the Start Firmware Update On Target Nodes procedure with the following inputs and shall wait for the procedure to complete:

- The Update Multicast Address input is set to the Distribution Multicast Address state.
- The Receivers List input is set to Distribution Receivers List state.
- The Update AppKey Index input is set to the Distribution AppKey Index state.
- The Update TTL input is set to the Distribution TTL state.
- The Update Timeout Base input is set to the Distribution Timeout Base state.
- The Update BLOB ID input is set to the BLOB ID value.
- The Firmware Metadata input is set to the Firmware Metadata from the entry in the Firmware List state identified by the Distribution Firmware Image Index state.

The result of the Start Firmware Update On Target Nodes procedure is one of the following:

- If the Start Firmware Update On Target Nodes procedure completes successfully, then the Distribute Firmware procedure proceeds to the Transfer step.
- If the Start Firmware Update On Target Nodes procedure fails, then the server shall set the Distribution Phase state to Failed, and the Distribute Firmware procedure fails.

**Transfer step.** During the Transfer step, the Firmware Distribution Server shall start the Transfer BLOB procedure from the BLOB Transfer Client model with the following inputs and shall wait for the procedure to complete:

- The Unicast Addresses input is set to the list of unicast addresses of the receivers retrieved from the Get Active Update Receivers procedure.
- The BLOB Multicast Address input is set to the Distribution Multicast Address state.
- The AppKey Index input is set to the Distribution AppKey Index state.
- The Transfer TTL input is set to the Distribution TTL state.
- The BLOB ID input is set to the BLOB ID value.
- The BLOB Data input is set to the firmware image identified by the Distribution Firmware Image Index state.
- The Transfer Mode input is set to the Distribution Transfer Mode state.
- The Timeout Base input is set to the Distribution Timeout Base state.

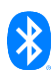

The Transfer step may be suspended when the Transfer BLOB procedure from the BLOB Transfer Client model can be suspended. The suspended Transfer step may be resumed by executing the Resume step. When the Transfer BLOB procedure from the BLOB Transfer Client model is suspended, the Transfer step shall be suspended, and the Distribution Phase state shall be set to the Transfer Suspended value.

The result of the Transfer BLOB procedure is one of the following:

- If the Transfer BLOB procedure completes successfully, then the Distribute Firmware procedure proceeds to the Refresh step.
- If the Transfer BLOB procedure fails, then the server shall set the Distribution Phase state to Failed, and the Distribute Firmware procedure fails.

**Refresh step.** During the Refresh step, the Firmware Distribution Server shall start the Refresh Target Nodes Status procedure with the following inputs and shall wait for the procedure to complete:

- The Update Multicast Address input is set to the Distribution Multicast Address state.
- The Nodes List input is set to the list of unicast addresses of the receivers retrieved from the Get Active BLOB Receivers procedure.
- The Update AppKey Index input is set to the Distribution AppKey Index state.
- The Update Timeout Base input is set to the Distribution Timeout Base state.
- The Update TTL input is set to the Distribution TTL state.

The result of the Refresh Target Nodes Status procedure is one of the following:

- If the Refresh Target Nodes Status procedure completes successfully, and the Update Policy state is Verify Only, then the Firmware Distribution Server shall set the Distribution Phase state to Transfer Success, and the Distribute Firmware procedure completes successfully.
- If the Refresh Target Nodes Status procedure completes successfully, and the Update Policy state is Verify And Apply, then the Firmware Distribution server shall set the Distribution Phase state to Applying Update, and the Distribute Firmware procedure proceeds to the Apply step.
- If the Refresh Target Nodes Status procedure fails, then the server shall set the Distribution Phase state to Failed, and the Distribute Firmware procedure fails.

**Apply step.** During the Apply step, the Firmware Distribution Server shall start the Apply Firmware On Target Nodes procedure with the following inputs and shall wait for the procedure to complete:

- The Update Multicast Address input is set to the Distribution Multicast Address state.
- The Nodes List input is set to the list of unicast addresses of the receivers retrieved from the Get Active Update Receivers procedure.
- The Update AppKey Index input is set to the Distribution AppKey Index state.
- The Update Timeout Base input is set to the Distribution Timeout Base state.
- The Update TTL input is set to the Distribution TTL state.

The result of the Apply Firmware On Target Nodes procedure is one of the following:

• If the Apply Firmware On Target Nodes procedure completes successfully, then the Distribute Firmware procedure shall proceed to the Confirm step.

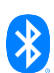

If the Apply Firmware On Target Nodes procedure fails, then the server shall set the Distribution Phase state to Failed and the Distribute Firmware procedure fails.

**Confirm step.** During the Confirm step, the Firmware Distribution Server shall wait until the Target nodes have applied the new firmware update and then shall start the Retrieve Firmware Information procedure with the following inputs and shall wait for the procedure to complete:

- The Update Multicast Address input is set to the Distribution Multicast Address state.
- The Nodes List input is set to the list of unicast addresses of the receivers retrieved from the Get Active Update Receivers procedure.
- The Update AppKey Index input is set to the Distribution AppKey Index state.
- The Update Timeout Base input is set to the Distribution Timeout Base state.
- The Update TTL input is set to the Distribution TTL state.

The server shall start the Confirm Update On Target Nodes procedure with the following inputs and wait for the procedure to complete:

- The Firmware ID input is set to the Firmware ID of the entry in the Firmware List state identified by the Distribution Firmware Image Index state.
- The Retrieved Information List input is set to the output (the Result List) of the Retrieve Firmware Information procedure.

The result of the Confirm Update On Target Nodes procedure is one of the following:

- If the Confirm Update On Target Nodes procedure completes successfully, then the server shall set the Distribution Phase to Completed, and the Distribute Firmware procedure completes successfully.
- If the Confirm Update On Target Nodes procedure fails, then the server shall set the Distribution Phase state to Failed, and the Distribute Firmware procedure fails.

**Resume step.** During the Resume step, the Firmware Distribution Server shall start the Start Firmware Update On Target Nodes procedure with the following inputs and shall wait for the procedure to complete:

- The Update Multicast Address input is set to the Distribution Multicast Address state.
- The Receivers List input is set to Distribution Receivers List state.
- The Update AppKey Index input is set to the Distribution AppKey Index state.
- The Update TTL input is set to the Distribution TTL state.
- The Update Timeout Base input is set to the Distribution Timeout Base state.
- The Update BLOB ID input is set to the BLOB ID value.
- The Firmware Metadata input is set to the Firmware Metadata from the entry in the Firmware List state identified by the Distribution Firmware Image Index state.

The result of the Start Firmware Update On Target Nodes procedure is one of the following:

• If the Start Firmware Update On Target Nodes procedure completes successfully, then the Transfer step shall be resumed by resuming the Transfer BLOB procedure.

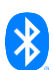

If the Start Firmware Update On Target Nodes procedure fails, then the server shall set the Distribution Phase state to Failed, and the Distribute Firmware procedure fails.

# **6.2.3 Behavior**

When the Firmware Distribution Server checks the error conditions while processing a received message, the server shall check the error conditions one by one starting with the first item. This applies to the error handling behavior in Sections [6.2.3.1](#page-78-0) throug[h 6.2.3.22.](#page-89-0)

# <span id="page-78-0"></span>**6.2.3.1 Receiving a Firmware Distribution Receivers Add message**

When a Firmware Distribution Server receives a Firmware Distribution Receivers Add message, and the Distribution Phase state of the server is Idle, the server shall determine the set of receivers that are contained in the message and that are not already contained in the Distribution Receivers List state (i.e., New Receivers), then perform one of the following steps.

- **Adding receivers.** If the sum the Distribution Receivers List Count state value and the number of New Receivers is less than or equal to the value of the Max Distribution Receivers List Size state, then the server shall add the New Receivers to the Distribution Receivers List state, and shall respond with a Firmware Distribution Receivers Status message with the Status field set to Success.
- **Cannot add receivers.** If the sum of the Distribution Receivers List Count state value and the number of New Receivers is greater than the value of the Max Distribution Receivers List Size state, then the server shall respond with a Firmware Distribution Receivers Status message with the Status field set to Insufficient Resources.

**Busy with distribution.** When a Firmware Distribution Server receives a Firmware Distribution Receivers Add message, and the Distribution Phase state is not Idle, the server shall respond with a Firmware Distribution Receivers Status message with the Status field set to Busy With Distribution.

### **6.2.3.2 Receiving a Firmware Distribution Receivers Delete All message**

**Deleting all nodes.** When a Firmware Distribution Server receives a Firmware Distribution Receivers Delete All message, and the Distribution Phase state of the server is Idle, the server shall clear the Distribution Receivers List state and shall respond with a Firmware Distribution Receivers Status message with the Status field set to Success.

When a Firmware Distribution Server receives a Firmware Distribution Receivers Delete All message, and the Distribution Phase state of the server is Completed or Failed, the server shall clear the Distribution Receivers List state, shall set the Distribution Phase state to Idle, and shall respond with a Firmware Distribution Receivers Status message with the Status field set to Success.

**Error handling.** When a Firmware Distribution Server receives a Firmware Distribution Receivers Delete All message, and the Distribution Phase state of the server is not Idle and not Completed and not Failed, the server shall respond with a Firmware Distribution Receivers Status message with the Status field set to Busy With Distribution.

### **6.2.3.3 Sending a Firmware Distribution Receivers Status message**

A Firmware Distribution Server sends a Firmware Distribution Receivers Status message in response to a Firmware Distribution Receivers Add message or a Firmware Distribution Receivers Delete All message.

When a Firmware Distribution Server sends a Firmware Distribution Receivers Status message, the Firmware Distribution Server shall set the Receivers List Count field to the value of the Distribution Receivers List Count state.

### **6.2.3.4 Receiving a Firmware Distribution Receivers Get message**

When a Firmware Distribution Server receives a Firmware Distribution Receivers Get message, the Firmware Distribution Server shall respond with a Firmware Distribution Receivers List message with

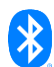

the First Index field set to the value of the First Index field in the Firmware Distribution Receivers Get message.

# **6.2.3.5 Sending a Firmware Distribution Receivers List message**

A Firmware Distribution Server sends a Firmware Distribution Receivers List message in response to a Firmware Distribution Receivers Get message.

When a Firmware Distribution Server sends a Firmware Distribution Receivers List message, the Firmware Distribution Server shall set the Receivers List Count field to the value of the Distribution Receivers List Count state.

When the First Index field from the Firmware Distribution Receivers Get message indicates an entry that does not exist in the Distribution Receivers List state, the Receivers List field shall be omitted.

When the First Index field from the Firmware Distribution Receivers Get message indicates an entry that exists in the Distribution Receivers List state, the Firmware Distribution Server shall select entries from the Distribution Receivers List state consecutively, starting with the entry indicated by the value of the First Index field. The number of selected entries shall be limited by the following:

- The number of entries shall not exceed the value of the Entries Limit field from the Firmware Distribution Receivers Get message.
- The number of entries shall not cause the message payload to exceed the maximum Access PDU size.

Then, the server shall set the fields in every Target Node Entry as follows:

- The Address field of the message shall be set to the Target Node Address field of the corresponding entry in the Distribution Receivers List state.
- The Transfer Status field shall be set to the value of the output from the Get BLOB Receivers procedure from the BLOB Transfer Client model.
- The Transfer Progress field shall be set to the value of the output from the Get BLOB Transfer Progress procedure from the BLOB Transfer Client model.
- The Retrieved Update Phase field and the Update Status field shall be set to the values of the outputs from the Get Update Receiver procedure from the Firmware Update Client model.
- The Update Firmware Image Index field of the message shall be set to the Update Firmware Image Index field of the corresponding entry in the Distribution Receivers List state.

# **6.2.3.6 Receiving a Firmware Distribution Capabilities Get message**

When a Firmware Distribution Server receives a Firmware Distribution Capabilities Get message, the Firmware Distribution Server shall respond with a Firmware Distribution Capabilities Status message.

### **6.2.3.7 Sending Firmware Distribution Capabilities Status message**

A Firmware Distribution Server sends a Firmware Distribution Capabilities Status message in response to a Firmware Distribution Capabilities Get message.

When a Firmware Distribution Server sends a Firmware Distribution Capabilities Status message, the Firmware Distribution Server shall set the Max Distribution Receivers List Size field, the Max Firmware List Size field, the Max Firmware Image Size field, the Max Upload Space field, the Remaining Upload State field, the Out-of-Band Retrieval Supported field, and the Supported URI Scheme Names field to the values of the corresponding states.

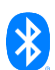

# **6.2.3.8 Receiving a Firmware Distribution Get message**

When a Firmware Distribution Server receives a Firmware Distribution Get message, the Firmware Distribution Server shall respond with a Firmware Distribution Status message with the Status field set to Success.

**Error handling.** When a Firmware Distribution Server receives a Firmware Distribution Get message, and the message is not processed successfully because an implementation-specific error (e.g., a memory allocation error, or flash memory error) has occurred, the Firmware Distribution Server shall respond with the Firmware Distribution Status message with the Status field set to Internal Error.

# **6.2.3.9 Receiving a Firmware Distribution Start message**

**Start firmware distribution.** When a Firmware Distribution Server receives a Firmware Distribution Start message, and the Distribution Phase state is Idle, Completed, or Failed, and the message is processed successfully (i.e., it does not result in any error condition specified in [Table 6.10\)](#page-80-0), then the server shall set the Distribution Parameters state to the corresponding field values defined in Table [6.11,](#page-81-0) shall start the Distribute Firmware procedure, and shall respond with a Firmware Distribution Status message with the Status field set to Success.

**Error handling.** When a Firmware Distribution Server receives a Firmware Distribution Start message, and the Distribution Phase state is Idle, Completed, or Failed, and the message is not processed successfully (i.e., it results in an error condition specified in [Table 6.10\)](#page-80-0), the server shall respond with a Firmware Distribution Status message with the Status field set to the corresponding status code defined in [Table 6.10.](#page-80-0)

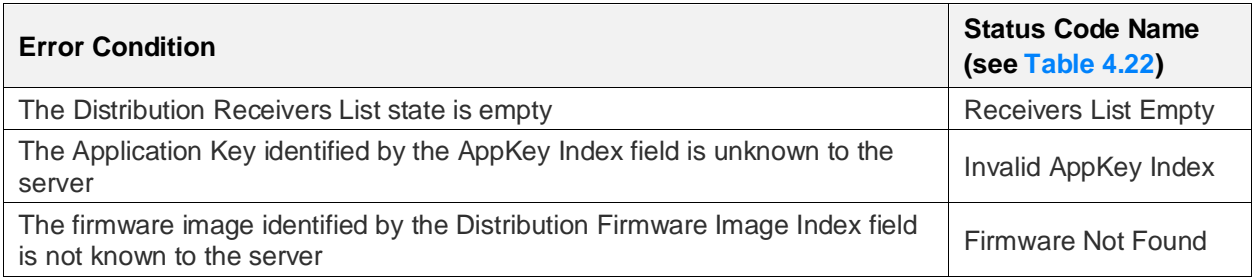

<span id="page-80-0"></span>*Table 6.10: Error conditions for the Firmware Distribution Start message*

When a Firmware Distribution Server receives a Firmware Distribution Start message, and the message is not processed successfully because an implementation-specific error has occurred (e.g., a memory allocation error or flash memory error), then the Firmware Distribution Server shall respond with the Firmware Distribution Status message with the Status field set to Internal Error.

**Busy.** When a Firmware Distribution Server receives a Firmware Distribution Start message, and the Distribution Phase state is Transfer Active, Transfer Suspended, Transfer Success, or Applying Update, and one or more values of the fields of the received message do not match the corresponding states defined in [Table 6.11,](#page-81-0) then the server shall respond with a Firmware Distribution Status message with the Status field set to Busy With Distribution.

When a Firmware Distribution Server receives a Firmware Distribution Start message, and the Distribution Phase state is Canceling Update, the server shall respond with a Firmware Distribution Status message with the Status field set to Busy With Distribution.

**Resume distribution.** When a Firmware Distribution Server receives a Firmware Distribution Start message, and the Distribution Phase state is Transfer Suspended, and all values of the fields of the received message match the corresponding states defined in [Table 6.11,](#page-81-0) then the server shall resume the Distribute Firmware procedure by executing the Resume step, and shall respond with a Firmware Distribution Status message with the Status field set to Success.

**Idempotency.** When a Firmware Distribution Server receives a Firmware Distribution Start message, and the Distribution Phase state is Transfer Active, Transfer Success, Applying Update, or

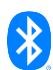

Completed, and all values of the fields of the received message match the corresponding states defined in [Table 6.11,](#page-81-0) then the server shall respond with a Firmware Distribution Status message with the Status field set to Success.

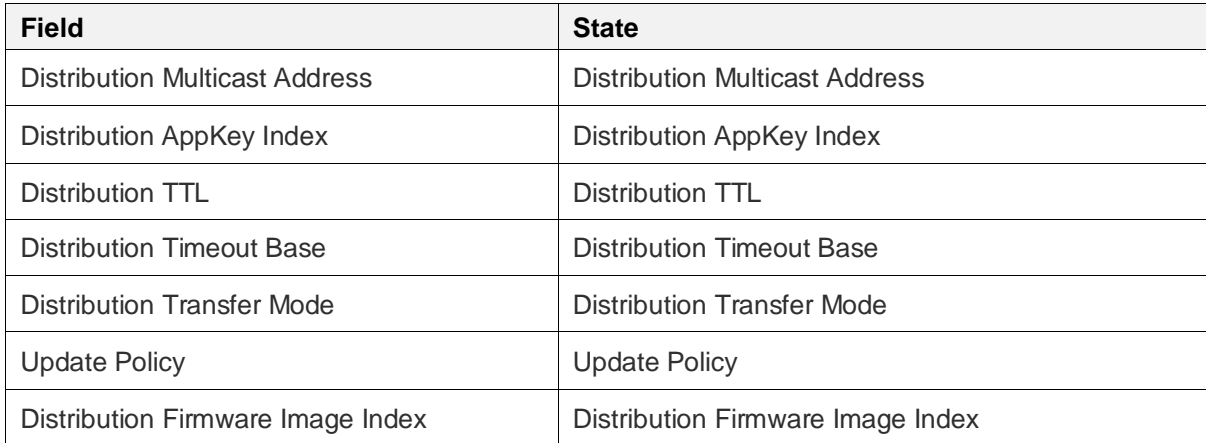

<span id="page-81-0"></span>*Table 6.11: Mapping of the fields of the Firmware Distribution Start message to the Distribution Parameters state*

# *6.2.3.9.1 Receiving a Firmware Distribution Suspend message*

**Suspend distribution.** When a Firmware Distribution Server receives a Firmware Distribution Suspend message, and the Distribution Phase state of the server is Transfer Active, the server shall try to suspend the Distribute Firmware procedure. When the suspension of the Distribute Firmware procedure succeeds, the server shall set the Distribution Phase state to Transfer Suspended and shall respond with a Firmware Distribution Status message with the Status field set to Success. When the suspension of the Distribute Firmware procedure fails, the server shall respond with a Firmware Distribution Status message with the Status field set to Suspend Failed.

When a Firmware Distribution Server receives a Firmware Distribution Suspend message, and the Distribution Phase state of the server is not Transfer Active and not Transfer Suspended, the server shall respond with a Firmware Distribution Status message with the Status field set to Wrong Phase.

**Idempotency.** When a Firmware Distribution Server receives a Firmware Distribution Suspend message, and the Distribution Phase state of the server is Transfer Suspended, the server shall respond with a Firmware Distribution Status message with the Status field set to Success.

# **6.2.3.10 Receiving a Firmware Distribution Cancel message**

**Cancel distribution.** When a Firmware Distribution Server receives a Firmware Distribution Cancel message, and the Distribution Phase state of the server is Transfer Active, Transfer Suspended, or Transfer Success, the server shall set the Distribution Phase state to Canceling Update, shall cancel the Distribute Firmware procedure, and shall respond with a Firmware Distribution Status message with the Status field set to Success. Then the server shall start the Cancel Firmware Update procedure from the Firmware Update Client model and shall wait for the procedure to complete. Finally, the Firmware Distribution Server shall set the Distribution Phase state to Idle.

When a Firmware Distribution Server receives a Firmware Distribution Cancel message, and the Distribution Phase state is Applying Update, the server shall set the Distribution Phase state to Canceling Update, shall cancel the Distribute Firmware procedure, and shall respond with a Firmware Distribution Status message with the Status field set to Success. Then the Firmware Distribution Server shall set the Distribution Phase state to Idle and shall respond with a Firmware Distribution Status message with the Status field set to Success.

When a Firmware Distribution Server receives a Firmware Distribution Cancel message, and the Distribution Phase state of the server is either Completed or Failed, the server shall set the

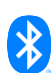

Distribution Phase state to Idle and shall respond with a Firmware Distribution Status message with the Status field set to Success.

**Error handling.** When a Firmware Distribution Server receives a Firmware Distribution Cancel message, and the message is not processed successfully because an implementation-specific error (e.g., a memory allocation error, or flash memory error) has occurred, the Firmware Distribution Server shall respond with the Firmware Distribution Status message with the Status field set to Internal Error.

**Idempotency.** When a Firmware Distribution Server receives a Firmware Distribution Cancel message, and the Distribution Phase state of the server is either Idle or Canceling Update, the server shall respond with a Firmware Distribution Status message with the Status field set to Success.

# **6.2.3.11 Receiving a Firmware Distribution Apply message**

**Apply firmware update.** When a Firmware Distribution Server receives a Firmware Distribution Apply message, and the Distribution Phase state of the server is Transfer Success, the server shall start the Apply Firmware On Target Nodes procedure from the Firmware Update Client model, shall set the Distribution Phase state to Applying Update, and shall respond with a Firmware Distribution Status message with the Status field set to Success.

**Error handling.** When a Firmware Distribution Server receives a Firmware Distribution Apply message, and the Distribution Phase state of the server is Idle, Canceling Update, Transfer Active, Transfer Suspended, or Failed, the server shall respond with a Firmware Distribution Status message with the Status field set to Wrong Phase.

**Idempotency.** When a Firmware Distribution Server receives a Firmware Distribution Apply message, and the Distribution Phase state of the server is either Applying Update or Completed, the server shall respond with a Firmware Distribution Status message with the Status field set to Success.

# **6.2.3.12 Sending a Firmware Distribution Status message**

A Firmware Distribution Server sends a Firmware Distribution Status message in response to a Firmware Distribution Get message, a Firmware Distribution Start message, a Firmware Distribution Suspend message, a Firmware Distribution Cancel message, or a Firmware Distribution Apply message.

When a Firmware Distribution Server sends a Firmware Distribution Status message, and the Distribution Phase state of the server is not Idle, the server shall set the Distribution Phase field, the Distribution Multicast Address field, the Distribution AppKey Index field, the Distribution TTL field, the Distribution Timeout Base field, the Distribution Transfer Mode field, the Update Policy field, and the Distribution Firmware Image Index field to the values of the corresponding states.

When a Firmware Distribution Server sends a Firmware Distribution Status message, and the Distribution Phase state of the server is Idle, the server shall set the Distribution Phase field to the value of the Distribution Phase state and shall omit the following fields from the message: the Distribution Multicast Address field, the Distribution AppKey Index field, the Distribution TTL field, the Distribution Timeout Base field, the Distribution Transfer Mode field, the Update Policy field, and the Distribution Firmware Image Index field.

### **6.2.3.13 Receiving a Firmware Distribution Upload Get message**

When a Firmware Distribution Server receives a Firmware Distribution Upload Get message, the Firmware Distribution Server shall respond with a Firmware Distribution Upload Status message with the Status field set to Success.

**Error handling.** When a Firmware Distribution Server receives a Firmware Distribution Upload Get message, and the message is not processed successfully because an implementation-specific error has occurred (e.g., a memory allocation error or flash memory error), then the Firmware Distribution Server shall respond with the Firmware Distribution Upload Status message with the Status field set to Internal Error.

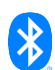

# **6.2.3.14 Receiving a Firmware Distribution Upload Start message**

**Start upload.** When a Firmware Distribution Server receives a Firmware Distribution Upload Start message, and the Upload Phase state of the server is Idle, Transfer Success, or Transfer Error, and the Upload Firmware ID field of the message does not match the Firmware ID of any entry in the Firmware Images List state, and the message is processed successfully (i.e., it does not result in any error condition listed in [Table 6.12\)](#page-83-0), then the server shall set the Upload Phase state to Transfer Active, shall set the Upload Type state to In-band, and shall set the Upload TTL state, the Upload Timeout Base state, the Upload BLOB ID state, the Upload Firmware Size state, the Upload Firmware Metadata state, and the Upload Firmware ID state to the values of the corresponding fields in the message. Then, the server shall respond with a Firmware Distribution Upload Status message with the Status field set to Success and shall start the Store Firmware procedure.

**Firmware image already exists.** When a Firmware Distribution Server receives a Firmware Distribution Upload Start message, and the Upload Phase state of the server is Idle, Transfer Success, or Transfer Error, and the Upload Firmware ID field of the message matches the Firmware ID of any entry in the Firmware Images List state, the server shall set the Upload Phase state to Transfer Success, and shall respond with a Firmware Distribution Upload Status message with the Status field set to Success.

**Error handling.** When a Firmware Distribution Server receives a Firmware Distribution Upload Start message, and the Upload Phase state of the server is Idle, Transfer Success, or Transfer Error, and the message is not processed successfully (i.e., it results in any of the error conditions listed in [Table](#page-83-0)  [6.12\)](#page-83-0), then the server shall respond with a Firmware Distribution Upload Status message with the Status field set to the corresponding status code defined in [Table 6.12.](#page-83-0)

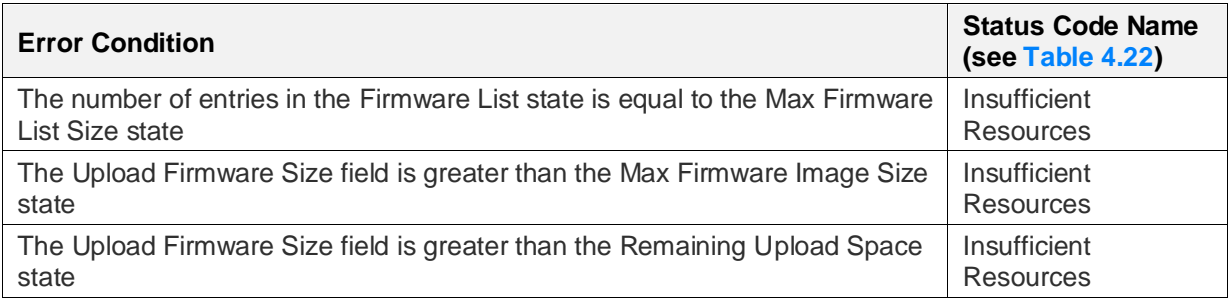

<span id="page-83-0"></span>*Table 6.12: Error conditions for the Firmware Distribution Upload Start message*

When a Firmware Distribution Server receives a Firmware Distribution Upload Start message, and the message is not processed successfully because an implementation-specific error has occurred (e.g., a memory allocation error or flash memory error), then the Firmware Distribution Server shall respond with the Firmware Distribution Upload Status message with the Status field set to Internal Error.

**Busy.** When a Firmware Distribution Server receives a Firmware Distribution Upload Start message, and the Upload Phase state of the server is Transfer Active, and the Upload Type state of the server is Out-of-band, then the server shall respond with a Firmware Distribution Upload Status message with the Status field set to Busy With Upload.

When a Firmware Distribution Server receives a Firmware Distribution Upload Start message, and the Upload Phase state of the server is Transfer Active, and the Upload Type state of the server is Inband, and the message is not processed successfully (i.e., it results in any of the error conditions listed i[n Table 6.13\)](#page-84-0), then the server shall respond with a Firmware Distribution Upload Status message with the Status field set to Busy With Upload.

**Idempotency.** When a Firmware Distribution Server receives a Firmware Distribution Upload Start message, and the Upload Phase state of the server is Transfer Active, and the Upload Type state of the server is In-band, and the message is processed successfully (i.e., it does not result in any error condition listed in [Table 6.13\)](#page-84-0), the server shall respond with a Firmware Distribution Upload Status message with the Status field set to Success.

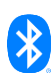

# **Error Condition**

The Upload Timeout Base field does not match the Upload Timeout Base state

The Upload TTL field does not match the Upload TTL state

The Upload BLOB ID field does not match the Upload BLOB ID state

The Upload Firmware Size field does not match the Upload Firmware Size state

The Upload Firmware Metadata field does not match the Upload Firmware Metadata state

The value of the Upload Firmware Metadata Length field does not match the length of Upload Firmware Metadata state

The Upload Firmware ID field does not match the Upload Firmware ID state

<span id="page-84-0"></span>*Table 6.13: Conditions used in idempotency checks when a Firmware Distribution Upload Start message is received*

# **6.2.3.15 Receiving a Firmware Distribution Upload OOB Start message**

**Upload start.** When a Firmware Distribution Server receives a Firmware Distribution Upload OOB Start message, and the Upload Phase state of the server is Idle, Transfer Success, or Transfer Error, and the message is processed successfully (i.e., it does not result in any error condition listed in [Table 6.14\)](#page-85-0), then the server shall execute the Check Firmware OOB procedure with the Upload OOB URI field and Upload OOB Firmware ID field as inputs. If the new Firmware ID returned by the procedure does not match the Firmware ID of any entry in the Firmware Images List state, then the server shall set the Upload Phase state to Transfer Active, shall set the Upload Type to Out-of-band, shall set the Upload OOB URI and the Upload OOB Firmware ID states to the values of the corresponding fields, shall set the Upload Type state to Out-of-band, shall start the Store Firmware OOB procedure, and shall respond with a Firmware Distribution Upload Status message with the Status field set to Success.

**Firmware image already exists.** When a Firmware Distribution Server receives a Firmware Distribution Upload OOB Start message, and the Upload Phase state of the server is Idle, Transfer Success, or Transfer Error, and the message is processed successfully (i.e., it does not result in any error condition listed in [Table 6.14\)](#page-85-0), then the server shall execute the Check Firmware OOB procedure with the Upload OOB URI field and Upload OOB Firmware ID field as inputs. If the new Firmware ID returned by the procedure matches the Firmware ID of any entry in the Firmware Images List state, the server shall set the Upload Phase state to Transfer Success, shall set the Upload OOB URI and the Upload OOB Firmware ID states to the values of the corresponding fields, shall set the Upload Type state to Out-of-band, and shall respond with a Firmware Distribution Upload Status message with the Status field set to Success.

**No new image available.** When a Firmware Distribution Server receives a Firmware Distribution Upload OOB Start message, and the Upload Phase state of the server is Idle, Transfer Success, or Transfer Error, and the message is processed successfully (i.e., it does not result in any error condition listed in [Table 6.14\)](#page-85-0), then the server shall execute the Check Firmware OOB procedure with the Upload OOB URI field and Upload OOB Firmware ID field as inputs. If the Check Firmware OOB procedure completes successfully but does not yield a new Firmware ID (i.e., no new firmware image is available), then the server shall respond with a Firmware Distribution Upload Status message with the Status field set to New Firmware Not Available.

**Error handling.** When a Firmware Distribution Server receives a Firmware Distribution Upload OOB Start message, and the Upload Phase state is Idle, Transfer Success, or Transfer Error, and the message is not processed successfully (i.e., it results in any error condition listed i[n Table 6.14\)](#page-85-0), then the server shall respond with a Firmware Distribution Upload Status message with the Status field set to the corresponding status code defined in [Table 6.14.](#page-85-0)

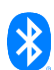

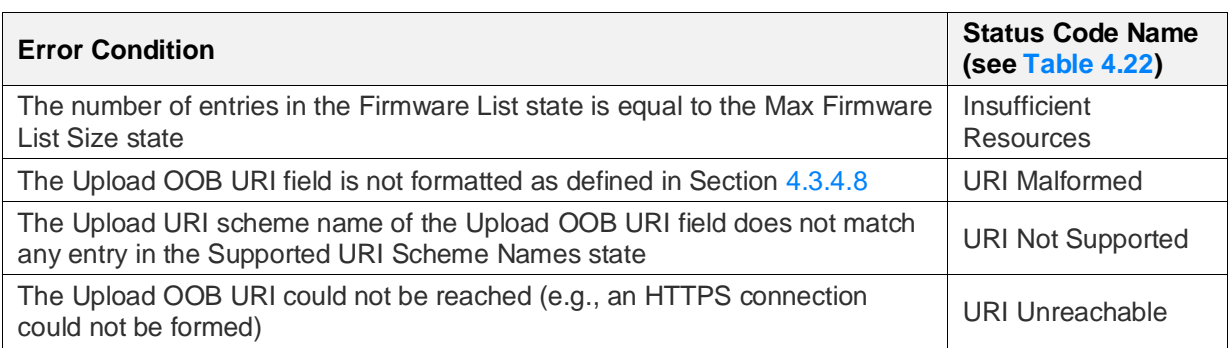

<span id="page-85-0"></span>*Table 6.14: Error conditions for the Firmware Distribution Upload OOB Start message*

When a Firmware Distribution Server receives a Firmware Distribution Upload OOB Start message, and the message is not processed successfully because an implementation-specific error has occurred (e.g., a memory allocation error or flash memory error), then the Firmware Distribution Server shall respond with the Firmware Distribution Upload Status message with the Status field set to Internal Error.

**Busy.** When a Firmware Distribution Server receives a Firmware Distribution Upload OOB Start message, and the Upload Phase state of the server is Transfer Active, and the Upload Type state of the server is In-band, then the server shall respond with a Firmware Distribution Upload Status message with the Status field set to Busy With Upload.

When a Firmware Distribution Server receives a Firmware Distribution Upload OOB Start message, and the Upload Phase state of the server is Transfer Active, and the Upload Type state of the server is Out-of-band, and the message is not processed successfully (i.e., it results in any error condition listed i[n Table 6.15\)](#page-85-1), then the server shall respond with a Firmware Distribution Upload Status message with the Status field set to Busy With Upload.

**Idempotency.** When a Firmware Distribution Server receives a Firmware Distribution Upload OOB Start message, and the Upload Phase state of the server is Transfer Active, and the Upload Type state of the server is Out-of-band, and the message is processed successfully (i.e., it does not result in any error condition listed in [Table 6.15\)](#page-85-1), then the server shall respond with a Firmware Distribution Upload Status message with the Status field set to Success.

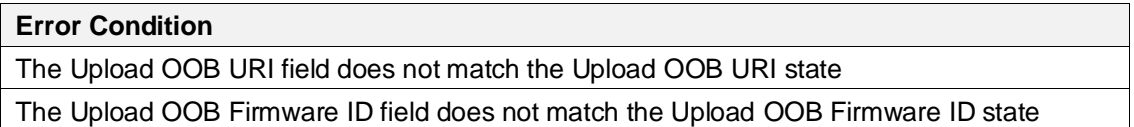

<span id="page-85-1"></span>*Table 6.15: Conditions used in idempotency checks when a Firmware Distribution Upload OOB Start message is received*

# **6.2.3.16 Receiving a Firmware Distribution Upload Cancel message**

**Cancel Distribution.** When a Firmware Distribution Server receives a Firmware Distribution Upload Cancel message, and the Upload Phase state of the server is Idle, then the server shall respond with a Firmware Distribution Upload Status message with the Status field set to Success.

When a Firmware Distribution Server receives a Firmware Distribution Upload Cancel message, and the Upload Phase state of the server is either Transfer Error or Transfer Success, then the server shall set the Upload Phase state to Idle and shall respond with a Firmware Distribution Upload Status message with the Status field set to Success.

When a Firmware Distribution Server receives a Firmware Distribution Upload Cancel message, and the Upload Phase state of the server is Transfer Active, and the Upload Type state of the server is Inband, then the server shall cancel the Store Firmware procedure, shall set the Upload Phase state to Idle, and shall respond with a Firmware Distribution Upload Status message with the Status field set to Success.

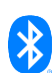

When a Firmware Distribution Server receives a Firmware Distribution Upload Cancel message, and the Upload Phase state of the server is Transfer Active, and the Upload Type state of the server is Out-of-band, then the server shall cancel the Store Firmware OOB procedure, shall set the Upload Phase state to Idle, and shall respond with a Firmware Distribution Upload Status message with the Status field set to Success.

**Error handling.** When a Firmware Distribution Server receives a Firmware Distribution Upload Cancel message, and the message is not processed successfully because an implementation-specific error has occurred (e.g., a memory allocation error or flash memory error), then the Firmware Distribution Server shall respond with the Firmware Distribution Upload Status message with the Status field set to Internal Error.

# **6.2.3.17 Sending a Firmware Distribution Upload Status message**

A Firmware Distribution Server sends a Firmware Distribution Upload Status message in response to a Firmware Distribution Upload Get message, a Firmware Distribution Upload Start message, a Firmware Distribution Upload OOB Start message, or a Firmware Distribution Upload Cancel message.

The Firmware Distribution Server formats the Firmware Distribution Upload Status message based on the value of the Upload Phase state.

- **Transfer Active.** If the Upload Phase state is Transfer Active, then the server shall set the Upload Phase field of the message to Transfer Active, and then the server shall do one of the following:
	- If the Upload Type state is In-band, then the server shall set the Upload Progress field to the output value of the Get BLOB Reception Progress procedure from the BLOB Transfer Server model, shall set the Upload Type field to In-band, and shall set the Upload Firmware ID field to the value of the Upload Firmware ID state.
	- If the Upload Type state is Out-of-band, then the server shall set the Upload Progress field to indicate the progress of the Store Firmware OOB procedure (in the range 0 to 99), shall set the Upload Type field to Out-of-band, and shall set the Upload OOB Firmware ID field to the value of the Upload OOB Firmware ID state.
- **Idle.** If the Upload Phase state is Idle, then the server shall set the Upload Phase field of the message to Idle and shall omit the Upload Progress field, Upload Type field, and Upload Firmware ID field.
- **Transfer Success.** If the Upload Phase state is Transfer Success, then the server shall set the Upload Phase field of the message to Transfer Success, shall set the Upload Progress field of the message to 100, and then the server shall do one of the following:
	- If the Upload Type state is In-band, then the server shall set the Upload Firmware ID field of the message to the value of the Upload Firmware ID state.
	- If the Upload Type state is Out-of-band, then the server shall set the Upload OOB Firmware ID field of the message to the value of the Upload OOB Firmware ID state.
- **Transfer Error.** If the Upload Phase state is Transfer Error, then the server shall set the Upload Phase field of the message to Transfer Error, shall set the Upload Progress field of the message to 0, and then the server shall do one of the following:
	- If the Upload Type state is In-band, then the server shall set the Upload Type field to In-band, and shall set the Upload Firmware ID field of the message to the value of the Upload Firmware ID state.

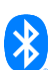

- If the Upload Type state is Out-of-band, then the server shall set the Upload Type field to Outof-band, and shall set the Upload OOB Firmware ID field of the message to the value of the Upload OOB Firmware ID state.

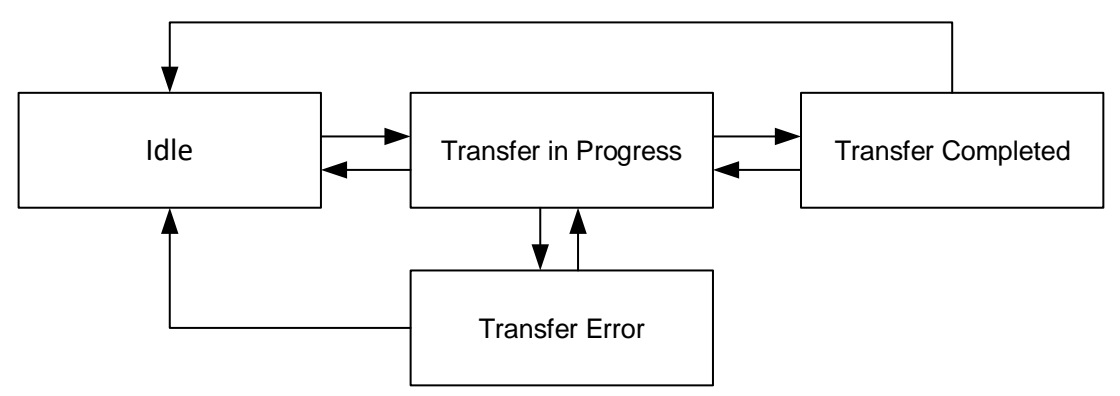

[Figure 6.2](#page-87-0) shows the transitions between the phases of the Upload Phase state.

<span id="page-87-0"></span>*Figure 6.2: Upload Phase state transitions*

# **6.2.3.18 Receiving a Firmware Distribution Firmware Get message**

**Getting firmware image.** When a Firmware Distribution Server receives a Firmware Distribution Firmware Get message, and the firmware image indicated by the Firmware ID field is present in the Firmware List state (i.e., the Entry), then the server shall respond with a Firmware Distribution Firmware Status message with the Status field set to Success, the Firmware ID field of the message set to the value of the Firmware ID field of the Entry, and the Distribution Firmware Image Index field of the message set to the index of the Entry.

**Firmware images not present.** When a Firmware Distribution Server receives a Firmware Distribution Firmware Get message, and the firmware indicated by the Firmware ID field is not present in the Firmware List state, then the server shall respond with a Firmware Distribution Firmware Status message with the Status field set to Firmware Not Found, the Distribution Firmware Image Index field set to 0xFFFF, and the Firmware ID field set to the value of the Firmware ID field in the Firmware Distribution Firmware Get message that was received.

**Error handling.** When a Firmware Distribution Server receives a Firmware Distribution Firmware Get message, and the message is not processed successfully because an implementation-specific error has occurred (e.g., a memory allocation error or flash memory error), then the Firmware Distribution Server shall respond with the Firmware Distribution Firmware Status message with the Status field set to Internal Error, the Distribution Firmware Image Index field set to 0xFFFF, and the Firmware ID field omitted.

# **6.2.3.19 Receiving a Firmware Distribution Firmware Get By Index message**

**Getting firmware image.** When a Firmware Distribution Server receives a Firmware Distribution Firmware Get By Index message, and the firmware image indicated by the Index field is present in the Firmware List state (i.e., the Entry), then the server shall respond with a Firmware Distribution Firmware Status message with the Status field set to Success, the Distribution Firmware Image Index field of the message set to the index of the Entry, and the Firmware ID field of the message set to the Firmware ID field of the Entry.

**Index does not exist.** When a Firmware Distribution Server receives a Firmware Distribution Firmware Get By Index message, and the firmware image identified by the Distribution Firmware Image Index field is not present in the Firmware List state, then the server shall respond with a Firmware Distribution Firmware Status message with the Status field set to Firmware Not Found, the Distribution Firmware Image Index field of the Firmware Distribution Firmware Status message set to

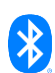

the value of the Distribution Firmware Image Index field in the Firmware Distribution Firmware Get By Index message that was received, and the Firmware ID field shall be omitted.

**Error handling.** When a Firmware Distribution Server receives a Firmware Distribution Firmware Get By Index message, and the message is not processed successfully because an implementationspecific error has occurred (e.g., a memory allocation error or flash memory error), then the Firmware Distribution Server shall respond with the Firmware Distribution Firmware Status message with the Status field set to Internal Error, the Distribution Firmware Image Index field set to 0xFFFF, and the Firmware ID field omitted.

# **6.2.3.20 Receiving a Firmware Distribution Firmware Delete message**

**Deleting firmware image.** When a Firmware Distribution Server receives a Firmware Distribution Firmware Delete message, and the Distribution Phase state is Idle, and the firmware identified by the Firmware ID field is present in the Firmware List state, then the server removes the firmware image from internal storage and shall remove the entry in the Firmware List state indicated by the value of the Firmware ID field of the message. In the Firmware List state, all indexes of all entries that are greater than the removed entry shall be decreased by 1 to keep the list contiguous. The server shall respond with a Firmware Distribution Firmware Status message with the Status field set to Success, the Distribution Firmware Image Index field set to 0xFFFF, and the Firmware ID field of the Firmware Distribution Firmware Status message set to the value of the Firmware ID field in the Firmware Distribution Firmware Delete message that was received.

**Busy.** When a Firmware Distribution Server receives a Firmware Distribution Firmware Delete message, and the Distribution Phase state is not Idle, then the server shall respond with a Firmware Distribution Firmware Status message with the Status field set to Busy With Distribution. The Distribution Firmware Image Index field shall be set to 0xFFFF. The Firmware ID field shall be omitted.

**Error handling.** When a Firmware Distribution Server receives a Firmware Distribution Firmware Delete message, and the message is not processed successfully because an implementation-specific error has occurred (e.g., a memory allocation error or flash memory error), then the Firmware Distribution Server shall respond with the Firmware Distribution Firmware Status message with the Status field set to Internal Error, the Distribution Firmware Image Index field set to 0xFFFF, and the Firmware ID field omitted.

**Idempotency.** When a Firmware Distribution Server receives a Firmware Distribution Firmware Delete message, and the Distribution Phase state is Idle, and the firmware identified by the Firmware ID field is not present in the Firmware List state, then the server shall respond with a Firmware Distribution Firmware Status message with the Status field set to Success, the Distribution Firmware Image Index field set to 0xFFFF, and the Firmware ID field of the Firmware Distribution Firmware Status message set to the value of the Firmware ID field in the Firmware Distribution Firmware Delete message that was received.

# **6.2.3.21 Receiving a Firmware Distribution Firmware Delete All message**

**Deleting all firmware images.** When a Firmware Distribution Server receives a Firmware Distribution Firmware Delete All message, and the Distribution Phase state is Idle, then the server shall remove all firmware images from internal storage, shall remove all entries from the Firmware List state, shall set the Remaining Upload Space state to the value of the Max Upload Space state, and shall respond with a Firmware Distribution Firmware Status message with the Status field set to Success, the Distribution Firmware Image Index field set to 0xFFFF and the Firmware ID field shall be omitted.

**Busy.** When a Firmware Distribution Server receives a Firmware Distribution Firmware Delete All message, and the Distribution Phase state is not Idle, then the server shall respond with a Firmware Distribution Firmware Status message with the Status field set to Busy With Distribution, the Distribution Firmware Image Index field set to 0xFFFF, and the Firmware ID field shall be omitted.

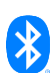

**Error handling.** When a Firmware Distribution Server receives a Firmware Distribution Firmware Delete All message, and the message is not processed successfully because an implementationspecific error has occurred (e.g., a memory allocation error or flash memory error), then the Firmware Distribution Server shall respond with the Firmware Distribution Firmware Status message with the Status field set to Internal Error, the Distribution Firmware Image Index field set to 0xFFFF, and the Firmware ID field omitted.

# <span id="page-89-0"></span>**6.2.3.22 Sending a Firmware Distribution Firmware Status message**

A Firmware Distribution Server sends a Firmware Distribution Firmware Status message in response to a Firmware Distribution Firmware Get message, a Firmware Distribution Firmware Get By Index message, a Firmware Distribution Firmware Delete message, or a Firmware Distribution Firmware Delete All message.

When a Firmware Distribution Server sends a Firmware Distribution Firmware Status message in response to a Firmware Distribution Firmware Get message, a Firmware Distribution Firmware Get By Index message, a Firmware Distribution Firmware Delete message, or a Firmware Distribution Firmware Delete All message, the server shall set the Entry Count field in the message to the number of the entries in the Firmware List state.

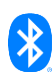

# **7 Firmware Update client models**

# <span id="page-90-1"></span>**7.1 Firmware Update Client model**

# **7.1.1 Description**

The Firmware Update Client model is used by the Distributor and Initiator.

The Initiator uses this model to retrieve the information about the firmware subsystems installed on the Target node, and to get the location of the new firmware images. The Initiator receives the list of Target nodes from the higher-layer application.

The Distributor uses this model to start a firmware image transfer to the Target nodes. The Distributor receives the list of Target nodes from the Initiator. The Distributor uses the procedures on the Firmware Update Client model with the inputs to these procedures being chosen by the Firmware Distribution Server.

The Firmware Update Client is a main model that extends the BLOB Transfer Client model (see Section 6 in [\[10\]\)](#page-122-0).

The Firmware Update Client model requires one element: the Firmware Update Client Main element. The Firmware Update Client Main element contains the Firmware Update Client main model and all the models that the main model extends.

The access layer security on the Firmware Update Client model uses application keys.

[Table 7.1](#page-90-0) illustrates the structure of the element, procedures, and messages used by the Firmware Update Client model.

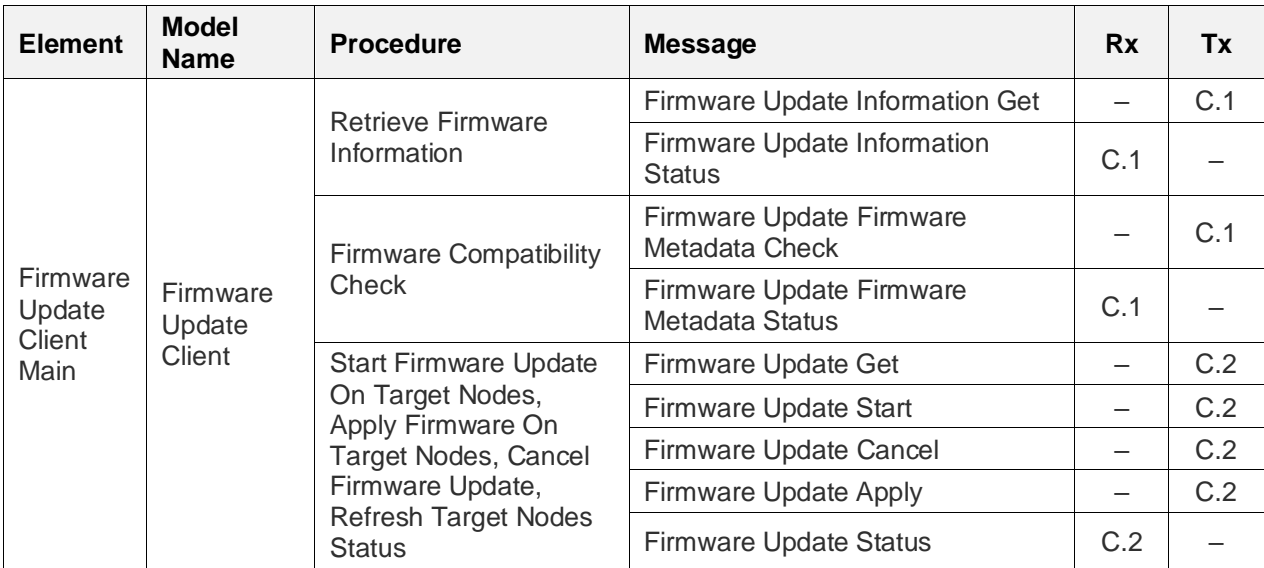

<span id="page-90-0"></span>*Table 7.1: Firmware Update Client elements and procedures*

C.1: Mandatory if Initiator is supported or Standalone Updater is supported; otherwise, Optional.

C.2: Mandatory if Distributor is supported or Standalone Updater is supported; otherwise, Optional.

# **7.1.2 Behavior**

If a Firmware Update Client executes a procedure that sets the Update TTL state, then, when originating a message during that procedure, the client shall set the TTL field of the Network PDU to the value indicated by the Update TTL state. If the procedure does not set the Update TTL state, then the client shall use the Update TTL input in the Network PDU.

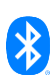

If a Firmware Update Client executes a procedure that sets the Update AppKey Index state, then, when originating a message during that procedure, the client shall use the key indicated by the Update AppKey Index state to encrypt the message. If the procedure does not set the Update AppKey Index state, then the client shall use the key indicated by the Update AppKey Index input to encrypt the message.

# <span id="page-91-0"></span>**7.1.2.1 Multicast versus unicast addressing while executing the procedures**

If a Firmware Update Client executes a procedure that sets the Update Multicast Address state, then, when originating a message during that procedure, the client shall use the multicast address indicated by the Update Multicast Address state. Otherwise, the client shall use the multicast address input as the multicast address:

- If the multicast address is the Unassigned address, then the message shall be sent to each unicast address in the Address List input.
- If the multicast address is not the Unassigned address, then the message should be sent to the address indicated by the multicast address input.

The client could use a mix of multicast and unicast addressing. For example, the client can set rules to determine when to use unicast addressing or multicast addressing based on the number of intended recipients.

# <span id="page-91-1"></span>**7.1.2.2 Calculate Client Timeout procedure**

The Calculate Client Timeout procedure is executed on a Firmware Update Client to calculate the Client Timeout value.

The client calculates a Client Timeout value, in milliseconds, from the following formula:

Client Timeout=(10,000\*(Update Client Timeout Base+2))+(100\*Update TTL) [milliseconds]

### **7.1.2.3 Retrieve Firmware Information procedure**

The Retrieve Firmware Information procedure is executed on a Firmware Update Client to retrieve information about the firmware images installed on a set of Target nodes.

As inputs, the procedure takes an Update Multicast Address, a list of the Target nodes for a given firmware image (i.e., the Nodes List), an Update AppKey Index, an Update Timeout Base, and an Update TTL.

As output, the procedure gives the Result List. Each entry in the Result List contains a unicast address (Address) and a list of entries (Firmware Information List) defined in [Table 4.4.](#page-29-0)

The Retrieve Firmware Information procedure can be canceled at any time by a higher-layer model or application.

The Retrieve Firmware Information procedure consists of the following steps:

- 1. The client shall set the Update Client Timeout Base state to the value of the Update Timeout Base input.
- 2. The client shall send a Firmware Update Information Get message (see Section [7.1.2.1\)](#page-91-0) to the nodes in the Nodes List input, with the First Index field set to 0 and the Entries Limit field set to an implementation-specific value greater than 0.

The client shall attempt to gather the Firmware Update Information Status messages for each entry in the Nodes List input.

3. The client shall initialize a timer with a timeout set to the output value of the Calculate Client Timeout procedure (see Section [7.1.2.2\)](#page-91-1).

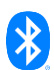

While the timer is running, the client may repeat the request to the Target nodes that have not responded. The number of request repetitions is implementation specific.

- 4. For each Firmware Update Information Status message received from the Source Address, the client stores the firmware subsystem information in the Result List as follows:
	- The Address field of the entry in the Result List is set to the value of the Source Address.
	- The entries from the Firmware Information List field of the Firmware Update Information Status message are added to the Firmware Information List field of the corresponding entry in the Result List.

If the Firmware Information List field does not contain information about all firmware subsystems on the Target node (i.e., the sum of the First Index field and the number of entries in the Firmware Information List field is less than the value of the Firmware Information List Count field), then the client shall send additional Firmware Update Information Get messages to retrieve the information for the remaining subsystems.

# *7.1.2.3.1 Sending a Firmware Update Information Get message*

To retrieve the information about the firmware subsystems installed on a Target node, a Firmware Update Client shall send a Firmware Update Information Get message. The response to a Firmware Update Information Get message is a Firmware Update Information Status message.

# *7.1.2.3.2 Receiving a Firmware Update Information Status message*

When a Firmware Update Client receives a Firmware Update Information Status message from a Firmware Update Server, the client shall store the information for the firmware subsystem.

# **7.1.2.4 Firmware Compatibility Check procedure**

The Firmware Compatibility Check procedure is executed on a Firmware Update Client to check whether a set of Target nodes can accept a firmware update.

As inputs, the procedure takes an Update Multicast Address, a set of Target nodes and the index of the firmware subsystem on the node to update (the Receivers List), a Firmware Metadata, an Update AppKey Index, an Update Timeout Base, and an Update TTL.

The Firmware Compatibility Check procedure can be canceled at any time by a higher-layer model or application.

The Firmware Compatibility Check procedure consists of the following steps:

- 1. The client shall set the Update Client Timeout Base state to the value of the Update Timeout Base input.
- 2. The client shall send a Firmware Update Firmware Metadata Check message (see Section [7.1.2.1\)](#page-91-0) with the following field values:
	- The Firmware Image Index field shall be set to the Update Firmware Image Index field in the Receiver Entry.
	- The Firmware Metadata field shall be set to the Firmware Metadata input.

And then the client shall wait for the Firmware Update Firmware Metadata Status message. The client shall attempt to gather the Firmware Update Firmware Metadata Status messages for each entry in the Receivers List input (i.e., the Receiver Entry).

3. The client shall initialize a timer with a timeout set to the output value of the Calculate Client Timeout procedure (see Section [7.1.2.2\)](#page-91-1).

While the timer is running, the client may repeat the request to the Target nodes that have not responded. The number of request repetitions is implementation specific.

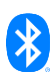

The output of the procedure is the list of Target nodes that responded to the request with the Status field equal to Success, and the list of nodes that responded with the Status field not equal to Success or did not respond.

# *7.1.2.4.1 Sending a Firmware Update Firmware Metadata Check message*

To determine if a new firmware image is suitable for a Target node, a Firmware Update Client shall send a Firmware Update Firmware Metadata Check message. The response is a Firmware Update Firmware Metadata Status message (see Section [5.1.4\)](#page-44-0).

# *7.1.2.4.2 Receiving a Firmware Update Firmware Metadata Status message*

When a Firmware Update Client receives a Firmware Update Firmware Metadata Status message and the Status field is Success, the firmware subsystem on the Target node identified by the Update Firmware Image Index field accepted the metadata and can be updated with the new firmware image.

# **7.1.2.5 Start Firmware Update On Target Nodes procedure**

The Start Firmware Update On Target Nodes procedure is executed on a Firmware Update Client to initiate or resume a firmware update to a set of Target nodes.

As inputs, the procedure takes an Update Multicast Address, a set of Target nodes and the index of the firmware subsystem on the node to update (i.e., the Receivers List), an Update AppKey Index, an Update TTL, an Update Client Timeout Base, an Update BLOB ID, and a Firmware Metadata.

The Start Firmware Update On Target Nodes procedure can be canceled at any time by a higherlayer model or application.

The Start Firmware Update On Target Nodes procedure consists of the following steps:

- 1. The client performs the following operations:
	- a. The client removes all entries from the Update Receivers state.
	- b. For each unicast address on the Receivers List input, the client adds an entry in the Update Receivers state and sets the following fields:
		- $\rightarrow$  The Address field is set to the value of that unicast address.
		- $\rightarrow$  The Firmware Image Index field is set to the value of that Firmware Image Index.
		- › The Retrieved Update Phase field is set to Unknown.
		- › The Update Status field is set to Success.
		- The Update Additional Information field is set to CD Unchanged (0x0).
	- c. The client sets the Update Multicast Address state, the Update AppKey Index state, the Update Client Timeout Base state, and the Update TTL state to the values of the corresponding inputs.
	- d. The client copies the Update Receivers state to the Active Update Receivers state.
- 2. The client shall send a Firmware Update Start message (see Section [7.1.2.1\)](#page-91-0) with the Update TTL field, the Update Client Timeout Base field, the Update BLOB ID field, the Update Firmware Image Index field, and the Firmware Metadata field set to the values of the corresponding inputs, and then the client shall wait for the Firmware Update Status message. The client shall attempt to gather Firmware Update Status messages for each unicast address in the Receivers List input.
- 3. The client shall initialize a timer with a timeout set to the output value of the Calculate Client Timeout procedure (see Section [7.1.2.2\)](#page-91-1).

While the timer is running, the client may repeat the request to the Target nodes that have not responded. The number of request repetitions is implementation specific. When the timer expires, the client shall update the Active Update Receivers state by removing the Target nodes that have not responded or that have responded with the Status field not equal to Success.

The Start Firmware Update On Target Nodes procedure completes when either of the following conditions is met:

- If the Active Update Receivers state is not empty, then the Start Firmware Update On Target Nodes procedure completes successfully.
- If the Active Update Receivers state is empty, then the Start Firmware Update On Target Nodes procedure fails.

# *7.1.2.5.1 Sending a Firmware Update Start message*

To start a firmware image transfer, a Firmware Update Client shall send a Firmware Update Start message. The response is a Firmware Update Status message (see Section [5.1.9\)](#page-46-0).

# **7.1.2.6 Apply Firmware On Target Nodes procedure**

The Apply Firmware On Target Nodes procedure is executed on a Firmware Update Client to trigger the installation of a firmware image on a set of Target nodes.

As inputs, the procedure takes an Update Multicast Address, a list of the Target nodes for a given firmware image (i.e., the Nodes List), an Update AppKey Index, an Update TTL, and an Update Client Timeout Base.

The Apply Firmware On Target Nodes procedure can be canceled at any time by a higher-layer model or application.

The Apply Firmware On Target Nodes procedure consists of the following steps:

- 1. The client shall set the Update Client Timeout Base state to the value of the Update Client Timeout Base input.
- 2. The client shall send a Firmware Update Apply message (see Section [7.1.2.1\)](#page-91-0) and shall wait for a Firmware Update Status message.
- 3. The client shall initialize a timer with a timeout set to the output value of the Calculate Client Timeout procedure (see Section [7.1.2.2\)](#page-91-1).

While the timer is running, the client may repeat the request to the Target nodes that have not responded with the Update Phase set to Idle. The number of request repetitions is implementation specific. The Apply Firmware On Target Nodes procedure completes when one of the following conditions is met:

- The timer expires.
- All the nodes in the Nodes List input have responded with a Firmware Update Status message at least once and the client determines that sending subsequent Firmware Update Apply messages will not cause the node to change the field values of the Firmware Update Status message.

The client may send several Firmware Update Apply messages to get confirmation about the state of the server, because this message behavior is idempotent.

If the Firmware Update Additional Information state for a node was set to 0x03 and a Firmware Update Status message is not received, then the client should stop sending additional Firmware Update Apply messages to this node.

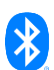

The client shall process the responses and update the Active Update Receivers state by removing the Target nodes as follows:

- If the Firmware Update Additional Information state for a node was set to 0x03 and the node responded with the Update Phase field set to Idle.
- If the Firmware Update Additional Information state was set to values other than 0x03, and the node did not respond or responded with the Firmware Update Status message with the Update Phase field value not set to Idle and not set to Applying Update.

When the Firmware Update Additional Information state for a node is set to 0x03 and the response to the Firmware Update Apply message is not received, the node shall not be removed from the Active Update Receivers state.

If the Active Update Receivers state is not empty, then the Apply Firmware On Target Nodes procedure completes successfully.

If the Active Update Receivers state is empty, then the Apply Firmware On Target Nodes procedure fails.

# *7.1.2.6.1 Sending a Firmware Update Apply message*

To apply a firmware image on a Target node, a Firmware Update Client shall send a Firmware Update Apply message. The response is a Firmware Update Status message (see Section [5.1.9\)](#page-46-0).

# **7.1.2.7 Cancel Firmware Update procedure**

The Cancel Firmware Update procedure is executed on a Firmware Update Client to cancel a firmware update to a set of Target nodes.

The Cancel Firmware Update procedure consists of the following steps:

- 1. The client cancels any of the following procedures if they are being executed:
	- The Retrieve Firmware Information procedure.
	- The Firmware Compatibility Check procedure.
	- The Start Firmware Update On Target Nodes procedure.
	- The Apply Firmware On Target Nodes procedure.
	- The Refresh Target Nodes Status procedure.
- 2. The client shall send the Firmware Update Cancel message (see Sectio[n 7.1.2.1\)](#page-91-0) to all Target nodes on the Update Receivers state for which the Retrieved Update Phase field in the Update Receivers state is Transfer Error, Transfer Active, Verifying Update, Verification Succeeded, or Verification Failed. The client shall attempt to gather Firmware Update Status messages for each unicast address in the Update Receivers state.
- 3. The client shall initialize a timer with a timeout set to the output value of the Calculate Client Timeout procedure (see Section [7.1.2.2\)](#page-91-1).

While the timer is running, the client may repeat the request to the Target nodes that have not responded. The number of request repetitions is implementation specific. When the timer expires, the client shall update the Active Update Receivers state by removing the Target nodes that have not responded or that have responded with the Status field not equal to Success. The client shall set its Update Phase field in the Update Receivers state to Transfer Canceled.

4. The client shall remove all Target nodes from the Active Update Receivers state.

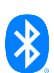

# *7.1.2.7.1 Sending a Firmware Update Cancel message*

To cancel a firmware update, a Firmware Update Client shall send a Firmware Update Cancel message. The response is a Firmware Update Status message (see Section [5.1.9\)](#page-46-0).

# **7.1.2.8 Refresh Target Nodes Status procedure**

The Refresh Target Nodes Status procedure is executed on a Firmware Update Client to retrieve the status of a firmware update for a set of Target nodes.

As inputs, the procedure takes an Update Multicast Address, a list of the Target nodes for a given firmware image (i.e., the Nodes List), an Update AppKey Index, an Update Client Timeout Base, and an Update TTL.

The Refresh Target Nodes Status procedure consists of the following steps:

- 1. The client shall remove the Target nodes from the Active Update Receivers state that are not on the Nodes List input.
- 2. The client shall set the Update Client Timeout Base state to the value of the Update Client Timeout Base input.
- 3. The client shall send the Firmware Update Get message (see Sectio[n 7.1.2.1\)](#page-91-0) and shall wait for a Firmware Update Status message. The client shall attempt to gather Firmware Update Status messages for each entry in the Nodes List input.
- 4. The client shall initialize a timer with a timeout set to the output value of the Calculate Client Timeout procedure (see Section [7.1.2.2\)](#page-91-1).

While the timer is running, the client may repeat the request to the Target nodes that have not responded. The number of request repetitions is implementation specific. When the timer expires, the client shall update the Active Update Receivers state by removing the Target nodes that have not responded or that have responded with the Status field not equal to Success.

The Refresh Target Nodes Status procedure completes when either of the following conditions is met:

- If the Active Update Receivers state is not empty, then the Refresh Target Nodes Status procedure completes successfully.
- If the Active Update Receivers state is empty, then the Refresh Target Nodes Status procedure fails.

# *7.1.2.8.1 Sending a Firmware Update Get message*

To get the status and phase of a Firmware Update Server, a Firmware Update Client shall send a Firmware Update Get message. The response is a Firmware Update Status message (see Section [5.1.9\)](#page-46-0).

# **7.1.2.9 Confirm Update On Target Nodes procedure**

The Confirm Update On Target Nodes procedure is executed on a Firmware Update Client to confirm that a firmware update to a set of Target nodes has completed successfully.

As inputs, the Confirm Update On Target Nodes procedure takes a Firmware ID and a Retrieved Information List.

From each entry in the Active Update Receivers state the procedure takes the Address field (i.e., the Checked Address), the Firmware Image Index field (i.e., the Checked Image Index), the Update Additional Information field (i.e., the Checked Additional Information), and the Retrieved Update Phase field (i.e., the Checked Update Phase).

If Checked Additional Information is equal to Device Unprovisioned (see Section [4.1.3\)](#page-30-0), then the conditions in [Table 7.2](#page-97-0) shall be checked; otherwise, the conditions in [Table 7.3](#page-97-1) shall be checked. If all

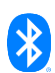

of the conditions are met, then the procedure shall set Checked Update Phase to Apply Success; otherwise, the procedure shall set Checked Update Phase to Apply Failed.

#### **Condition**

There is no entry in the Retrieved Information List input with an Address field matching the value of Checked Address (i.e., the node did not respond to the Firmware Update Information Get message)

<span id="page-97-0"></span>*Table 7.2: Successful firmware update conditions for a device that is unprovisioned after the update*

#### **Condition**

There is an entry in the Retrieved Information List input whose Address field matches the value of the Checked Address (i.e., the Firmware Information List field of this entry is the Images List)

The value of the Firmware ID input matches the value of the Current Firmware ID field of the entry in the Images List that is indicated by the Checked Image Index

<span id="page-97-1"></span>*Table 7.3: Successful firmware update conditions for a device that remains provisioned after an update*

Then, if at least one receiver in the Active Update Receivers state has a Retrieved Update Phase field value equal to Apply Success, the Confirm Update On Target Nodes procedure completes successfully. Otherwise, the Confirm Update On Target Nodes procedure fails.

# **7.1.2.10 Get Update Receiver procedure**

The Get Update Receiver procedure is executed on a Firmware Update Client to retrieve the status of the transfer to a selected Firmware Update Server.

As input, the procedure takes the Unicast Address of a server.

As output, the procedure gives an entry from the Update Receivers state identified by the Unicast Address input.

# **7.1.2.11 Get Active Update Receivers procedure**

The Get Active Update Receivers procedure is executed on a Firmware Update Client to retrieve the list of Target nodes that are actively participating in the firmware update.

As output, the procedure gives the list of the Target nodes on the Active Update Receivers state.

# **7.1.2.12 Receiving a Firmware Update Status message**

When a Firmware Update Client receives a Firmware Update Status message, it can determine the Update Phase state of a Firmware Update Server.

When a client receives a Firmware Update Status message from a server, the message shall be processed in one of the following ways:

- If the Status field of the message is Success, then the client shall set the server's entry in the Update Receivers state as follows:
	- The client shall set the Status field in the entry to the value of the Status field in the message.
	- The client shall set the Retrieved Update Phase field in the entry to the value of the Update Phase field in the message.
	- If the Additional Information field is present in the message, then the client shall set the Update Additional Information field in the entry to the value of the Additional Information field in the message.

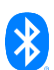

- If the Status field of the message is not Success, then the client shall remove the receiver from the Active Update Receivers state and set the server's entry in the Update Receivers state as follows:
	- The client shall set the Status field in the entry to the value of the Status field in the message.
	- The client shall set the Retrieved Update Phase field in the entry to the value of the Update Phase field in the message.

# **7.2 Firmware Distribution Client model**

# **7.2.1 Description**

The Firmware Distribution Client model is used by the Initiator to send the firmware image and the firmware distribution parameters to the Distributor, and to start the firmware image transfer. The inputs to the procedures on the Firmware Distribution Client model are chosen by the higher-layer application.

The Firmware Distribution Client model is a main model that extends the BLOB Transfer Client model (see Section 6 in [\[10\]\)](#page-122-0) and corresponds with the Firmware Update Client model (see Section [7.1\)](#page-90-1).

The Firmware Distribution Client model requires one element: the Firmware Distribution Client Main element. The Firmware Distribution Client Main element contains the Firmware Distribution Client main model, the BLOB Transfer Client model, and the Firmware Update Client model.

The access layer security on the Firmware Distribution Client model uses application keys.

[Table 7.4](#page-99-0) illustrates the structure of the element, procedures, and messages used by the Firmware Distribution Client model.

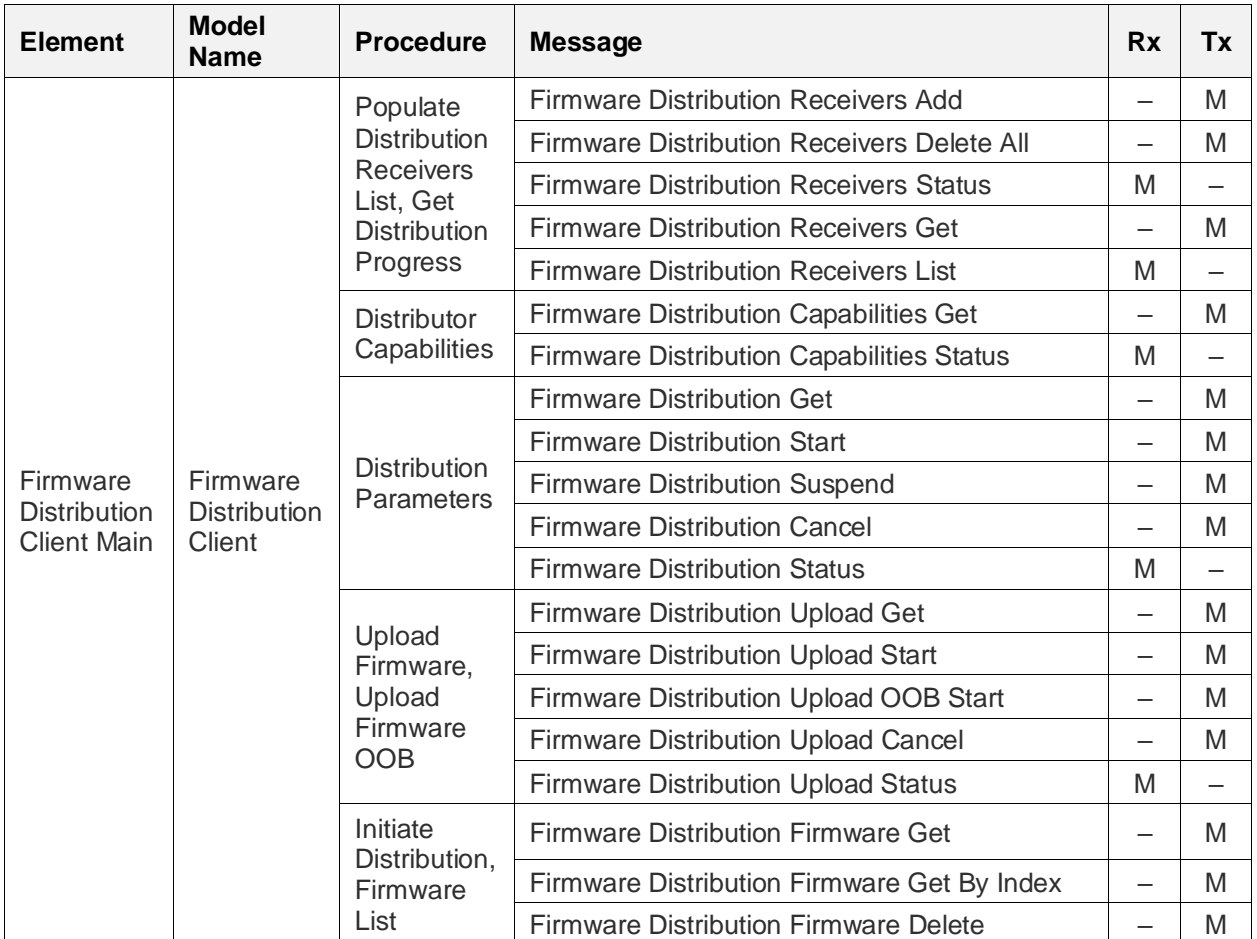

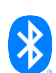

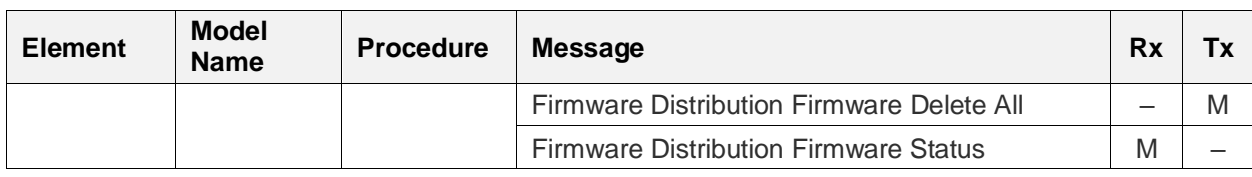

<span id="page-99-0"></span>*Table 7.4: Firmware Distribution Client elements, procedures, and messages*

# **7.2.2 Behavior**

# **7.2.2.1 Check For Current Firmware procedure**

The Check For Current Firmware procedure is executed on a Firmware Distribution Client to retrieve the information about the firmware subsystems installed on a set of Target nodes.

As inputs, the procedure takes a Multicast Address, a list of Target nodes (i.e., the Nodes List), an AppKey Index, an Update Client Timeout Base, and a Procedure TTL.

The Firmware Distribution Client shall start the Retrieve Firmware Information procedure from the Firmware Update Client with the following inputs: Multicast Address input, Nodes List input, AppKey Index input, Update Client Timeout Base input, and a Procedure TTL input. The Firmware Distribution Client gets the Result List output from the Retrieve Firmware Information procedure.

The Firmware Distribution Client stores the Result List output in the Firmware Images List field of the Update Information From Target Nodes state.

# **7.2.2.2 Check For Updated Firmware procedure**

The Check For Updated Firmware procedure is executed on a Firmware Distribution Client to check for the availability of a new firmware image.

As input, the procedure takes an Update URI and the Current Firmware ID.

As output, the procedure gives the number of firmware updates needed to install the latest firmware image available for the Target node (i.e., the Update Count).

The Check For Updated Firmware procedure consists of the following steps:

- 1. The Update URI is used to check for availability of a new firmware image. The check is performed based on the URI scheme that is used in the Update URI input:
	- If the Update URI input uses the https scheme, then the Firmware Distribution Client shall execute the Firmware Check Over HTTPS procedure described in Sectio[n 3.2](#page-21-0) by using the Update URI and Current Firmware ID as inputs.
	- If the Update URI input is not using the https scheme, then the check is implementation specific, and the retrieved new firmware description file should use the file format defined in Section [3.1.](#page-19-0)
- 2. The client shall set the Current Firmware ID field in the Update Information From Target Nodes state to the value of the Current Firmware ID input and shall set the other fields in this entry to default values.
- 3. The client shall set the entry indicated by the Current Firmware ID input in the Update Information From Target Nodes state as follows:
	- The New Firmware ID field shall be set to the value extracted from the manifest/firmware/firmware\_id member of the new firmware description file.

If the manifest/firmware/dfu\_chain\_size member is present in the new firmware description file, then the Update Count shall be set to the value extracted from the manifest/firmware/dfu\_chain\_size member. If this member is not present, then the Update Count shall be set to a value of 1.

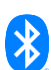

The procedure completes if any of the following conditions are met:

- If the Firmware Check Over HTTPS procedure returns code 200 OK, then the Check For Updated Firmware procedure completes successfully.
- If the Firmware Check Over HTTPS procedure returns code 404 Not Found, then the Check For Updated Firmware procedure completes successfully, indicating that no new firmware image is available.
- If the Firmware Check Over HTTPS procedure fails, then the procedure fails.
- If the vendor-specific check fails, then the procedure fails.

# **7.2.2.3 Retrieve Updated Firmware procedure**

The Retrieve Updated Firmware procedure may be executed on a Firmware Distribution Client to retrieve a new firmware image.

As input, the procedure takes an Update URI and the Current Firmware ID.

The Retrieve Updated Firmware procedure consists of the following steps:

- 1. The new firmware image is retrieved based on the URI scheme that is used in the Update URI input:
	- If the Update URI input uses the https scheme, then the Firmware Distribution Client shall execute the Firmware Retrieval Over HTTPS procedure described in Section [3.3](#page-25-0) by using the Update URI and Current Firmware ID as input.
	- If the Update URI input does not use the https scheme, then the download process is implementation specific, and the retrieved firmware image should use the firmware archive file format defined in Section [3.1.](#page-19-0)
- 2. The client shall set the Current Firmware ID field in the Update Information From Target Nodes state to the value of the Current Firmware ID input and shall set the other fields in this entry to default values.
- 3. The client shall set the entry indicated by the Current Firmware ID input in the Update Information From Target Nodes as follows:
	- The New Firmware ID field shall be set to the value extracted from the manifest/firmware/firmware\_id member in the Manifest file of the Firmware Archive file.
	- The Firmware Image field shall be set to the binary data file identified by the value extracted from the manifest/firmware/firmware\_image\_file member in the Manifest file of the Firmware Archive file.
	- If the manifest/firmware/metadata file member is present in the Manifest file of the Firmware Archive file, then the Firmware Metadata field shall be set to the binary data file identified by the value extracted from the manifest/firmware/metadata\_file member in the Manifest file of the Firmware Archive file.

The Retrieve Updated Firmware procedure completes if any of the following conditions are met:

- If the response code from the Firmware Retrieval Over HTTPS procedure is 404 Not Found, then the Retrieve Updated Firmware procedure completes successfully, indicating that there is no firmware update available.
- If the response code from the Firmware Retrieval Over HTTPS procedure is 200 OK, and the firmware archive file follows the format described in Section [3.1,](#page-19-0) then the Retrieve Updated Firmware procedure completes successfully.

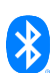

- If the response code from the Firmware Retrieval Over HTTPS procedure is not 200 OK or is not 404 Not Found, then the Retrieve Updated Firmware procedure fails.
- If the implementation-specific firmware download procedure fails, then the Retrieve Updated Firmware procedure fails.
- If the retrieved firmware image does not follow the firmware archive file format described in Section [3.1,](#page-19-0) then the Retrieve Updated Firmware procedure fails.

# **7.2.2.4 Populate Distribution Receivers List procedure**

The Populate Distribution Receivers List procedure is executed on a Firmware Distribution Client to add Target nodes to the Distribution Receivers List state of a Firmware Distribution Server.

As input, the procedure takes a set of Target nodes and the index of the firmware subsystem on the node to update (i.e., the Receivers List).

The Populate Distribution Receivers List procedure consists of the following steps:

- 1. The Firmware Distribution Client may start the Distributor Capabilities procedure to check whether the Firmware Distribution Server can store all entries from the Receivers List input.
- 2. The client may check the content of the Distribution Receivers List state on a Firmware Distribution Server by sending a Firmware Distribution Receivers Get message.
- 3. The client may delete the content of the Distribution Receivers List state on a Firmware Distribution Server and reset the server to the Idle phase by sending a Firmware Distribution Receivers Delete All message.
- 4. The client adds one or more entries from the Receivers List input to the Distribution Receivers List state of a Firmware Distribution Server by sending a Firmware Distribution Receivers Add message. The client shall add one Receiver Entry to the message for each entry in the Receivers List input. The fields of the Receiver Entry are set as follows:
	- The Address field of the Receiver Entry shall be set to the unicast address of the entry from the Receivers List input.
	- The Update Firmware Image Index field of the Receiver Entry shall be set to the index of the firmware subsystem of the entry from the Receivers List input.

The number of Receiver Entries shall not cause the message payload to exceed the maximum Access PDU size.

When a Firmware Distribution Client sends a message to a Firmware Distribution Server, the client shall wait an implementation-specific amount of time for the server to respond with a Firmware Distribution Receivers Status message.

As outputs, the procedure gives a list of Target nodes from the Receivers List input that were successfully added to the Distribution Receivers List state of the server, and a list of Target nodes from the Receivers List input that were not added to the Distribution Receivers List state of the server.

The higher-layer application may use this information to restart the Populate Distribution Receivers List procedure with a different value of the Receivers List input.

### *7.2.2.4.1 Sending a Firmware Distribution Receivers Add message*

To add Target nodes to the Distribution Receivers List state of a Firmware Distribution Server, a Firmware Distribution Client shall send a Firmware Distribution Receivers Add message. The response to a Firmware Distribution Receivers Add message is a Firmware Distribution Receivers Status message.

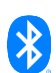

# *7.2.2.4.2 Sending a Firmware Distribution Receivers Delete All message*

To clear the Distribution Receivers List state and set the Distribution Phase state to Idle for a Firmware Distribution Server, a Firmware Distribution Client shall send a Firmware Distribution Receivers Delete All message. The response to a Firmware Distribution Receivers Delete All message is a Firmware Distribution Receivers Status message.

#### *7.2.2.4.3 Receiving a Firmware Distribution Receivers Status message*

When a Firmware Distribution Client receives a Firmware Distribution Receivers Status message, it can determine the number of entries on the Distribution Receivers List state of the server.

Upon receiving a Firmware Distribution Receivers Status message, if the Status field is Success, then the client can determine the size of the Distribution Receivers List state on the server, and can determine whether the receivers were successfully added to the list. If the Status field is not Success, the Status field contains the error condition.

# **7.2.2.5 Distributor Capabilities procedure**

The Distributor Capabilities procedure is executed on a Firmware Distribution Client to determine the value of the Distributor Capabilities state of a Firmware Distribution Server.

As output, the procedure gives the value of the Distributor Capabilities state.

The Distributor Capabilities procedure consists of the following steps:

- 1. The Firmware Distribution Client shall send a Firmware Distribution Capabilities Get message.
- 2. The client shall wait an implementation-specific amount of time for the Firmware Distribution Server to respond. The client may repeat the request to the server an implementation-specific number of times.

The Distributor Capabilities procedure completes when either of the following conditions is met:

- If the server responds, then the Distributor Capabilities procedure completes successfully.
- If the server does not respond, then the Distributor Capabilities procedure fails.

### *7.2.2.5.1 Sending a Firmware Distribution Capabilities Get message*

A Firmware Distribution Client shall send a Firmware Distribution Capabilities Get message to determine the following:

- The maximum number of Target nodes supported by a Firmware Distribution Server.
- The maximum number of entries in the Firmware List state of a Firmware Distribution Server.
- The maximum size of one firmware image stored on a Firmware Distribution Server.
- The total storage size dedicated for firmware images on a Firmware Distribution Server.
- The available storage size dedicated for firmware images on a Firmware Distribution Server.
- The value of the Out-of-Band Retrieval Supported state of a Firmware Distribution Server.
- The value of the Supported URI Scheme Names state of a Firmware Distribution Server.

The response to a Firmware Distribution Capabilities Get message is a Firmware Distribution Capabilities Status message.

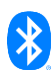

# *7.2.2.5.2 Receiving a Firmware Distribution Capabilities Status message*

When a Firmware Distribution Client receives a Firmware Distribution Capabilities Status message from a Firmware Distribution Server, the client can check the server's firmware storage parameters, support for OOB mechanisms, and supported URI scheme names.

The client uses the values of the Out-of-Band Retrieval Supported field and the Supported URI Scheme Names field to determine whether the Upload Firmware OOB procedure can be started and a new firmware image can be transferred to the server using an OOB mechanism.

The client uses the values of the Max Distribution Receivers List Size field, Max Firmware Images List Size field, Max Firmware Image Size field, Max Upload Space field, and Remaining Upload Space field to determine the acceptable number of Target nodes, the acceptable number of firmware images, and the acceptable size of a firmware image that the server can receive.

# **7.2.2.6 Initiate Distribution procedure**

The Initiate Distribution procedure is executed on a Firmware Distribution Client to trigger a Firmware Distribution Server to start a firmware update to the Target nodes in the Distribution Receivers List state of the server.

As inputs, the procedure takes a Distribution Multicast Address, a Distribution AppKey Index, a Distribution TTL, an Update Policy, a Distribution Timeout Base, a Distribution Transfer Mode, and a Distribution Firmware Image Index.

The Initiate Distribution procedure consists of the following steps:

- 1. The Firmware Distributor Client shall send a Firmware Distribution Start message with the Distribution Multicast Address field, the Distribution AppKey Index field, the Distribution TTL field, the Distribution Timeout Base field, the Distribution Transfer Mode field, the Update Policy field, and the Distribution Firmware Image Index field set to the values of the corresponding inputs.
- 2. The client shall wait an implementation-specific amount of time for the Firmware Distribution Server to respond. The client may repeat the request to the server an implementation-specific number of times.

The Initiate Distribution procedure completes when any of the following conditions is met:

- If the server responds with the Status field set to Success, then the Firmware Distribution Client shall store all inputs of the Initiate Distribution procedure as Initial Distribution values and the Initiate Distribution procedure completes successfully.
- If the server responds with the Status field set to any value other than Success, then the Initiate Distribution procedure fails.
- If the server does not respond, then the Initiate Distribution procedure fails.

### *7.2.2.6.1 Sending a Firmware Distribution Get message*

To determine the status of a firmware image distribution, a Firmware Distribution Client shall send a Firmware Distribution Get message. The response to a Firmware Distribution Get message is a Firmware Distribution Status message.

# *7.2.2.6.2 Sending a Firmware Distribution Start message*

To start or resume a firmware image distribution, a Firmware Distribution Client shall send a Firmware Distribution Start message. The response to a Firmware Distribution Start message is a Firmware Distribution Status message.

### *7.2.2.6.3 Sending a Firmware Distribution Cancel message*

To cancel a firmware image distribution and set the Distribution Phase state to Idle for a Firmware Distribution Server, a Firmware Distribution Client shall send a Firmware Distribution Cancel

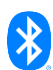

message. The response to a Firmware Distribution Cancel message is a Firmware Distribution Status message.

# *7.2.2.6.4 Sending a Firmware Distribution Apply message*

To apply a distributed firmware image, a Firmware Distribution Client shall send a Firmware Distribution Apply message. The response to a Firmware Distribution Apply message is a Firmware Distribution Status message.

# *7.2.2.6.5 Receiving a Firmware Distribution Status message*

When a Firmware Distribution Client model receives a Firmware Distribution Status message, the Firmware Distribution Client model can determine the Distribution Phase state of a Firmware Distribution Server.

When a Firmware Distribution Status message contains the Distribution Multicast Address field, the client can also determine the Distribution Multicast Address state, the Distribution AppKey Index state, the Distribution TTL state, the Distribution Timeout Base state, the Distribution Transfer Mode state, the Update Policy state, and the Distribution Firmware Image Index state of the server.

# *7.2.2.6.6 Suspend Distribution procedure*

The Suspend Distribution procedure is executed on a Firmware Distribution Client to suspend a Distribute Firmware procedure on a Firmware Distribution Server.

The Firmware Distribution Client shall send the Firmware Distribution Suspend message to the Firmware Distribution Server. The response to a Firmware Distribution Suspend message is a Firmware Distribution Status message.

The Suspend Distribution procedure completes when any of the following conditions are met:

- If the server responds with the Status field set to Success, then the Suspend Distribution procedure completes successfully.
- If the server responds with the Status field set to any value other than Success, then the Suspend Distribution procedure fails.
- If the server does not respond, then the Suspend Distribution procedure fails.

### *7.2.2.6.7 Resume Distribution procedure*

The Resume Distribution procedure is executed on a Firmware Distribution Client to resume a suspended Distribute Firmware procedure on a Firmware Distribution Server.

The Firmware Distribution Client shall send the Firmware Distribution Start message with parameters set to the Initial Distribution values of the corresponding Initiate Distribution procedure.

The Resume Distribution procedure completes when any of the following conditions are met:

- If there are no Initial Distribution values available, then the Resume Distribution procedure fails.
- If the server responds with the Status field set to Success, then the Resume Distribution procedure completes successfully.
- If the server responds with the Status field set to any value other than Success, then the Resume Distribution procedure fails.
- If the server does not respond, then the Resume Distribution procedure fails.

### **7.2.2.7 Get Distribution Progress procedure**

The Get Distribution Progress procedure is executed on a Firmware Distribution Client to retrieve the progress of a firmware update for each Target node on the Distribution Receivers List state of a Firmware Distribution Server.

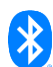

As outputs, the procedure gives a list of Target nodes with the Update Phase state, firmware progress information, the status of the BLOB transfer, and the status of firmware image distribution (i.e., the Result List).

The Get Distribution Progress procedure consists of the following steps:

- 1. The client shall send a Firmware Distribution Receivers Get message with the First Index field set to 0 and the Entries Limit field set to an implementation-specific value greater than 0.
- 2. The client shall wait an implementation-specific amount of time for the Firmware Distribution Server model to respond. The client may try to get the response for the request from the server an implementation-specific number of times.
- 3. The client shall add the entries from the Receivers List field of the message to the Result List.

If the Receivers List field does not contain information about all Target nodes in the Distribution Receivers List state of the server (i.e., the sum of the First Index field and the number of entries in the Receivers List field is less than the value of the Receivers List Count field), then the client shall send additional Firmware Distribution Receivers Get messages to retrieve the information for the remaining Target nodes.

The Get Distribution Progress procedure completes when any of the following conditions is met:

- If the information has been retrieved for all Target nodes in the Distribution Receivers List state of the server, then the Get Distribution Progress procedure completes successfully.
- If the server responds with the Status field set to any value other than Success, then the Get Distribution Progress procedure fails.
- If the server does not respond, then the Get Distribution Progress procedure fails.

# *7.2.2.7.1 Sending a Firmware Distribution Receivers Get message*

To determine the status of a firmware update, a Firmware Distribution Client shall send a Firmware Distribution Receivers Get message. The response to a Firmware Distribution Receivers Get message is a Firmware Distribution Receivers List message.

### *7.2.2.7.2 Receiving a Firmware Distribution Receivers List message*

When a Firmware Distribution Client receives a Firmware Distribution Receivers List message, the Firmware Distribution Client can determine the status of a firmware update on a set of Target nodes and the size of the Distribution Receivers List state of a Firmware Distribution Server.

### **7.2.2.8 Upload Firmware OOB procedure**

The Upload Firmware OOB procedure is executed on a Firmware Distribution Client to trigger a firmware image transfer to a Firmware Distribution Server by using an OOB mechanism.

As inputs, the procedure takes an Upload OOB URI and an Upload OOB Firmware ID.

The Upload Firmware OOB procedure consists of the following steps:

- 1. The Firmware Distribution Client shall send a Firmware Distribution Upload OOB Start message with the Upload OOB URI Length field, the Upload OOB URI field, and the Upload OOB Firmware ID field set to the value of the corresponding input. The client shall wait an implementationspecific amount of time for the Firmware Distribution Server to respond with a Firmware Distribution Upload Status message (see Section [7.2.2.12\)](#page-108-0).
- 2. The client may try to get the response for the request from the server an implementation-specific number of times to get the status of the firmware upload progress. The client may repeat either a Firmware Distribution Upload OOB Start message or a Firmware Distribution Upload Get message to solicit a response. If the response message has the Status field set to Success and

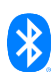

the Upload Phase field set to Transfer Active, the client can repeat step 2 after an implementation-specific amount of time.

The Upload Firmware OOB procedure completes when any of the following conditions is met:

- If the server responds with the Status field set to Success and Upload Phase field set to Transfer Success, then the procedure completes successfully.
- If the server responds with the Status field set to any value other than Success or Upload Phase field set to Transfer Error, then the procedure fails.
- If the server does not respond, then the procedure fails.

### *7.2.2.8.1 Sending a Firmware Distribution Upload OOB Start message*

To start OOB delivery of a firmware image to a Firmware Distribution Server, a Firmware Distribution Client sends a Firmware Distribution Upload OOB Start message, setting the Upload OOB URI field and the Upload OOB Firmware ID to the intended new values. The Upload OOB URI Length field shall be set to the size of the Upload OOB URI field. The response to a Firmware Distribution Upload OOB Start message is a Firmware Distribution Upload Status message.

### **7.2.2.9 Upload Firmware procedure**

The Upload Firmware procedure is executed on a Firmware Distribution Client to transfer a firmware image to a Firmware Distribution Server.

As inputs, the procedure takes a Firmware Image, Upload Firmware Metadata, an Upload Firmware ID, an Upload TTL, an Upload AppKey Index, and an Upload Timeout Base.

The Upload Firmware procedure consists of the following steps:

- 1. The client shall generate an 8-octet BLOB ID value. The BLOB ID should be unique, and the method of generating the BLOB ID value is implementation specific.
- 2. The client shall send a Firmware Distribution Upload Start message with the Upload BLOB ID field set to the generated BLOB ID value, and the Upload Firmware Size field, the Upload TTL field, the Upload Timeout Base field, the Upload Firmware Metadata field, the Upload Firmware Metadata Length field, and the Upload Firmware ID field set to the values of the corresponding inputs.
- 3. The client shall wait an implementation-specific amount of time for the Firmware Distribution Server to respond with a Firmware Distribution Upload Status message (see Section [7.2.2.12\)](#page-108-0). The client may try to get the response to the request from the server an implementation-specific number of times.
- 4. The client shall start the Transfer BLOB procedure on the BLOB Transfer Client model with the following inputs:
	- The Address List input is set to the unicast address of the Distributor's element that includes the BLOB Transfer Server used by the Firmware Distribution Server.
	- The Multicast Address input is set to the Unassigned Address.
	- The AppKey Index input is set to the Upload AppKey Index input of the Upload Firmware procedure.
	- The Transfer TTL input is set to the Upload TTL input of the Upload Firmware procedure.
	- The BLOB ID input is set to the generated BLOB ID.
	- The BLOB input is set to the Firmware Image input of the Upload Firmware procedure.
	- The Transfer Mode input is set to Push BLOB Transfer Mode.

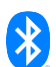

The Client Timeout Base input is set to the Upload Timeout input of the Upload Firmware procedure.

The Upload Firmware procedure may be suspended by the upper layer by suspending the Transfer BLOB procedure from the BLOB Transfer Client. If the Transfer BLOB procedure from the BLOB Transfer Client cannot be suspended, then the Upload Firmware procedure cannot be suspended. The Upload Firmware procedure may be resumed by the upper layer by resuming the Transfer BLOB procedure. When the Transfer BLOB procedure from the BLOB Transfer Client is suspended, the Upload Firmware procedure shall be suspended.

The Upload Firmware procedure completes when any of the following conditions is met:

- If the Transfer BLOB procedure completes successfully, then the Upload Firmware procedure completes successfully.
- If the Transfer BLOB procedure fails, then the Upload Firmware procedure fails.
- If the Firmware Distribution Server responds with a Firmware Distribution Upload Status message with the Status field not equal to Success, then the Upload Firmware procedure fails.
- If the Firmware Distribution Server does not respond, then the Upload Firmware procedure fails.

# *7.2.2.9.1 Sending a Firmware Distribution Upload Get message*

To determine the Upload Phase state, the Upload Progress state, the Upload Type state, and either the Upload Firmware ID state or the Upload OOB Firmware ID state of a Firmware Distribution Server, a Firmware Distribution Client shall send a Firmware Distribution Upload Get message. The response to a Firmware Distribution Upload Get message is a Firmware Distribution Upload Status message.

# *7.2.2.9.2 Sending a Firmware Distribution Upload Start message*

To start a firmware image upload to a Firmware Distribution Server, a Firmware Distribution Client shall send a Firmware Distribution Upload Start message, setting the Upload TTL field, the Upload Timeout Base field, the Upload BLOB ID field, the Upload Firmware Size field, and the Upload Firmware ID field to the intended new values. When the firmware image's associated metadata is present, the Upload Firmware Metadata Length field shall be set to the size of the metadata and the Upload Firmware Metadata field shall contain image metadata. When the firmware image's associated metadata is not present, the Upload Firmware Metadata Length field shall be set to 0 and the Upload Firmware Metadata field shall be omitted. The response to a Firmware Distribution Upload Start message is a Firmware Distribution Upload Status message.

# *7.2.2.9.3 Sending a Firmware Distribution Upload Cancel message*

To cancel an ongoing firmware image upload to a Firmware Distribution Server, a Firmware Distribution Client shall send a Firmware Distribution Upload Cancel message. The response to a Firmware Distribution Upload Cancel message is a Firmware Distribution Upload Status message.

# **7.2.2.10 Firmware Images List Management procedure**

The Firmware Images List Management procedure is executed on a Firmware Distribution Client to manage the firmware images stored in the Firmware Images List state of a Firmware Distribution Server.

To manage the Firmware Images List state, a Firmware Distribution Client sends Firmware Distribution Firmware Get, Firmware Distribution Firmware Get By Index, Firmware Distribution Firmware Delete, or Firmware Distribution Firmware Delete All messages.

Before transferring a firmware image to a Firmware Distribution Server, a Firmware Distribution Client should check if the image is already stored on the server by sending a Firmware Distribution Firmware Get message or a Firmware Distribution Firmware Get By Index message.

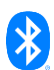
A Firmware Distribution Client may also delete one or more firmware images stored on a Firmware Distribution Server by sending a Firmware Distribution Firmware Delete message or a Firmware Distribution Firmware Delete All message.

#### *7.2.2.10.1 Sending a Firmware Distribution Firmware Get message*

To determine whether a Firmware Distribution Server includes a specific firmware image in the Firmware Images List state, a Firmware Distribution Client shall send a Firmware Distribution Firmware Get message with the Firmware ID field identifying the firmware image to check. The response to a Firmware Distribution Firmware Get message is a Firmware Distribution Firmware Status message.

#### *7.2.2.10.2 Sending a Firmware Distribution Firmware Get By Index message*

To determine the Firmware ID of a firmware image stored with a specific index in the Firmware Images List state of a Firmware Distribution Server, a Firmware Distribution Client shall send a Firmware Distribution Firmware Get By Index. The response to a Firmware Distribution Firmware Get By Index message is a Firmware Distribution Firmware Status message.

#### *7.2.2.10.3 Sending a Firmware Distribution Firmware Delete message*

To delete a firmware image stored on a Firmware Distributor Server, a Firmware Distribution Client shall send a Firmware Distribution Firmware Delete message with the Firmware ID field identifying the firmware image to delete. The response to a Firmware Distribution Firmware Delete message is a Firmware Distribution Firmware Status message.

#### *7.2.2.10.4 Sending a Firmware Distribution Firmware Delete All message*

To delete all firmware images and set the Distribution Phase state to Idle for a Firmware Distribution Server, a Firmware Distribution Client shall send a Firmware Distribution Firmware Delete All message. The response to a Firmware Distribution Firmware Delete All message is a Firmware Distribution Firmware Status message.

#### *7.2.2.10.5 Receiving a Firmware Distribution Firmware Status message*

When a Firmware Distribution Client receives a Firmware Distribution Firmware Status message, it can determine the Status Code of the last operation on the Firmware Images List state and the size of the Firmware Images List state.

When the Status field of the message is Success, and the Distribution Firmware Image Index field of the message is not 0xFFFF, the client can determine the index of the firmware image with the Firmware ID identified by the Firmware ID field of the message.

When the Status field of the message is Success, and the Distribution Firmware Image Index field is 0xFFFF, the firmware image identified by the Firmware ID field is not present on the Firmware Images List state.

When the Status field of the message is not Success, the client can determine the error that occurred.

#### **7.2.2.11 Additional procedures supported**

A Firmware Distribution Client may support the Firmware Retrieval Over HTTPS procedure and the Firmware Check Over HTTPS procedures.

#### **7.2.2.12 Receiving a Firmware Distribution Upload Status message**

When a Firmware Distribution Client receives a Firmware Distribution Upload Status message, the client can determine the Upload Phase state of the server and the status of a firmware upload.

When the Upload Progress field is present, it indicates the upload progress of the firmware image.

When the Upload Type field is present, it indicates the Upload Type state of the server, and indicates that either the Upload Firmware ID field or the Upload OOB Firmware ID is present in the message.

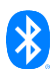

When the Upload Firmware ID field is present, it indicates the Upload Firmware ID state of the server. When the Upload OOB Firmware ID field is present, it indicates the Upload OOB Firmware ID state of the server.

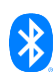

## **8 Message flows and example sequence charts**

This section illustrates common scenarios of a firmware update and does not cover all possible alternatives.

## **8.1 Retrieve information about firmware installed on a Target node**

[Figure 8.1](#page-110-0) illustrates an example of how an Initiator can retrieve the information about the firmware subsystems installed on a set of Target nodes and the URI used to check for a new firmware image to perform a firmware update.

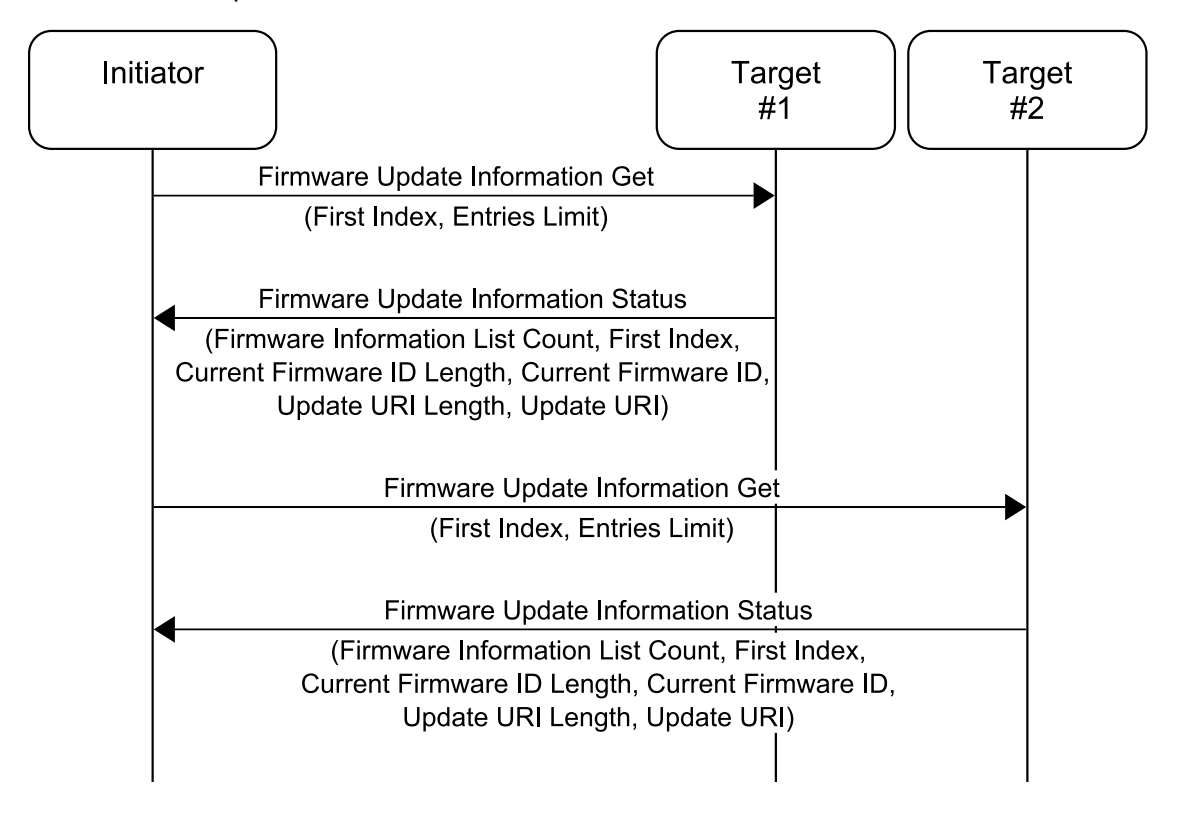

<span id="page-110-0"></span>*Figure 8.1: Example of Initiator retrieving information about the firmware subsystems installed on Target nodes*

### **8.2 Firmware image retrieval over HTTP protocol using secure transport**

[Figure 8.2](#page-111-0) illustrates the flow of messages when an Initiator retrieves the information about the firmware subsystems installed on a Target node, checks an HTTP server for availability of a new firmware image, and triggers a Distributor to download the new firmware image from the HTTP server.

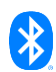

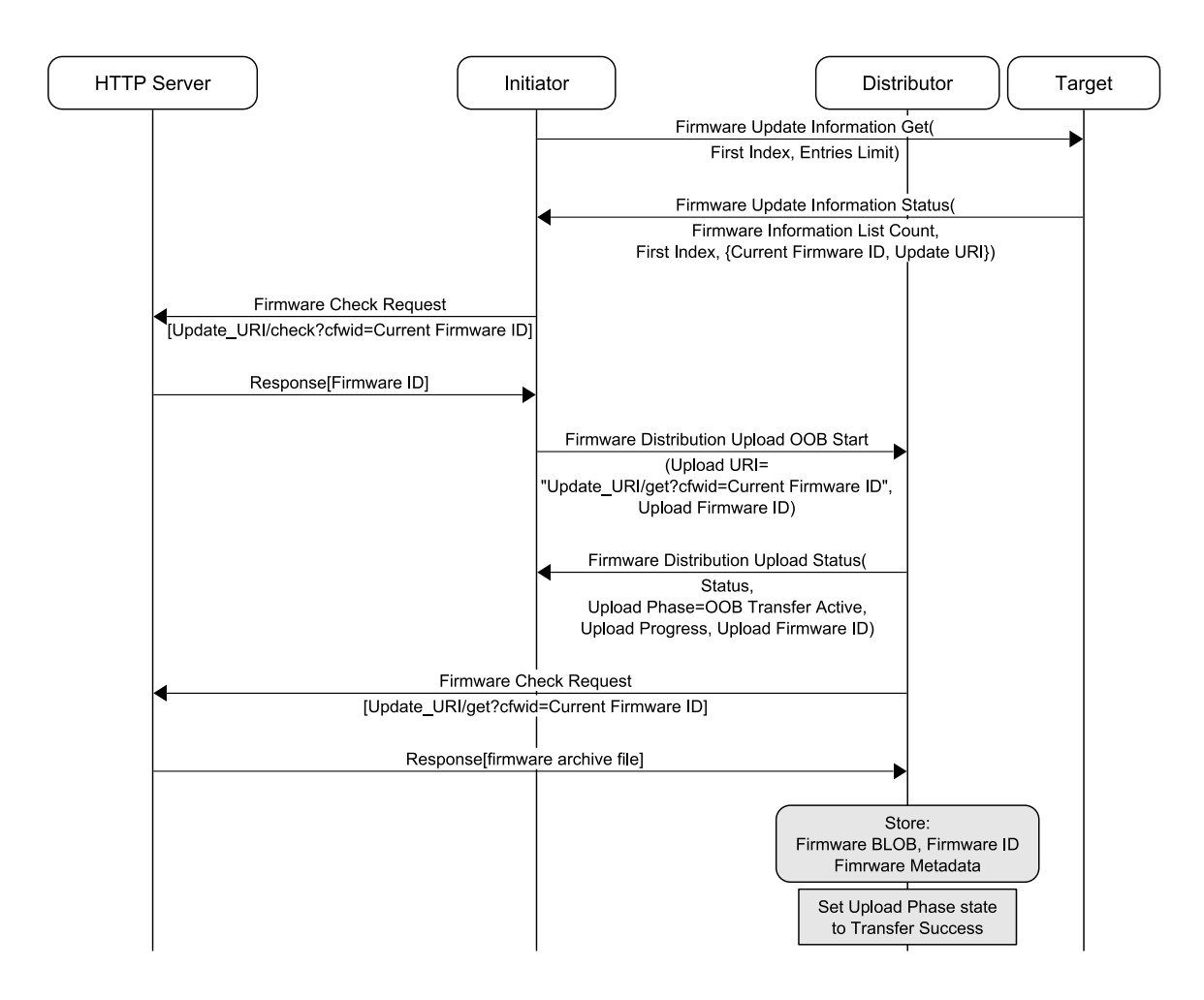

<span id="page-111-0"></span>*Figure 8.2: Example of using HTTP to check availability of a new firmware image and download the new firmware image*

## **8.3 Initiator updating the receivers list for a firmware update**

[Figure 8.3](#page-112-0) illustrates an example of an Initiator checking the capabilities of a Distributor to determine the maximum number of Target nodes that can be added to the Distribution Receivers List state, then querying Target nodes in the network to check which nodes will accept a new firmware image so that these Target nodes can be added to the Distribution Receivers List state.

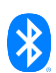

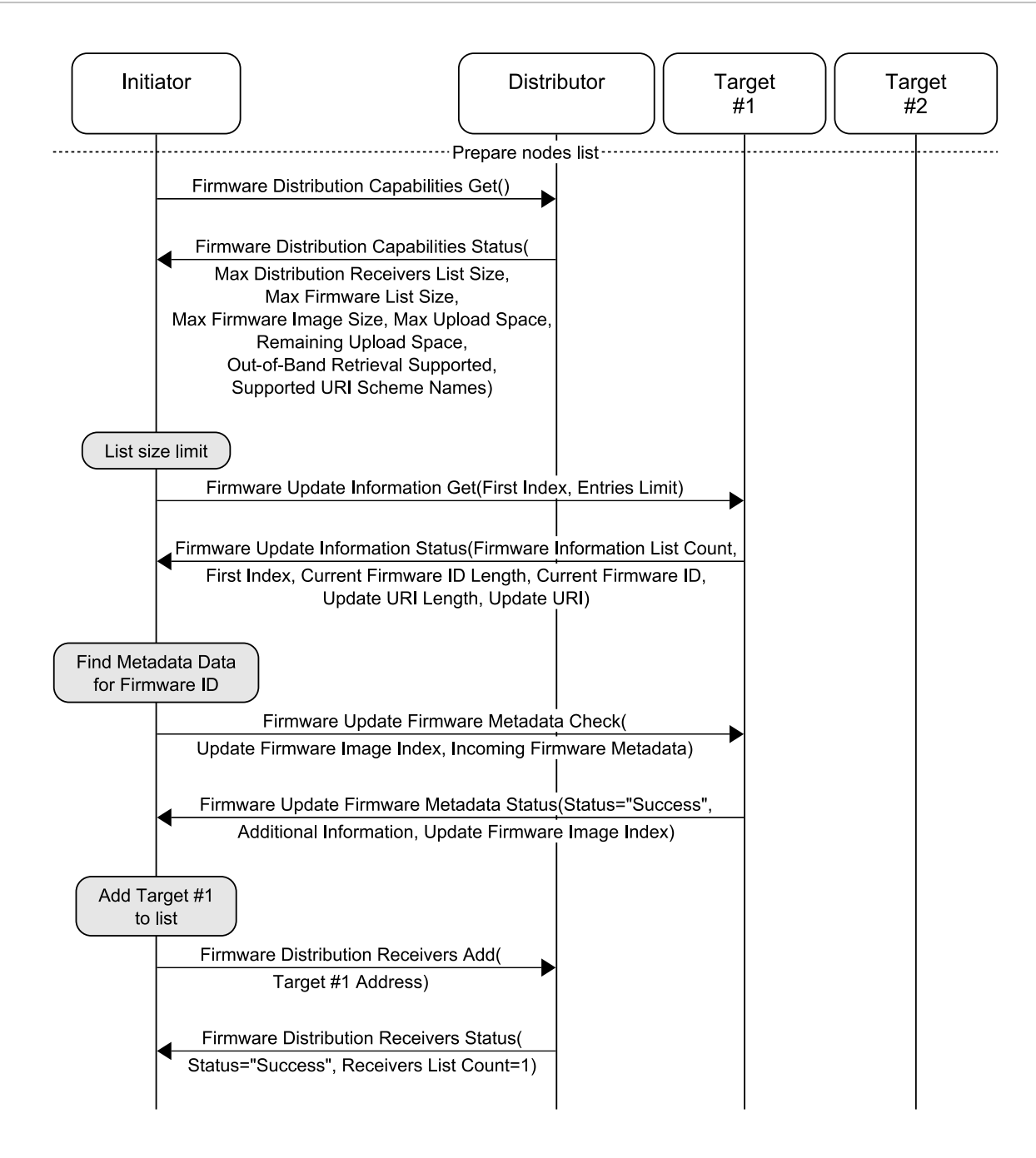

<span id="page-112-0"></span>*Figure 8.3: Example of Initiator checking Distributor capabilities, and checking firmware image compatibility on the Target nodes to construct the nodes list*

## **8.4 Managing firmware images on the Distributor**

[Figure 8.4](#page-113-0) illustrates an example of how an Initiator manages the firmware images stored on a Distributor.

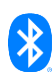

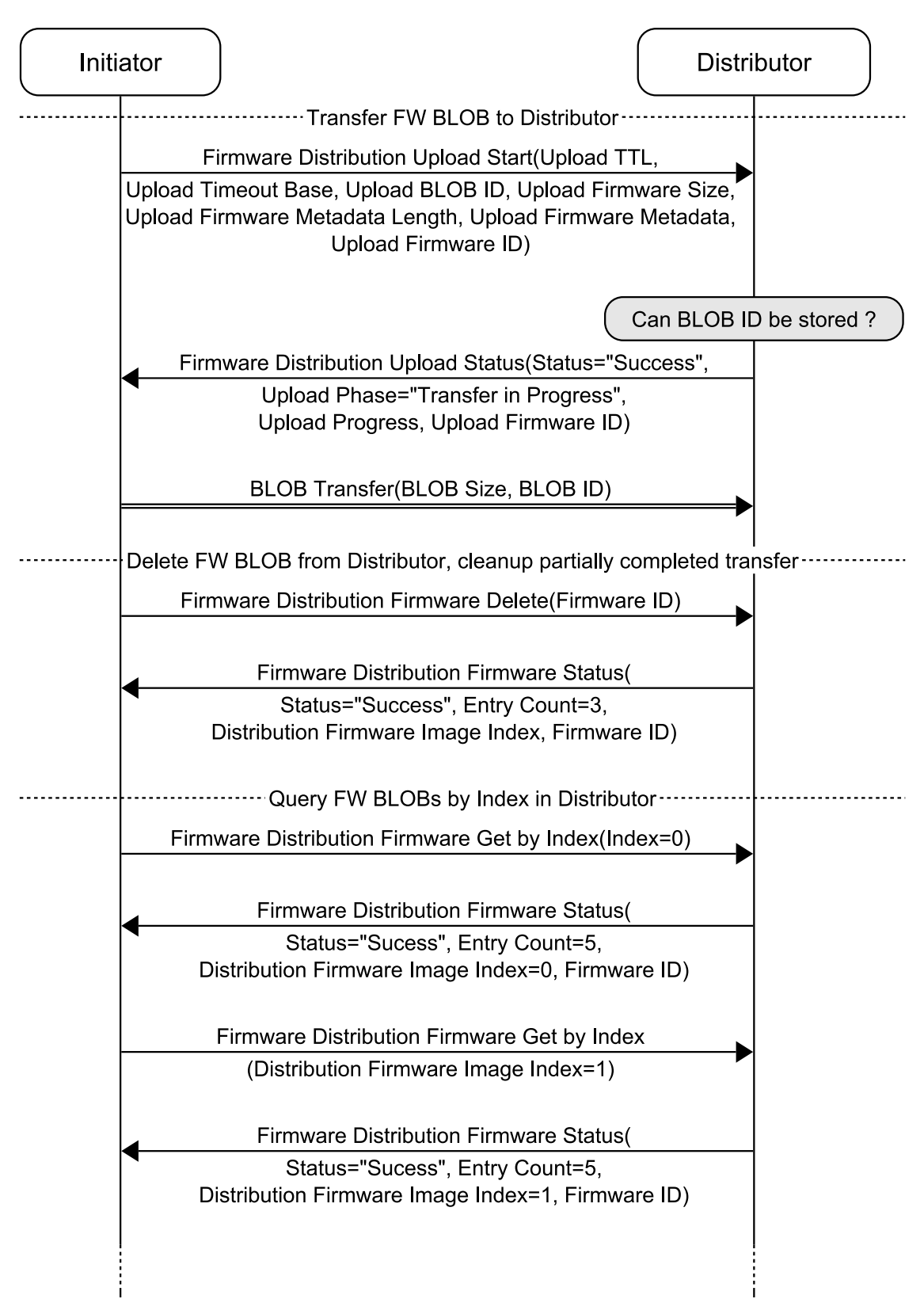

<span id="page-113-0"></span>*Figure 8.4: Example of managing firmware images on a Distributor*

## **8.5 Starting firmware image distribution**

[Figure 8.5](#page-114-0) illustrates an example of an Initiator adding a set of Target nodes to the Distribution Receivers List state of a Distributor and starting firmware image distribution to the Target nodes.

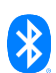

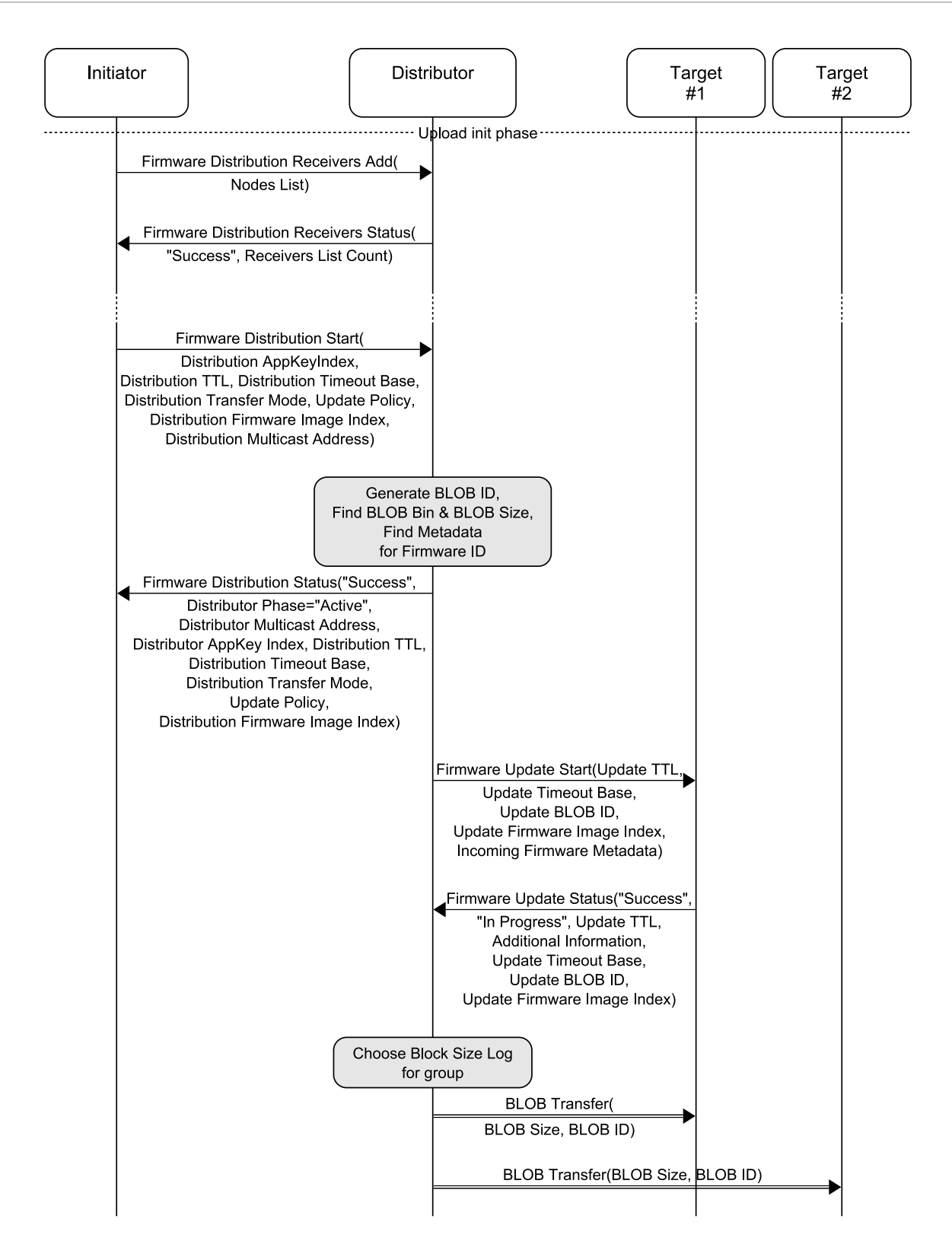

<span id="page-114-0"></span>*Figure 8.5: Communication between the Initiator, the Distributor, and Target nodes when firmware image distribution is started*

[Figure 8.6](#page-115-0) illustrates an example of error conditions that a Distributor can return when an Initiator attempts to start a firmware image distribution.

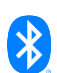

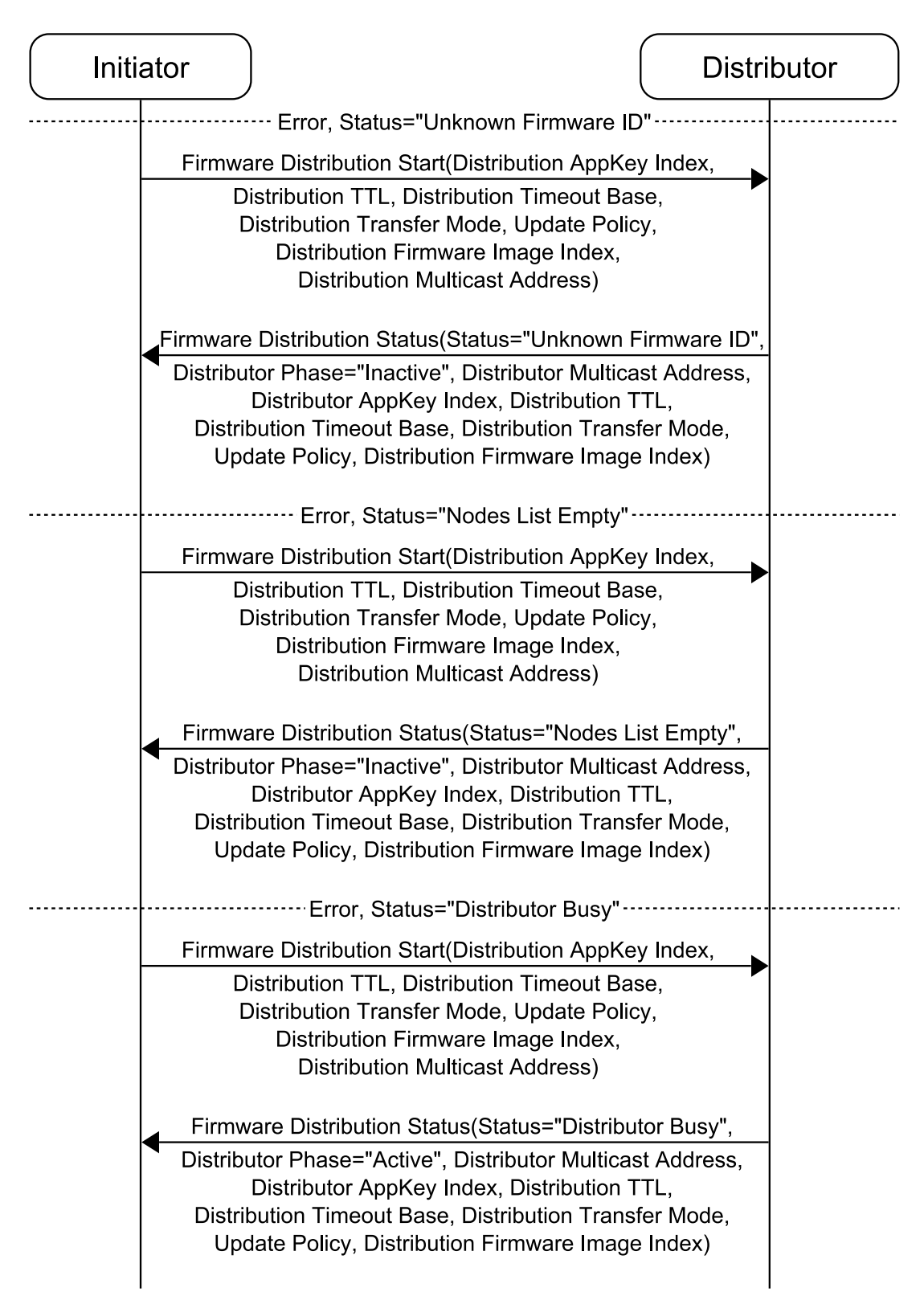

<span id="page-115-0"></span>*Figure 8.6: Error responses from a Distributor when an Initiator attempts to start firmware image distribution*

[Figure 8.7](#page-116-0) illustrates an example of the status codes from a Target node when a Distributor attempts to start a firmware image transfer.

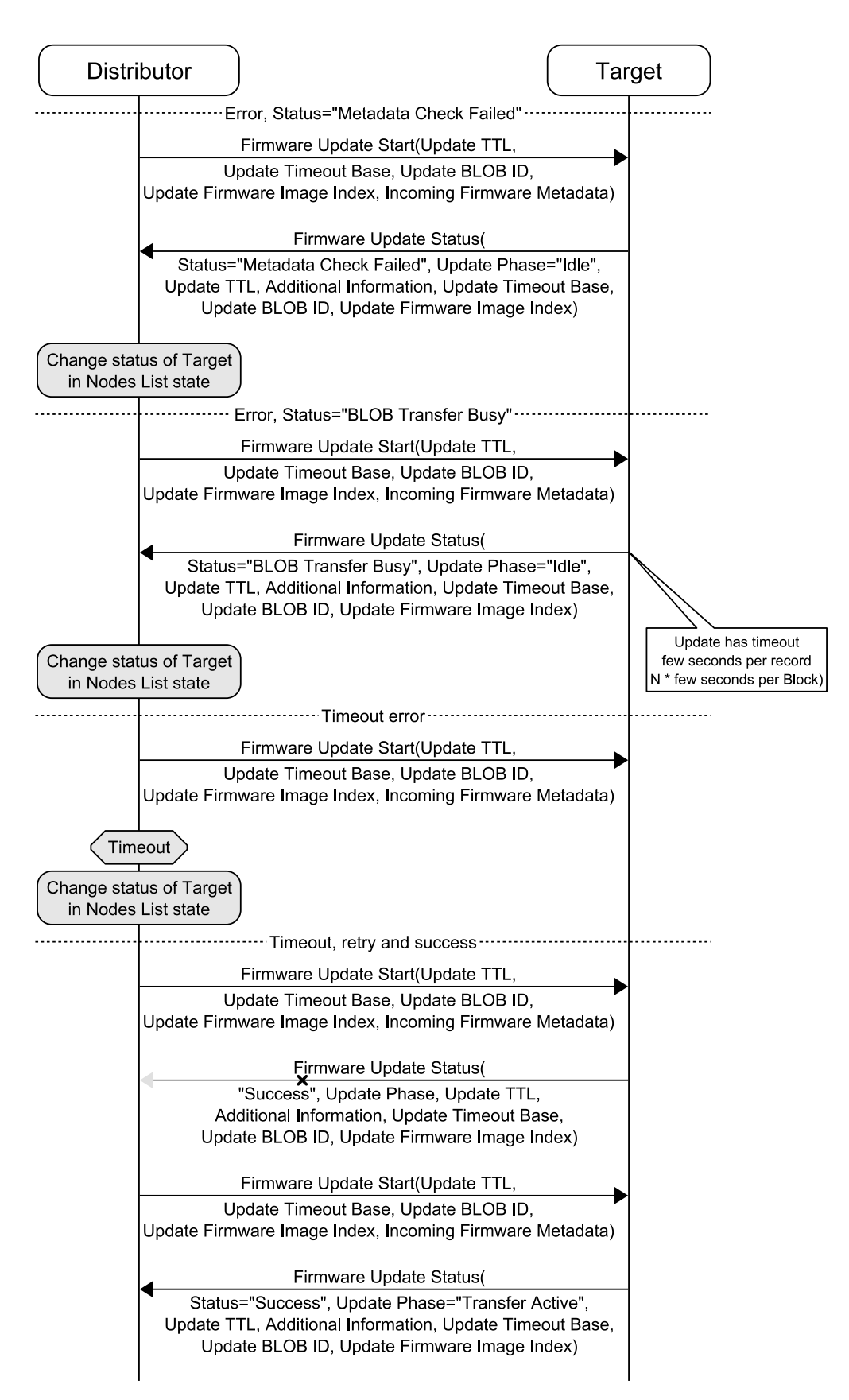

<span id="page-116-0"></span>*Figure 8.7: Error conditions from a Target node when a Distributor attempts to start a firmware image transfer*

## **8.6 Checking distribution progress**

[Figure 8.8](#page-117-0) illustrates an example of an Initiator querying a Distributor for BLOB transfer progress.

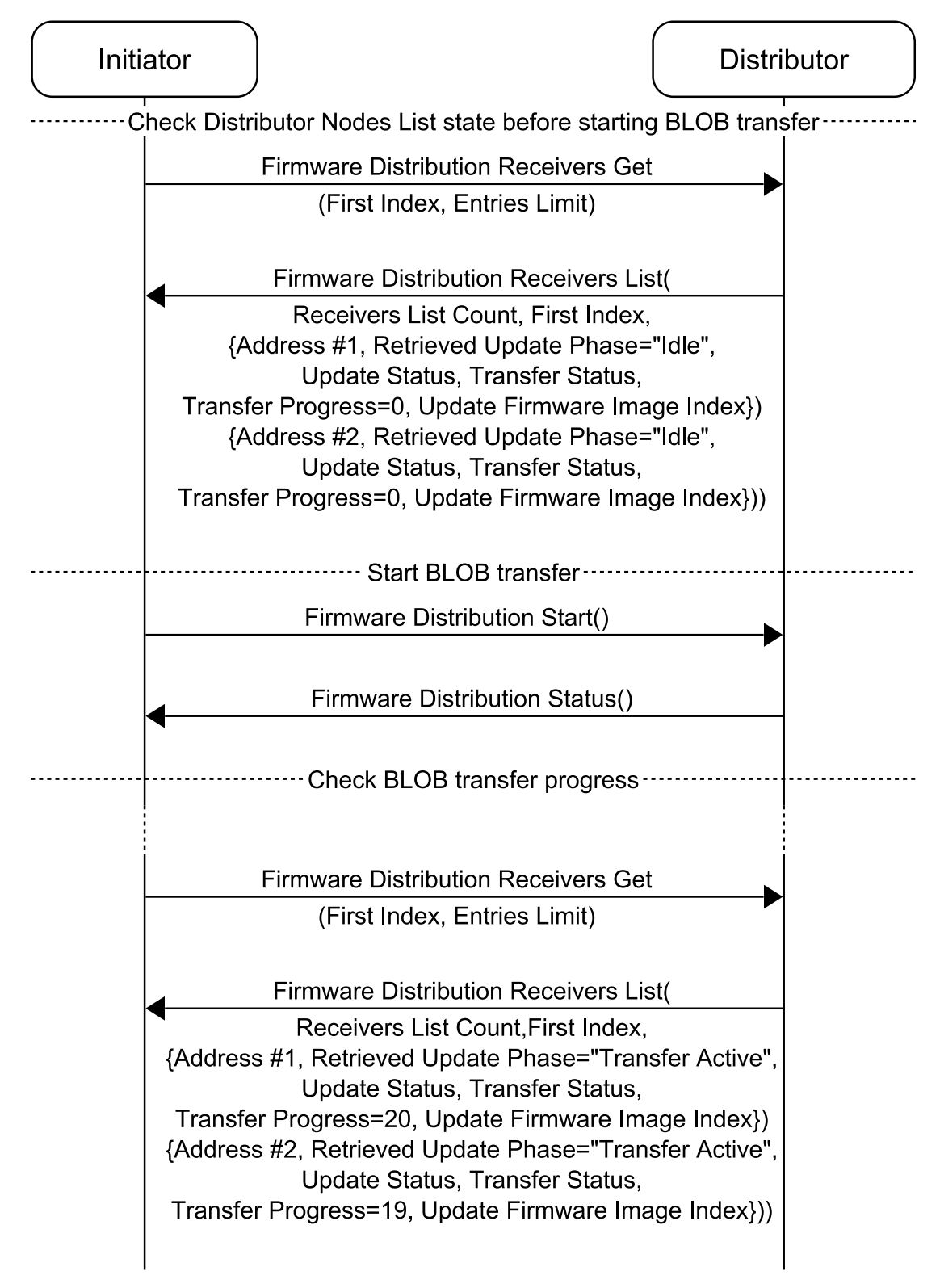

<span id="page-117-0"></span>*Figure 8.8: Example of checking the firmware update status of the Target nodes*

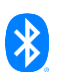

### **8.7 Applying a firmware update**

[Figure 8.9](#page-118-0) illustrates an example of the application of a firmware update on a set of Target nodes when the Update Policy for this firmware update is Verify And Apply. The Initiator checks the result of the firmware update by querying the Distributor.

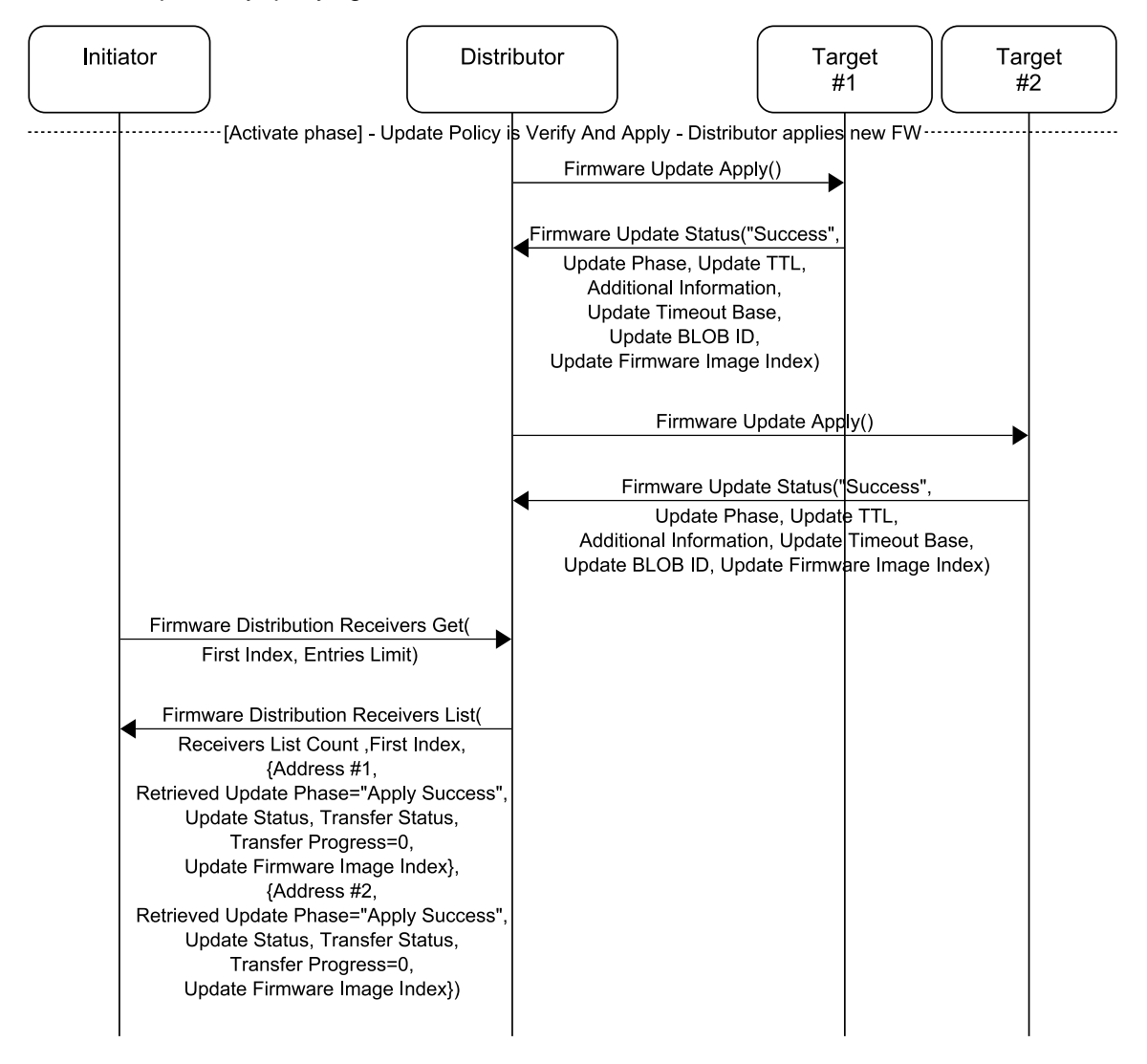

<span id="page-118-0"></span>*Figure 8.9: Example of a Distributor applying a firmware update and an Initiator checking the progress of the firmware update when the Update Policy is Verify And Apply*

[Figure 8.10](#page-119-0) illustrates an example of the application of a firmware update on a set of Target nodes when the Update Policy of this firmware update is Verify Only.

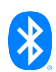

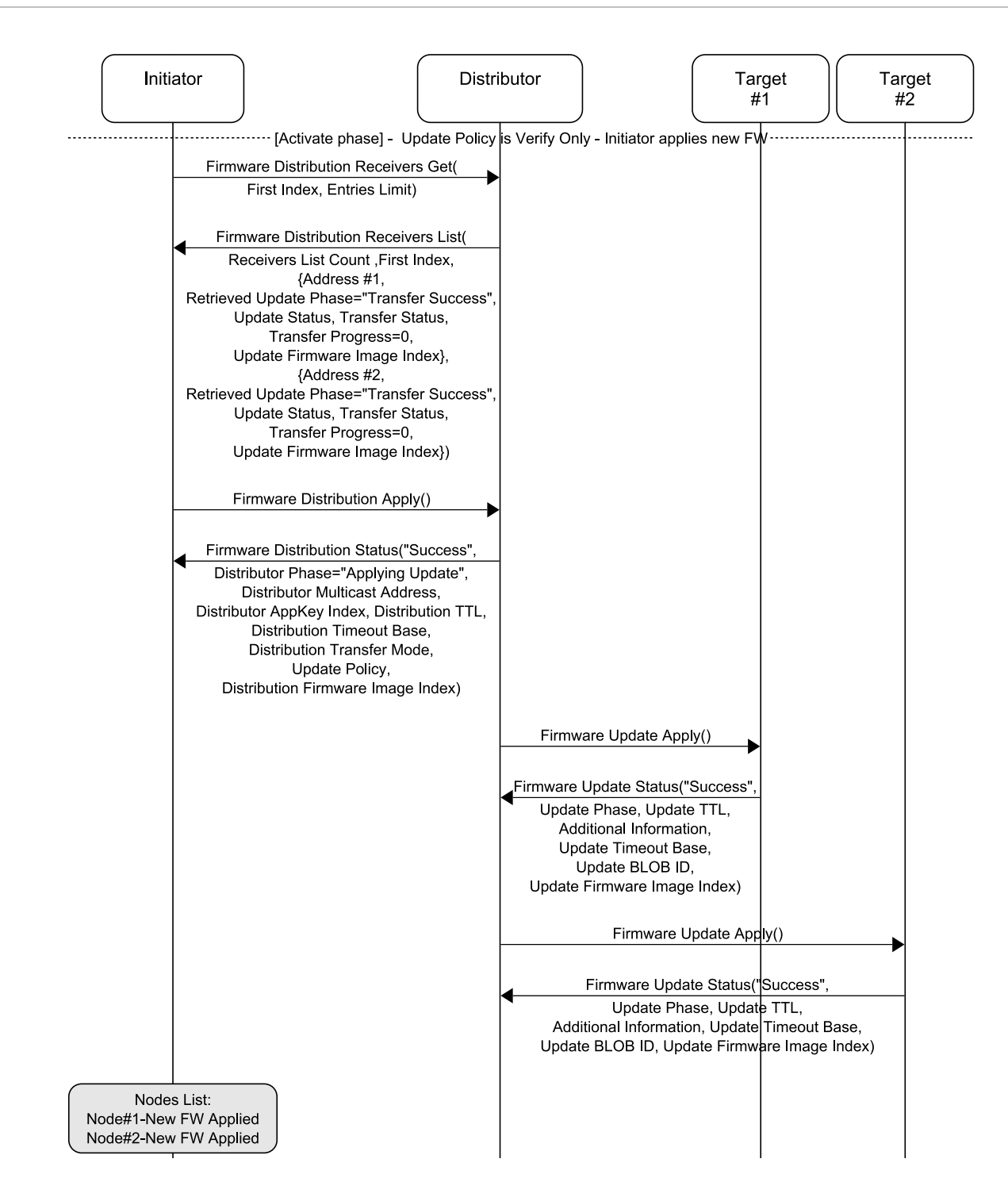

<span id="page-119-0"></span>*Figure 8.10: Example of an Initiator applying a firmware update when the Update Policy is Verify Only*

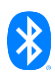

## **9 Summary**

The Assigned Numbers document [\[9\]](#page-122-0) provides a summary of device firmware messages and models, as follows:

- **Device firmware messages summary:** The definitions of messages, and their opcodes, that are available for each of the mesh models
- **Device firmware models summary:** All models defined in this specification and their corresponding Model IDs

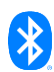

# **10Acronyms and abbreviations**

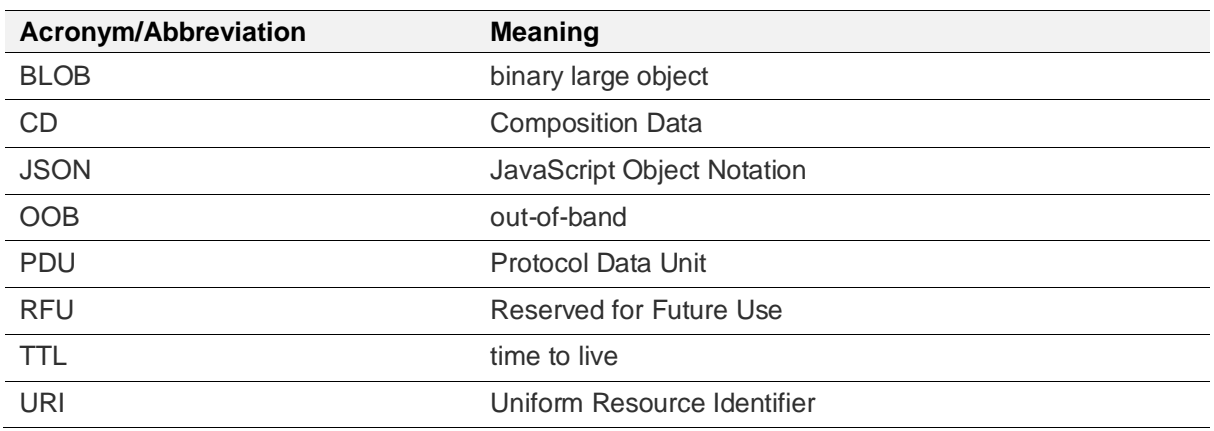

*Table 10.1: Acronyms and abbreviations*

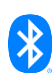

## **11References**

- [1] Mesh Protocol Specification, Version 1.1 or later
- [2] Internet Engineering Task Force (IETF), "Internet Standard (STD) 66 Uniform Resource Identifier (URI): Generic Syntax", January 2005,<https://tools.ietf.org/html/std66>
- [3] National Institute of Standards and Technology (NIST), "Special Publication (SP) 800-193 Platform Firmware Resiliency Guidelines", May 2018, <https://nvlpubs.nist.gov/nistpubs/SpecialPublications/NIST.SP.800-193.pdf>
- [4] IETF, "Request for Comment (RFC) 4648 The Base16, Base32, and Base64 Data Encodings", October 2006, <http://www.ietf.org/rfc/rfc4648.txt>
- [5] IETF, "RFC 1952 GZIP file format specification version 4.3", May 1996, <https://tools.ietf.org/html/rfc1952>
- [6] IETF, "RFC 8259 The JavaScript Object Notation (JSON) Data Interchange Format", December 2017, <https://tools.ietf.org/html/rfc8259>
- [7] JSON Schema Draft 7, <http://json-schema.org/specification-links.html#draft-7>
- [8] Core Specification Supplement (CSS), Version 11 or later
- <span id="page-122-0"></span>[9] Bluetooth SIG Assigned Numbers, <https://www.bluetooth.com/specifications/assigned-numbers/>
- [10] Mesh Binary Large Object Transfer Model Specification, Version 1.0 or later

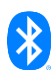